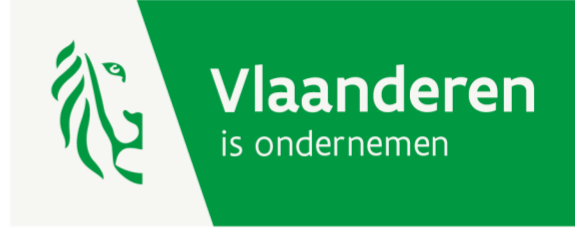

# Handleiding GIS bedrijventerreinen VERSIE: JULI 2024

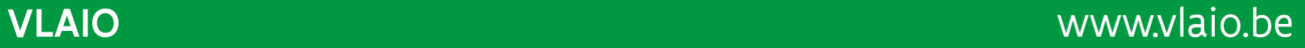

## Inhoudsopgave

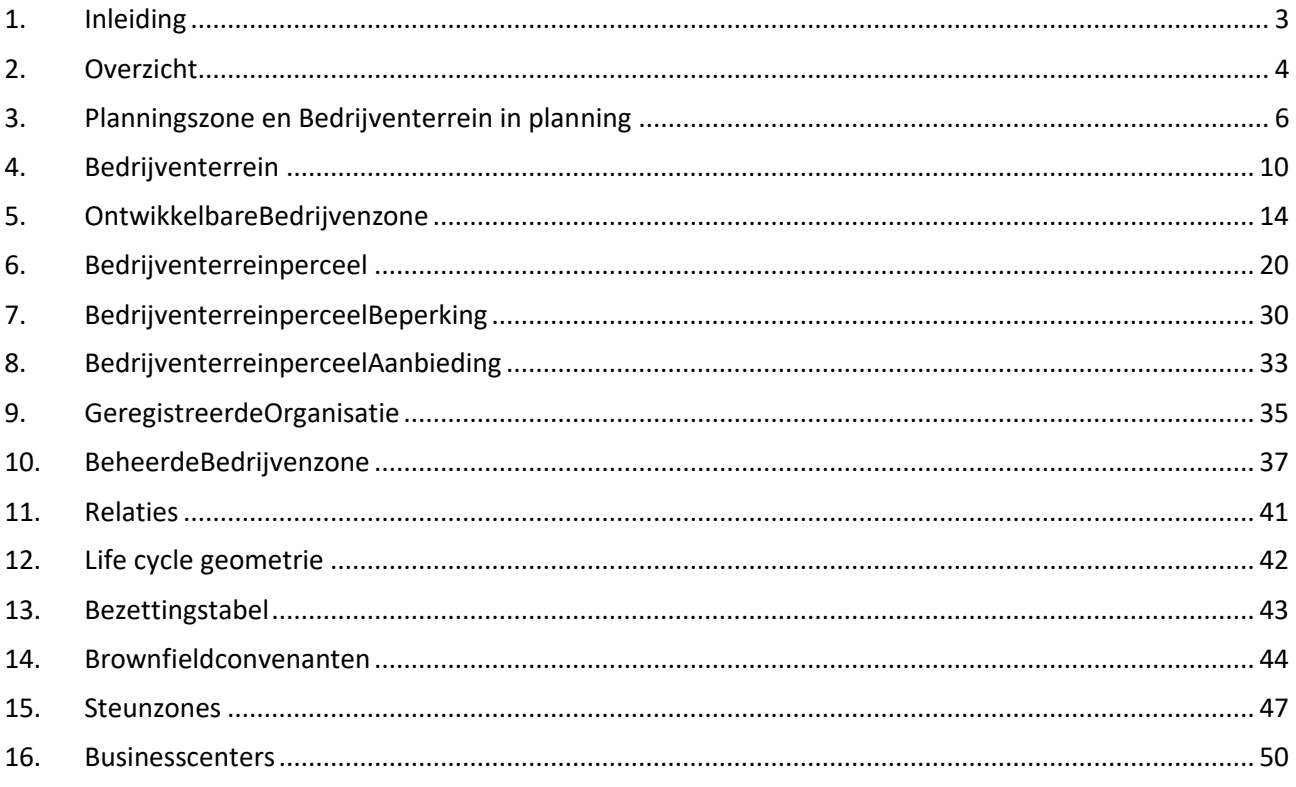

## <span id="page-2-0"></span>**1. Inleiding**

Het Geografisch Informatiesysteem (GIS) bedrijventerreinen werd opgemaakt als instrument om het economische beleid te ondersteunen. Door het in kaart brengen van de ruimte die bestemd is voor economie kan men gericht beslissingen nemen en acties ondernemen.

Bedrijventerreincontouren werden ingetekend op basis van het gewestplan, plannen van aanleg (PA's) en ruimtelijke uitvoeringsplannen (RUP's). Binnen deze terreinen werden gebruikspercelen ingetekend waarbij allerlei gegevens zoals bebouwing, gebruik, functie en mogelijke ontwikkelingsbeperkingen werden ingewonnen.

Op 24/04/2015 gaf de Vlaamse regering haar goedkeuring aan de erkenning van de gebruikspercelen en bedrijventerreinen als authentieke geografische gegevensbron. Dit is een op elektronische wijze bijgehouden verzameling van geografische gegevens die als de meest volledige en kwalitatief hoogstaande door de Vlaamse Regering erkend is, en die nuttig of noodzakelijk is in het kader van het elektronische bestuurlijke gegevensverkeer. Ze dienen verplicht gebruikt te worden door alle Vlaamse overheidsinstanties bij uitvoering van taken van algemeen belang en worden bij deze bron opgevraagd zodat zij niet meer elk afzonderlijk dienen in te staan voor het verzamelen van dezelfde informatie. Daarnaast is er ook een algemene terugmeldingsplicht van toepassing.

In 2019 werd er begonnen met een traject om de percelen en bedrijventerreinen te laten erkennen als een OSLO standaard. OSLO staat voor Open Standaarden voor Linkende Organisaties. Na verschillende overlegmomenten met de belangrijkste stakeholders werden op 18/06/2020 perceel en bedrijventerrein officieel erkend als OSLO standaard door de werkgroep datastandaarden van het stuurorgaan Vlaams Informatie- en ICT-beleid van de Vlaamse Overheid.

Tot op vandaag proberen we bij VLAIO ervoor te zorgen dat deze GIS gegevens zo correct en actueel mogelijk zijn. Dit gebeurt door jaarlijkse terreinbezoeken te combineren met informatie verkregen uit een veelheid van bronnen.

Om de kwaliteit en de actualiteit van de gegevens nog verder te verbeteren is er gestart met een 'decentraal medebeheer' waarbij ontwikkelaars en beheerders van terreinen zelf verantwoordelijk zijn voor het aanleveren van correcte en actuele informatie over terreinen die zij beheren. Dit zal volgens een [implementatiemodel](https://bedrijventerrein.vlaanderen.be/) gebeuren dat gebaseerd is op OSLO bedrijventerrein en OSLO perceel. Het doel is om zoveel mogelijk beheerders hun data op deze manier te laten aanleveren. Het project heeft de naam BIZGIS gekregen.

Naast de uitgebreide informatie over de verschillende entiteiten die deel uitmaken van het GIS bedrijventerreinen bevat deze handleiding ook informatie over enkele andere GIS entiteiten en producten die VLAIO bijhoudt. Twee ervan, de bronwfieldconvenanten en de steunzones werden op 21/10/2022 ook erkend als authentieke geografische gegevensbron.

## <span id="page-3-0"></span>**2. Overzicht**

Onderstaande figuur toont de levensloop van de verschillende entiteiten die deel uitmaken van het GIS bedrijventerreinen:

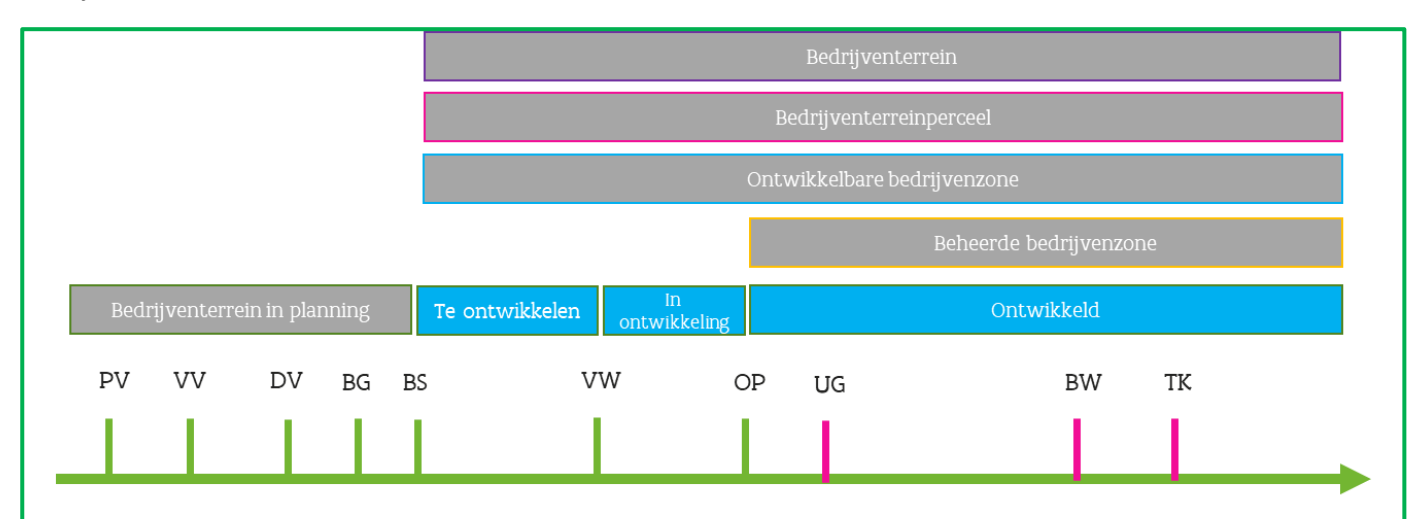

## Mijlpalen vaste chronologie:

PV = Plenaire vergadering

- VV = Voorlopige vaststelling
- $DV = Definiteve$  vaststelling
- BG = Besluit tot goedkeuring (enkel voor gew. RUP's)
- $BS = Publicatie B.S.$
- VW = Verwerving (aankoop)
- OP = Oplevering nutsvoorziening en infrastructuur

## Mijlpalen variabele chronologie:

UG = Uitgifte (verkoop) BW = Bewegwijzering  $TK = Wederinkoop$ 

- De grijze blokken zijn de entiteiten van het GIS bedrijventerreinen.
- De blauwe blokken zijn ontwikkelingsfasen van een ontwikkelbare bedrijvenzone.
- De groene mijlpalen hebben een vaste chronologische volgorde.
- De roze mijlpalen hebben een variabele chronologisch volgorde en zijn enkel voorbeelden van beheersmaatregelen op bedrijventerreinen. Zo kan de uitgifte ook starten tijdens de fase 'In ontwikkeling'.

In de hierna volgende hoofstukken worden alle entiteiten en hun eigenschappen verder beschreven.

Bij eigenschappen die gebruik maken van een keuzelijst staat er bij de omschrijving ook een code. De **code** geeft aan hoe de waarde in de databank wordt weergegeven. De **omschrijving** is een meer leesbare vorm van de code.

Bij **aard** kunnen onderstaande waardes voorkomen:

- **Verplicht:** velden met deze eigenschap mogen geen lege waarden bevatten
- **Berekend:** bij velden met deze eigenschap worden de waarden elke nacht berekend en overschreven door VLAIO
- **Intern:** deze eigenschap wordt bijgehouden door VLAIO, maar maakt geen onderdeel uit van het OSLO model
- **Uniek:** binnen deze eigenschap mag een bepaalde waarde niet meermaals voorkomen

Partners die data aanleveren in het kader van BIZGIS moeten alle verplichte en niet verplichte (indien gekend) eigenschappen die niet berekend worden of intern zijn aanleveren. Een overzicht van deze eigenschappen is te vinden in de handleiding BIZGIS waarnaar verwezen wordt in het protocol dat wordt afgesloten wanneer een partner instapt in het BIZGIS project.

Daarnaast wordt nog aangegeven of de eigenschappen zichtbaar zijn op [Geopunt](http://www.geopunt.be/) en of ze mee vervat zitten in het bestand dat te verkrijgen is via de [downloadtoepassing](https://download.vlaanderen.be/) van Digitaal Vlaanderen.

## <span id="page-5-0"></span>**3. Planningszone en Bedrijventerrein in planning**

### **3.1. Definities**

#### <span id="page-5-4"></span>**Planningszone**

Een gebied dat gelegen is binnen een bepaalde vastgelegde ruimtelijke bestemming en dat zich in een ruimtelijke bestemmingsprocedure bevindt. De oorspronkelijke vastgelegde bestemming kan door de bestemmingsprocedure gewijzigd of hernomen worden.

#### **Bedrijventerrein in planning**

De entiteit "Bedrijventerrein in planning" omvat de planningszones met een economische bestemming.

### **3.2. Werkwijze**

Vanaf 1 juni 201[8](#page-5-1)<sup>1</sup> wordt alle informatie van de planningszones opgehaald uit de WFS van DS[I](#page-5-2)<sup>2</sup>: [https://www.mercator.vlaanderen.be/raadpleegdienstenmercatorpubliek/wfs?.](https://www.mercator.vlaanderen.be/raadpleegdienstenmercatorpubliek/wfs?) Deze informatie wor[d](#page-5-3)t dagelijks automatisch geactualiseerd<sup>3</sup> en bestaat uit volgende datasets:

- <span id="page-5-5"></span>**Bedrijventerrein in planning**: bestaat ui[t planningszones](#page-5-4) met een 'Categorie bestemming' = BED (bedrijvigheid) die zich in het verste stadium van de bestemmingsprocedure bevinden. Indien een natraject van toepassing is, wordt deze informatie mee opgenomen (zie [eigenschappen](#page-6-0) en [opmerkingen\)](#page-7-0). Planningszones met een startdatum van meer dan 2 jaar geleden worden niet meer meegenomen, tenzij het plan nog niet definitief is goedgekeurd (fase = PV of VV). *Voorbeeld: indien een planningszone de fase plenaire vergadering heeft doorlopen en zich nu in de fase voorlopig vaststelling bevindt, wordt enkel deze laatste fase weerhouden.*
- <span id="page-5-6"></span>BestemdBedrijventerrein bestaat uit [planningszones](#page-5-4) met een 'Categorie\_bestemming' = BED (bedrijvigheid) én met een [dossierfase=DV of BG](#page-6-1) én met een publicatiedatum én waar geen natraject van toepassing is.

<span id="page-5-1"></span><sup>1</sup> Vóór deze datum was de selectie gebaseerd om een vaste set codes uit het gewestplan, BPA en de gewestelijke RUP's (zie bijlage 2 en 3).

<span id="page-5-2"></span><sup>2</sup> DSI = Digitaal Stedenbouwkundig Informatieplatform

<span id="page-5-3"></span><sup>3</sup> Indien een RUP met een startdatum na 1 juni 2018 niet terug te vinden is in DSI, dan moet dit gemeld worden aan [plannenportaal.omgeving@vlaanderen.be](mailto:plannenportaal.omgeving@vlaanderen.be)

## **3.3. Eigenschappen**

### <span id="page-6-0"></span>**[Bedrijventerrein\\_in\\_planning](#page-5-5)**

<span id="page-6-4"></span>

| Eigenschap                          | <b>Omschrijving</b>                                                                                                    |        | <b>Geopunt4 Download5</b> |
|-------------------------------------|----------------------------------------------------------------------------------------------------|--------|---------------------------|
| ObjectID                            | Automatische unieke ID                                                                                                    | $\Box$ | □                         |
| ID_Planning                         | Unieke ID gebaseerd op Algplanid                                                                                                    | ⊠      | ⊠                         |
| Planningsniveau                     | GewRUP, proRUP, gemRUP,                                                                                                    | ⊠      | ⊠                         |
| Categorie_bestemming                | BED indien er een grondvlak is                                                                                                    | $\Box$ | □                         |
| Type_terrein                        | Naam van het stedenbouwkundig voorschrift                                                                                                    | X      | ⊠                         |
| Algplanid                           | Het unieke identificatienummer van het plan beginnende<br>met de NIScode van de overheidsinstantie die het plan<br>opmaakt en een prefix die aangeeft over welk type plan<br>het gaat. | 図      | ⊠                         |
| Naam_plan                           | Naam van het plan                                                                                                    | X      | ⊠                         |
| Dgnr                                | Het deelgebiednummer binnen het plan                                                                                                    | □      | □                         |
| Naam deelgebied                     | De naam van het deelgebied                                                                                                    | $\Box$ | □                         |
| Dossierfase                         | PV = plenaire vergadering<br>VV = voorlopige vaststelling<br>DV = definitieve vaststelling<br>BG = besluit tot goedkeuring<br>$NA = natraject$<br>SC = planschorsing                   | $\Box$ | Ш                         |
| <b>Status</b>                       | Voorontwerp (PV)<br>Ontwerp (VV)<br>Definitief (DV/BG)<br>Geschorst (NA/SC)                                                                                                    | ⊠      | ⊠                         |
| Startdatum                          | Startdatum van de dossierfase                                                                                                    | 区      | ⊠                         |
| Publicatiedatum                     | Publicatiedatum van de dossierfase in het Belgisch<br>Staatsblad                                                                                                    | 区      | ⊠                         |
| Stedenbouwkundige_voorschrift<br>en | Link naar het document met de stedenbouwkundige<br>voorschriften van het plan                                                                                                    | $\Box$ | □                         |
| Fichelink                           | Link naar de webpagina met alle documenten van het<br>plan                                                                                                    | ⊠      | ⊠                         |
| Schorsing_beslissing                | Schorsing                                                                                                    | ⊠      | ⊠                         |

<span id="page-6-5"></span><span id="page-6-2"></span><span id="page-6-1"></span><sup>&</sup>lt;sup>4</sup> In [Geopunt](http://www.geopunt.be/) noemt dit "Planningszone met economische bestemming"

<span id="page-6-3"></span><sup>5</sup> [Downloadtoepassing van](https://download.vlaanderen.be/) Informatie Vlaanderen

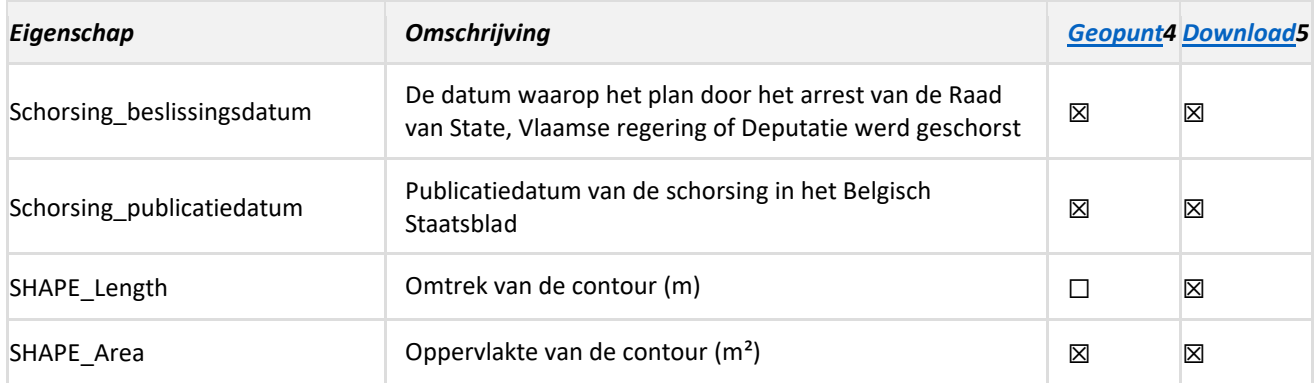

## **3.4. Relaties**

#### **Bedrijventerreinen in planning**

De relatie tussen een **bedrijventerrein in planning en de andere entiteiten is enkel ruimtelijk en wordt niet** afgedwongen.

#### **BestemdBedrijventerrein**

- De contour van een [bestemdBedrijventerrein](#page-5-6) wordt overgezet naar de entitei[t bedrijventerrein](#page-9-0) indien er nog geen bedrijventerrein bestaat. Indien er wel al een bedrijventerrein bestaat, wordt deze contour indien nodig aangepast.
- De contour van een [bestemdBedrijventerrein](#page-5-6) worden overgezet naar de entiteit ontwikkelbare [bedrijvenzone](#page-13-0) indien er nog geen ontwikkelbare bedrijvenzone bestaat. Indien er wel al een ontwikkelbare bedrijvenzone bestaat, wordt deze contour indien nodig aangepast.
- De kadastrale percelen die gelegen zijn binnen een [bestemdBedrijventerrein](#page-5-6) worden overgezet naar de entiteit [bedrijventerreinperceel](#page-19-0) indien er nog geen bedrijventerreinpercelen bestaan. Indien er wel al bedrijventerreinpercelen bestaan, blijven deze behouden.

### <span id="page-7-0"></span>**3.5. Opmerkingen**

- De 'Bedrijventerreinen in planning' bestaan uit een verzameling grondvlakken met categorie = BED en omvat dus nooit de volledige contour van het plan of van het deelgebied. Informatie van het volledige dossier kan je opvragen via fichelink in het DSI loket.
- De ['Categorie\\_bestemming'](#page-6-4) wordt toegekend door de planopmakende overheid. Vanuit de adviesbevoegdheid van VLAIO zal erover gewaakt worden dat de 'Categorie\_bestemming' correct wordt toegekend.
- Grondvlakken met categorie ZZZ waarbij het stedenbouwkundig voorschrift duidelijk wijst op bedrijvigheid worden gelijkgesteld aan BED.
- Wanneer eigenschappen een <null> waarde bevatten, wil dit zeggen dat ze optioneel in te vullen zijn.
- Voor de fases PV en VV is het opladen van een grondvlak niet verplicht. Hierdoor zal de dataset Bedrijventerrein\_in\_planning niet volledig zijn.
- De dossierfase Besluit tot goedkeuring (BG) is niet meer van toepassing voor gemeentelijke en provinciale RUP's waarvan de uitnodiging voor de plenaire vergadering dateert van na 25/04/2014. **Algemeen mogen we er dus vanuit gaan dat vanaf 01/06/2018 de laatste fase voor gemeentelijke en provinciale RUP's definitieve vaststelling (DV) is (behoudens een natraject).**
- Wanneer een plan door de Raad van State wordt geschorst of vernietigd, of wanneer een plan wordt ingetrokken door de planopmakende overheid zelf, wordt d[e dossierfase](#page-6-1) natraject (NA) toegekend. Het opladen van deze fase in DSI gebeurt altijd na de fase van de definitieve vaststelling (DV) of besluit tot goedkeuring (BG). **Het (gedeelte van het) plan dat geschorst wordt zal de prefix Schorsing\_ krijgen in de bedrijventerreinen\_in\_planning. Het (gedeelte van het) plan dat vernietigd of ingetrokken wordt, verdwijnt uit de laag bedrijventerreinen\_in\_planning.**
- Wanneer een plan wordt geschorst door de deputatie of door de Vlaamse regering, of de planprocedure komt te vervallen, wordt de fase planschorsing (SC) toegekend. Het opladen van deze fase in DSI gebeurt altijd na de fase van de [definitieve vaststelling \(DV\)](#page-6-5). Het (gedeelte van het) plan dat geschorst wordt zal de prefix Schorsing\_ krijgen **in de bedrijventerreinen\_in\_planning. Het (gedeelte van het) plan dat vervalt, verdwijnt uit de laag bedrijventerreinen\_in\_planning.**

## <span id="page-9-0"></span>**4. Bedrijventerrein**

## <span id="page-9-1"></span>**4.1. Definitie**

Som van alle ruimtelijke eenheden uit de ruimtelijke planningsprocedure en met een economische bestemming vanaf de dossierfase Publicatie in Belgisch Staatsblad. Een bedrijventerrein is altijd de unie van d[e percelen](#page-19-0) die ertoe behoren.

## **4.2. Werkwijze**

De contouren van **nieuwe bedrijventerreinen of uitbreiding van bestaande bedrijventerreinen** worden opgehaald vanuit het [bestemdBedrijventerrein.](#page-5-6) Waar nodig zal VLAIO de contour moeten aanpassen tot een ruimtelijk geheel omdat de contouren va[n bestemdBedrijventerrein](#page-5-6) bestaan uit een verzameling grondvlakken die niet noodzakelijk onderling aansluiten.

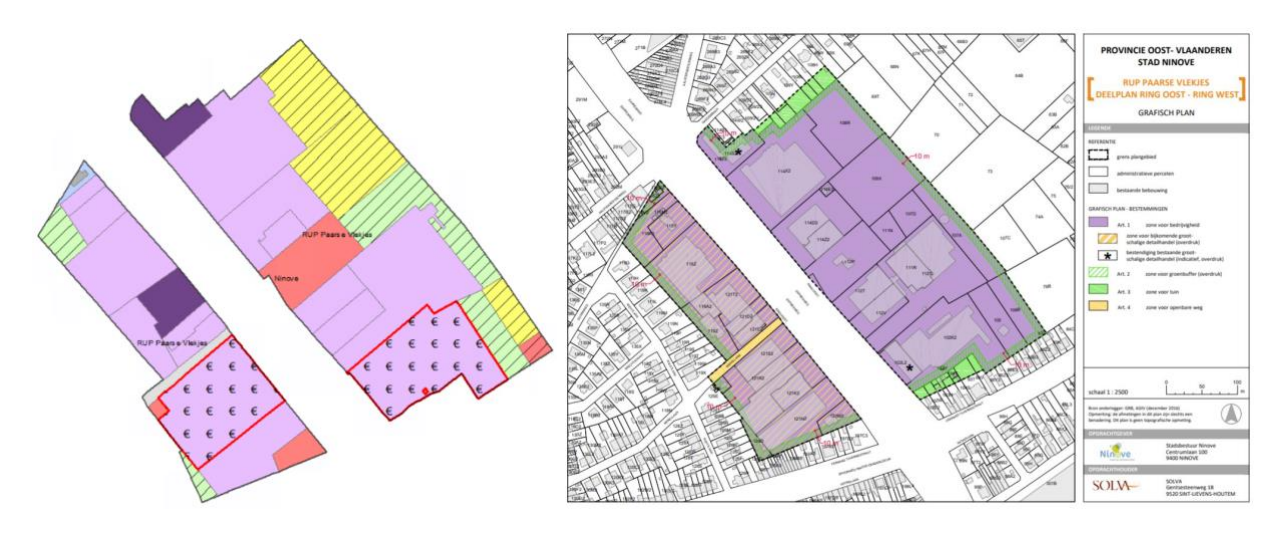

**Voorbeeld 1:** *een bedrijventerrein (links) en het overeenkomstige RUP (rechts) dat bestaat uit losse grondvlakken zonder interne infrastructuur.*

Voor **bestaande bedrijventerreinen** moet de contour de unie zijn van de bedrijventerreinpercelen.

De bedrijventerreinen worden niet decentraal gevoed. VLAIO heeft deze volledig in eigen beheer en is dus ook volledig verantwoordelijk voor de kwaliteit ervan.

## **4.3. Eigenschappen**

<span id="page-10-2"></span><span id="page-10-1"></span>

| Eigenschap                        | <b>Omschrijving [code]</b>                                                                                                    | Aard                           |        | <b>Geopunt Download</b> |
|-----------------------------------|----------------------------------------------------------------------------------------------------|--------------------------------|--------|-------------------------|
| URI_Bedrijventerrein              | https://bedrijventerrein.vlaanderen.be/id/bedrijvente<br>rrein/{reference}                                                                                                    | Verplicht<br>Uniek<br>Berekend | 区      | ⊠                       |
| ID_Bedrijventerrein               | Uniek nummer = {reference} uit URI                                                                                                    | Verplicht<br>Uniek             | X      | ⊠                       |
| Naam                              | Voorkeursnaam van het bedrijventerrein                                                                                                    | Verplicht                      | X      | ⊠                       |
| AlternatieveNaam                  | Andere naam waaronder het bedrijventerrein bekend<br>is. Indien het bedrijventerrein aangeduid wordt met<br>een zonenummer of zonerange wordt deze hier ook<br>weergegeven.                                                    |                                | ⊠      | ⊠                       |
| BeschikbareKavels                 | Deze eigenschap geeft aan of er al dan niet<br>beschikbare kavels6 aanwezig zijn op het<br>bedrijventerrein en wordt berekend uit de<br>bedrijventerreinpercelen. Mogelijke waarden:<br>true<br>false                          | Verplicht<br>Berekend          | 区      | ⊠                       |
| AantalBeschikbareKavel<br>S       | Deze eigenschap geeft aan hoeveel beschikbare kavels<br>aanwezig zijn op het bedrijventerrein en wordt<br>berekend uit de bedrijventerreinpercelen                                                                             | Verplicht<br><b>Berekend</b>   | 区      | ⊠                       |
| <b>BeschikbareOppervlakt</b><br>e | Berekend uit bedrijventerreinperceel                                                                                                    | Verplicht<br>Berekend          | 区      | ⊠                       |
| Geldigheidsperiode_Be<br>gin      | GDB_FROM_DATE laatste record                                                                                                    | Verplicht<br>Berekend          | $\Box$ | □                       |
| Geldigheidsperiode_Ein<br>de      | GDB_TO_DATE laatste record                                                                                                    | Verplicht<br>Berekend          | $\Box$ | $\Box$                  |
| Oppervlakte                       | Afmeting van een twee-dimensionaal gebied<br>(=Shape Area)                                                                                                    | Verplicht<br>Berekend          | 区      | ⊠                       |
| OfficiëleOppervlakte              | Geeft aan of de oppervlakte al dan niet officieel is.<br>Mogelijke waarden:<br>true<br>false (Default)                                                                                                    | Verplicht                      | $\Box$ | $\Box$                  |
| Oppervlaktetype                   | De methode waarop de oppervlakte bepaald werd.<br>Mogelijke waarden:<br>berekende oppervlakte [berekendeOppervlakte]<br>grafische oppervlakte [grafischeOppervlakte] (Default)<br>opgemeten oppervlakte [opgemetenOppervlakte] | Verplicht                      | $\Box$ | □                       |
| Geometrie_Default                 | Geometrie die moet worden gebruikt bv bij<br>voorstelling op kaart. Mogelijke waarden:                                                                                                    | Verplicht<br>Berekend          | $\Box$ | $\Box$                  |

<span id="page-10-0"></span><sup>6</sup> Een kavel is een onbebouwd bedrijventerreinperceel.

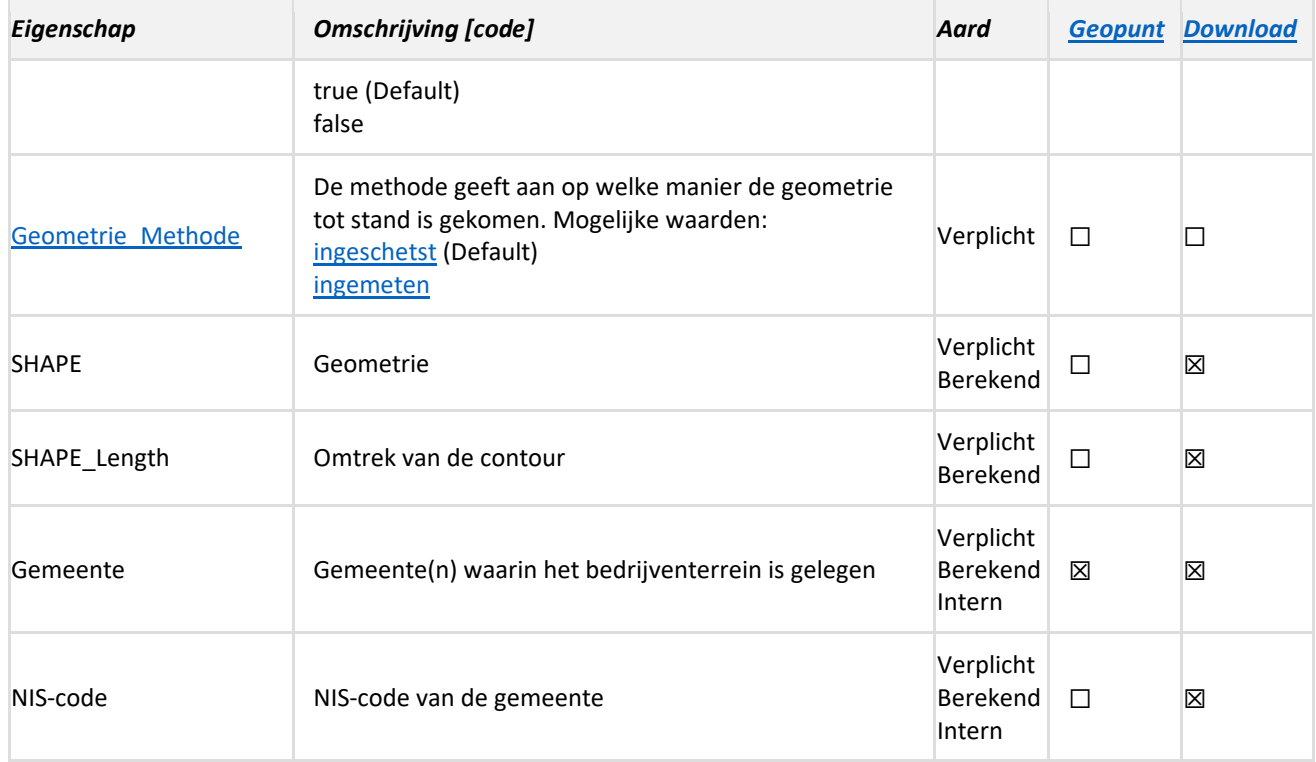

#### **Omschrijving keuzelijsten**

#### **OPPERVLAKTETYPE:**

- **[berekende oppervlakte:](https://data.vlaanderen.be/doc/concept/RuimtelijkeEenheidOppervlaktetype/berekendeOppervlakte)** oppervlakte werd berekend op basis van de geometrie van de ruimtelijke eenheid.
- **[grafische oppervlakte:](https://data.vlaanderen.be/doc/concept/RuimtelijkeEenheidOppervlaktetype/grafischeOppervlakte)** oppervlakte werd berekend op basis van grafische voorstelling van de ruimtelijke eenheid.
- **[opgemeten oppervlakte:](https://data.vlaanderen.be/doc/concept/RuimtelijkeEenheidOppervlaktetype/opgementenOppervlakte)** oppervlakte werd ingemeten.

#### **GEOMETRIE\_METHODE:**

- **ingeschetst:** de objectgeometrie werd ingeschetst.
- **ingemeten:** de objectgeometrie werd ingemeten op het terrein. *Aktepercelen zijn altijd ingemeten.*

### **4.4. Relaties**

#### **Is deel van:**

1. Een [bedrijventerrein](#page-9-1) bestaat uit 1 of meerdere [bedrijventerreinpercelen.](#page-19-1) Deze relatie wordt topologisch afgedwongen (beide moeten elkaar afdekken).

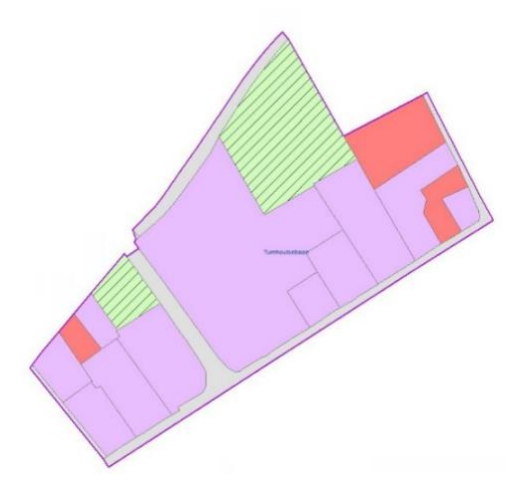

**Voorbeeld 2:** *Het bedrijventerrein Turnhoutsebaan (paars omrand) bestaat uit verschillende bedrijventerreinpercelen (lichtblauw omrand) die topologisch perfect aansluiten.*

**Voorbeeld 3:** *In het zuiden van het bedrijventerrein Mechelbaan is er een topologische fout: het bedrijventerreinperceel ligt er buiten het bedrijventerrein.*

- 2. Een [bedrijventerrein](#page-9-1) bestaat uit 0 of meerdere [ontwikkelbare bedrijvenzones.](#page-13-0)
- 3. Een [bedrijventerrein](#page-9-1) bestaat uit 0 of meerdere [beheerde bedrijvenzones.](#page-36-1)

## **4.5. Opmerkingen**

- De [URI](#page-10-1) is uniek maar niet persistent. De URI kan dus zelf aangemaakt worden door VLAIO.
- Omdat nieuwe bedrijventerreinen automatisch kunnen worden opgehaald uit BestemdBedrijventerrein wordt ook de naam van het RUP initieel overgenomen in de eigenschap '[Naam](#page-36-2)'. Dit kan later nog aangepast worden door VLAIO in samenspraak met de beheerder of ontwikkelaar.
- De '[Naam](#page-36-2)' is de voorkeursnaam van het bedrijventerrein. Dit is de meest gangbare naam of de naam waaronder het bedrijventerrein wordt geafficheerd en hoeft dus niet meer de officiële of naam van het RUP te zijn.
- Wanneer een organisatie instapt in BIZGIS, wordt **eenmalig** per bedrijventerrein gezamenlijk een validatie uitgevoerd. Hierbij kunnen bedrijventerreinen gesplitst of samengevoegd worden. VLAIO is de enige organisatie die deze entiteit mag aanpassen.
- VLAIO voert de topologiecontroles uit. **Indien het decentraal beheerde terreinen betreft, mag VLAIO enkel de contour van het bedrijventerrein aanpassen, geen contouren van bedrijventerreinpercelen.**
- Indien een bedrijventerrein in meerdere gemeenten ligt, wordt de gemeente (en NIS-code) met het grootste aandeel eerst vermeld en daarna de andere gemeenten in aflopende volgorde gescheiden met een ;

## <span id="page-13-0"></span>**5. OntwikkelbareBedrijvenzone**

## <span id="page-13-3"></span>**5.1. Definitie**

Een (deel van een) [bedrijventerrein](#page-9-0) vanaf de publicatie in het Belgisch Staatsblad tot aan de oplevering van de nutsvoorzieningen en infrastructuur. Deze zones kunnen nieuwe terreinen zijn of herontwikkelingstrajecten.

## **5.2. Werkwijze**

De contouren van **nieuwe ontwikkelbare bedrijvenzones** worden opgehaald vanuit het [bestemdBedrijventerrein.](#page-5-6) Gerealiseerde bedrijfskavels, reservegronden of uitbreidingszones voor bedrijven<sup>7</sup>[,](#page-13-1) afwijkende functies die toch zullen blijven bestaan (vaak zonevreemde woningen of gemeenschapsdiensten) worden in principe niet opgenomen in een nieuwe ontwikkelbare bedrijvenzone tenzij blijkt dat zij wel mee zullen worden (her)ontwikkeld.

Volgens de [life cycle](#page-41-1) doorloopt een ontwikkelbare bedrijvenzone 3 verschillende fasen via de eigenschap '[StatusOntwikkeling](#page-14-0)':

- **Te ontwikkelen:** wordt automatisch toegekend voor nieuwe ontwikkelbare bedrijvenzones
- In ontwikkeling: de periode tussen de start van de grondverwerving tot de oplevering<sup>[8](#page-13-2)</sup> van de nutsvoorzieningen en infrastructuur. De start van de grondverwerving is het moment waarop het beheersorgaan van de organisatie de beslissing neemt tot aankoop/onteigening van de eerste kavel. Wanneer een ontwikkeling in meerdere fasen gebeurt, dan wordt de ontwikkelbare bedrijvenzone opgesplitst volgens deze fasen.
- **Ontwikkeld:** de periode na de oplevering van de nutsvoorzieningen en infrastructuur van een bedrijvenzone. De uitgifte van kavels kan zowel tijdens de fase [te ontwikkelen,](#page-15-0) [in ontwikkeling](#page-15-1) als [ontwikkeld.](#page-15-2)

## **5.3. Eigenschappen**

<span id="page-13-5"></span>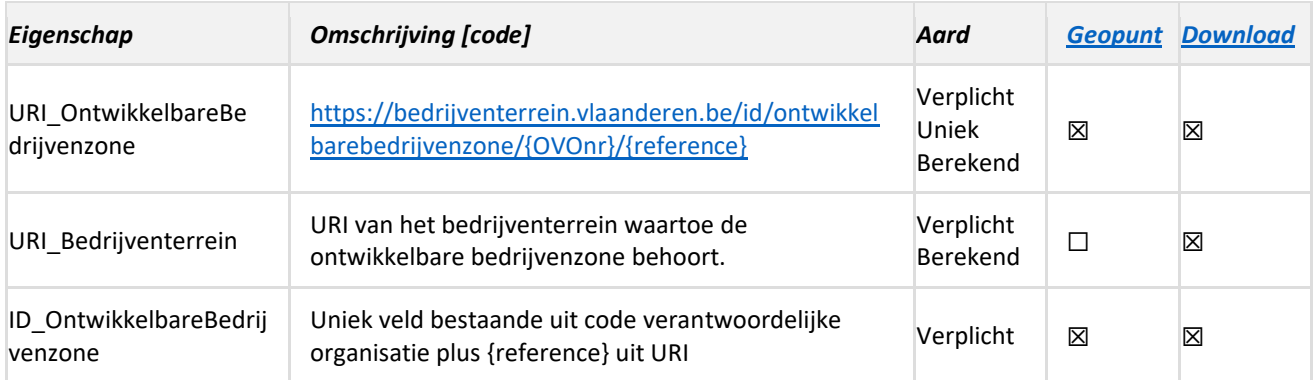

<span id="page-13-4"></span><span id="page-13-1"></span><sup>7</sup> Bedrijventerreinperceel: type eigenaar = bedrijf en bedrijventerreinperceelBeperking: beperking = reservergrond

<span id="page-13-2"></span><sup>8</sup> Oplevering van de 'harde' elementen naar analogie met de aanlevering van as-built plannen https://overheid.vlaanderen.be/grbwat-is-een-as-builtplan

<span id="page-14-2"></span><span id="page-14-1"></span><span id="page-14-0"></span>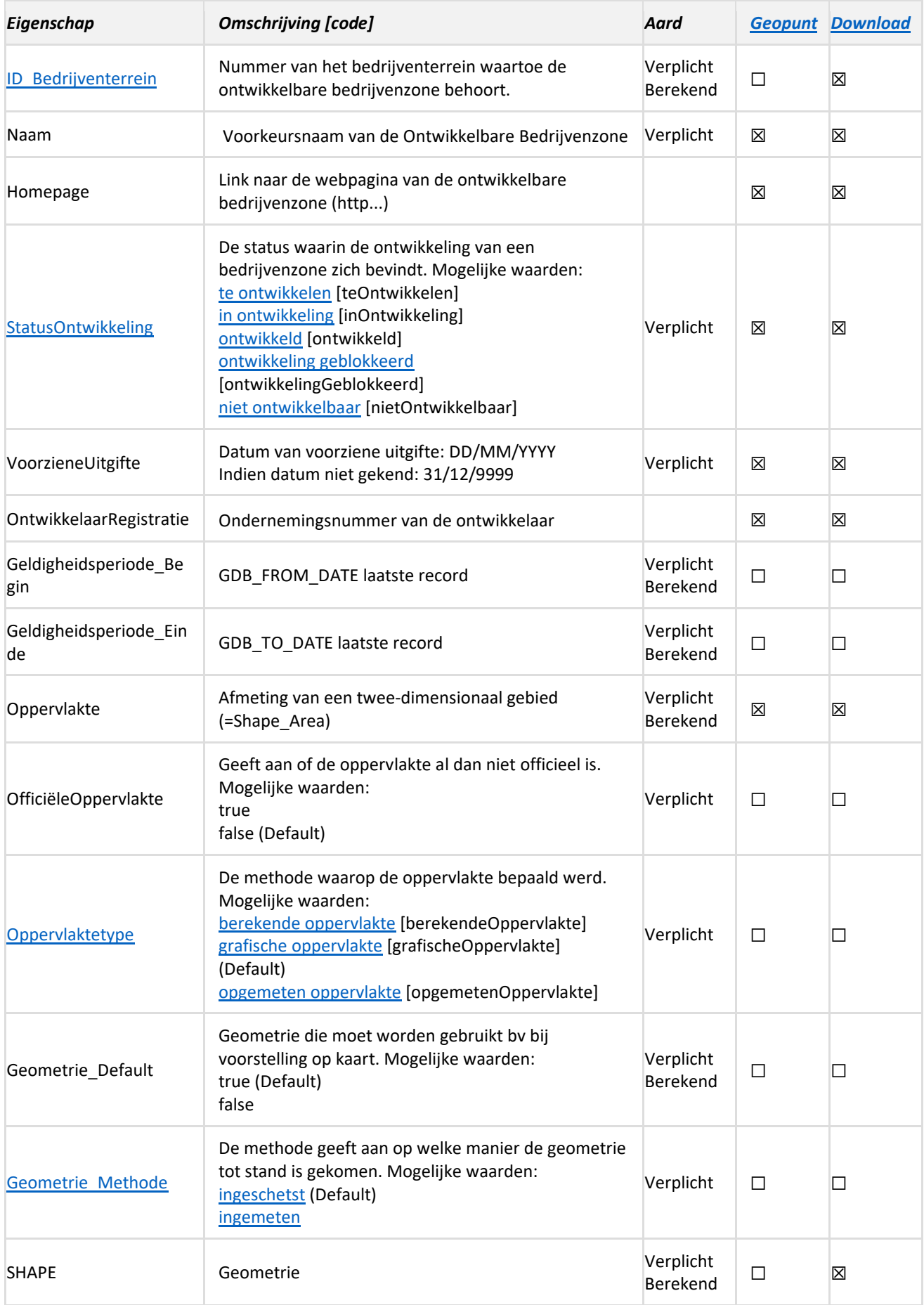

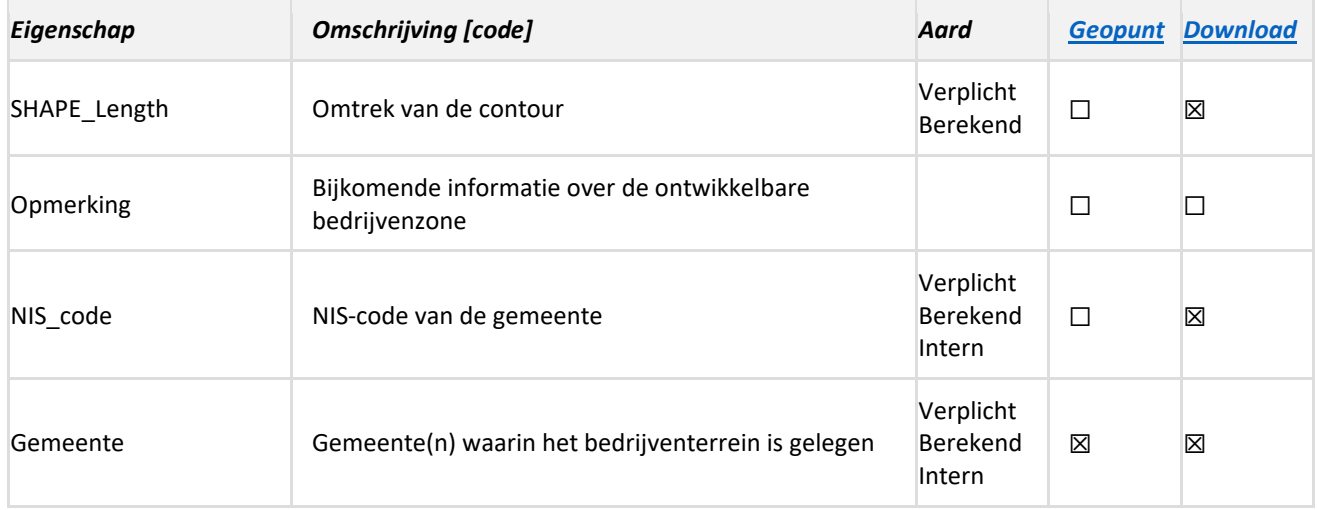

#### **Omschrijving keuzelijsten**

#### <span id="page-15-0"></span>**STATUSONTWIKKELING:**

- **Te ontwikkelen**: de periode tussen de definitieve bestemming van een bedrijventerrein in planning tot de start van de grondverwerving
- <span id="page-15-1"></span>- **In ontwikkeling**: de periode tussen de start van de grondverwerving tot de oplevering van de nutsvoorzieningen en infrastructuur
- <span id="page-15-2"></span>- **Ontwikkeld**: de periode na de oplevering van de nutsvoorzieningen en infrastructuur
- <span id="page-15-3"></span>- **Ontwikkeling geblokkeerd:** toestand die gehypothekeerd wordt door één of meerdere structurele, procedurele en/of andere knelpunten/beperkingen
- <span id="page-15-4"></span>- **Niet ontwikkelbaar:** toestand waarvan vrijwel met zekerheid kan worden gezegd dat zij nooit zullen worden geactiveerd als economische ruimte omdat zij grotendeels of volledig in gebruik zijn voor andere functies, belast met allerlei beperkingen of omwille van hun ligging niet meer aangewezen zijn voor een economische ontwikkeling.

#### **OPPERVLAKTETYPE:**

- **[berekende oppervlakte:](https://data.vlaanderen.be/doc/concept/RuimtelijkeEenheidOppervlaktetype/berekendeOppervlakte)** oppervlakte werd berekend op basis van de geometrie van de ruimtelijke eenheid.
- **[grafische oppervlakte:](https://data.vlaanderen.be/doc/concept/RuimtelijkeEenheidOppervlaktetype/grafischeOppervlakte)** oppervlakte werd berekend op basis van grafische voorstelling van de ruimtelijke eenheid.
- **[opgemeten oppervlakte:](https://data.vlaanderen.be/doc/concept/RuimtelijkeEenheidOppervlaktetype/opgementenOppervlakte)** oppervlakte werd ingemeten.

#### **GEOMETRIE\_METHODE:**

- ingeschetst: de objectgeometrie werd ingeschetst.
- **ingemeten:** de objectgeometrie werd ingemeten op het terrein. *Aktepercelen zijn altijd ingemeten.*

## **5.4. Relaties**

#### **Is deel van:**

Een [ontwikkelbare bedrijvenzone](#page-13-3) behoort tot 1 [bedrijventerrein.](#page-9-1) Deze relatie wordt niet topologisch afgedwongen maar enkel logisch (via [ID\\_Bedrijventerrein\)](#page-14-1). Een ontwikkelbare bedrijvenzone kan groter of kleiner zijn dan het bedrijventerrein.

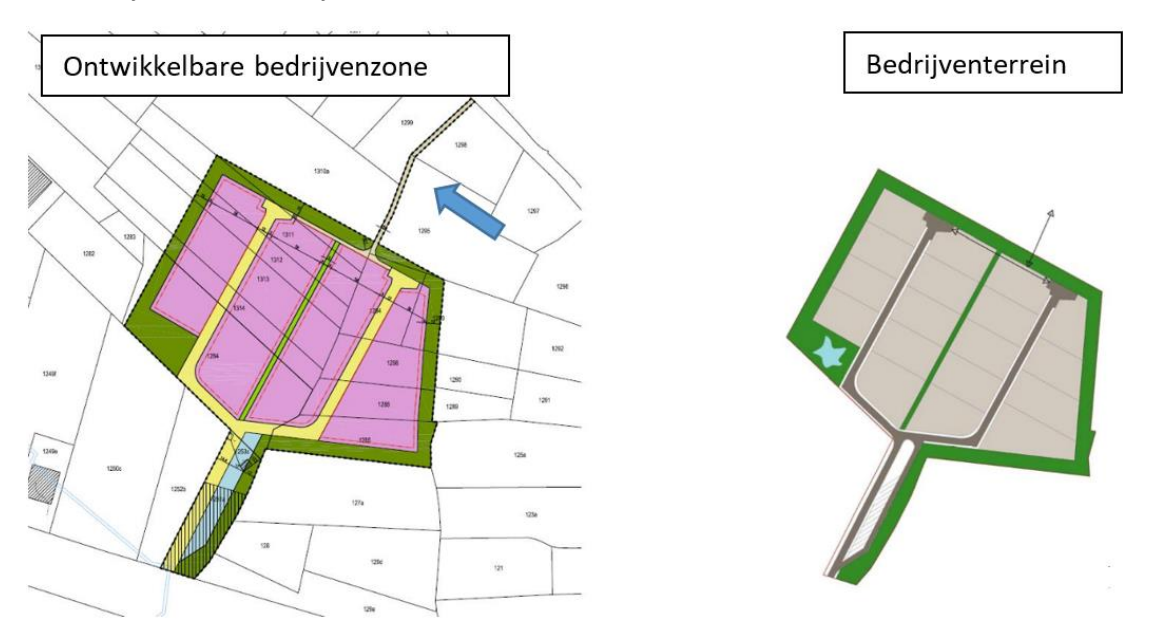

**Voorbeeld 4:** *een fietspad met als bestemming infrastructuur behoort niet tot het bedrijventerrein, maar kan wel tot de ontwikkelbare bedrijvenzone behoren.*

#### **Is gerelateerd aan:**

- 1. *Ee[n ontwikkelbare bedrijvenzone](#page-13-3) bestaat uit 1 of meerdere [bedrijventerreinpercelen](#page-19-1)*. Deze relatie wordt niet topologisch afgedwongen maar enkel logisch (via [ID\\_OntwikkelbareBedrijvenzone](#page-13-4) in de bedrijventerreinpercelen).
	- Gedurende **'StatusOntwikkeling' = '[Te ontwikkelen](#page-15-0)'** worden de percelen van het uniek percelenplan die deel uitmaken van de ontwikkelbare bedrijvenzone opgenomen in de bedrijventerreinpercelen. Voor herontwikkelingen blijven de bedrijventerreinpercelen behouden die er op dat moment bestaan.
	- Gedurende **'StatusOntwikkeling' = '[In ontwikkeling](#page-15-1)'** worden gronden aangekocht door de ontwikkelaar en nutsvoorzieningen aangelegd in opdracht van de ontwikkelaar. Nadien wordt alles opgemeten door een landmeter. Hierdoor zullen de percelen van het uniek percelenplan (of de bestaande bedrijventerreinpercelen van een herontwikkeling) stelselmatig vervangen worde[n](#page-16-0) door aktepercelen en infrastructuur en voorzieningen<sup>9</sup>.
	- Wanneer **'StatusOntwikkeling' = '[Ontwikkeld](#page-15-2)'** wordt toegekend, moet de ontwikkelaar ook een percelenplan bezorgen (zie bedrijventerreinpercelen)<sup>[10](#page-16-1)</sup>. Daarna kunnen de initieel

<span id="page-16-0"></span><sup>9</sup> Indien deze informatie decentraal wordt gevoed, dan worden deze updates automatisch verwerkt.

<span id="page-16-1"></span><sup>&</sup>lt;sup>10</sup> Indien deze informatie decentraal wordt gevoed, dan worden deze updates automatisch verwerkt.

verkochte aktepercelen worden doorverkocht, gesplitst of samengevoegd tot gebruikspercelen volgens gebruik, functie of eigenaar.

- Voor **'StatusOntwikkeling' = '[Ontwikkeling geblokkeerd](#page-15-3)' of '[Niet ontwikkelbaar'](#page-15-4)** is er een relatie met de eigenschap '[BedrijventerreinperceelB](#page-29-0)eperking' van de die aangeeft waarom de ontwikkeling gehypothekeerd $^{11}$  $^{11}$  $^{11}$  is:

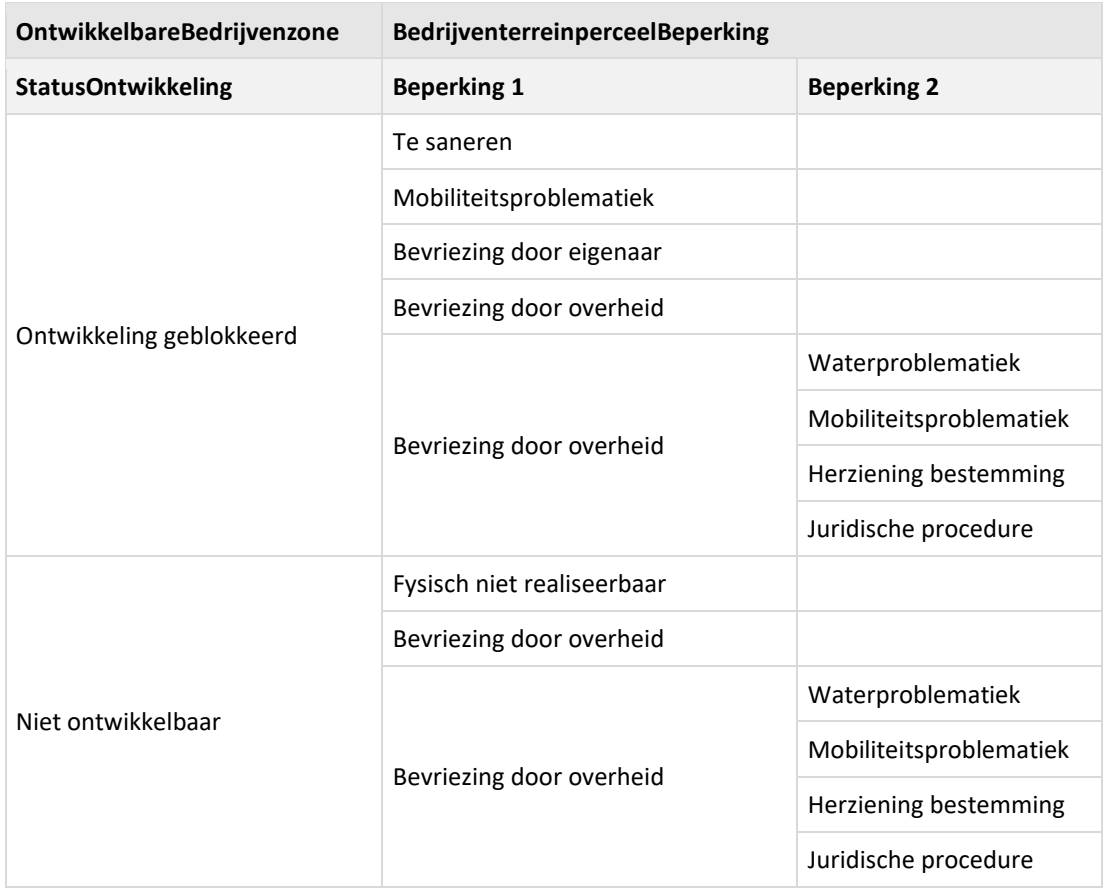

Voor de andere combinaties van beperkingen is er geen vaste relatie met de ontwikkelbare bedrijvenzone.

#### *Voorbeelden:*

- *Juridische procedure: een lopende onteigening of een faillissement is een juridische procedure waardoor de fase in ontwikkeling langer duurt, maar de ontwikkelbare bedrijvenzone niet altijd door geblokkeerd wordt. Dit is wel het geval in combinatie met 'Bevriezing door overheid'*
- *Waterproblematiek: ontwikkeling wordt niet altijd geblokkeerd omdat een of meerdere percelen in een NOG liggen. Dit is wel het geval in combinatie met 'Bevriezing door overheid'*
- *Herziening bestemming: ontwikkeling wordt niet altijd geblokkeerd omdat er een bestemming herzien wordt (bijvoorbeeld enkel wijziging van de voorschriften). Dit is wel het geval in combinatie met 'Bevriezing door overheid'*

<span id="page-17-0"></span><sup>11</sup> Voor ontwikkeling geblokkeerd of niet ontwikkelbaar is het verplicht om een beperking aan te geven voor de bedrijventerreinpercelen die er deel van uitmaken.

2. *Ee[n ontwikkelbare bedrijvenzone](#page-13-3) heeft 0 of 1 ontwikkelaar*. Deze relatie is logisch (via de eigenscha[p OntwikkelaarRegistratie\)](#page-14-2). De naam en contactgegevens van deze ontwikkelaar bevinden zich in de entiteit ['GeregistreerdeOrganisatie'](#page-34-0).

## **5.5. Opmerkingen**

- De [URI](#page-13-5) is uniek maar niet persistent. De URI kan dus zelf aangemaakt worden door VLAIO of door een ontwikkelaar.
- De eigenschap '[StatusOntwikkeling](#page-14-0)' is ook van toepassing op herontwikkelingen.
- Bij **nieuwe ontwikkelbare bedrijvenzones** wordt de naam automatisch overgenomen van het RUP. Deze naam kan later door de ontwikkelaar gewijzigd worden.
- Indien de ontwikkelaar gekend is en decentraal de informatie aanlevert, is de ontwikkelaar verantwoordelijk voor het actualiseren van de ontwikkelbare bedrijvenzone (zowel geometrie als de eigenschappen).
- Indien de ontwikkelaar gekend is maar nog niet decentraal informatie aanlevert, vraagt VLAIO de informatie op bij de ontwikkelaar bij voorkeur op vaste tijdstippen (bv. 1 of 2 maal per jaar).
- Indien de ['StatusOntwikkeling'](#page-14-0) van een ontwikkelbare bedrijvenzone de waarde ontwikkeld heeft dan wordt deze niet meer weergegeven op Geopunt en in de downloadtoepassing.
- Op Geopunt wordt het veld Homepage weergegeven als Website. Dit komt omdat in Geopunt de contactgegevens van de ontwikkelaar uit de tabel GeregistreerdeOrganisatie aan deze entiteit worden gekoppeld en die ook een veld Homepage bevat.
- Wanneer een ontwikkeling in meerdere fasen gebeurt dan moet de ontwikkelbare bedrijvenzone opgesplitst worden volgens deze fasen.

## <span id="page-19-0"></span>**6. Bedrijventerreinperceel**

### <span id="page-19-1"></span>**6.1. Definities**

#### **Ruimtelijke eenheid**

Eén gebied (of meerdere gebieden) van land en/of water, of één enkel volume (of meerdere volumes) ruimte, afgebakend voor een bepaald doel.

#### **Bedrijventerreinperceel**

Een ruimtelijke eenheid binnen een [bedrijventerrein](#page-9-1) met eenzelfde gebruik, functie of eigenaar.

### **6.2. Werkwijze**

De contouren van bedrijventerreinpercelen worden opgehaald uit het uniek percelenplan voor **het [bestemdBedrijventerrein](#page-5-6) waarvan ze deel uitmaken[12](#page-19-2)**. Ze ontstaan dus op hetzelfde moment als een [bedrijventerrein](#page-9-1) en een [ontwikkelbare bedrijvenzone.](#page-13-3)

Bedrijventerreinpercelen die gebaseerd zijn op een ouder bestemmingsplan (Gewestplan of BPA) kunnen ook gedeeltelijk buiten de contour van een bestemmingsplan liggen. Voor nieuwe bestemmingsplannen (RUP's) zal de contour al afgestemd zijn op de kadastrale planpercelen.

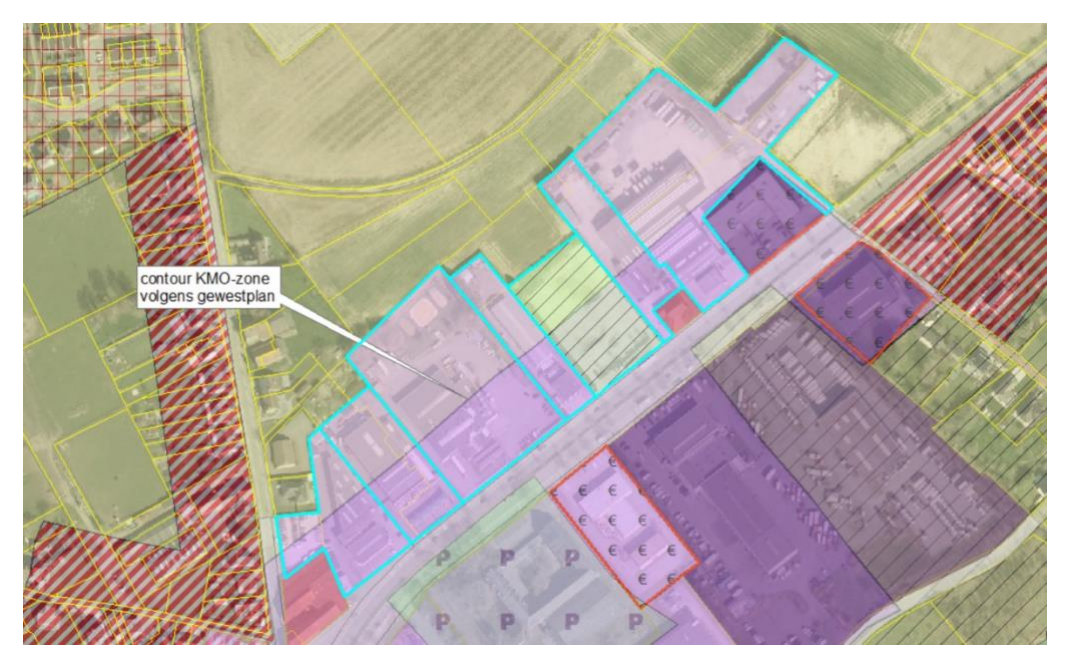

**Voorbeeld 5: D***e terreincontour is ruimer ingetekend dan het bestemmingsplan, in dit geval het gewestplan*

<span id="page-19-2"></span><sup>&</sup>lt;sup>12</sup> Aangrenzende percelen met een economische invulling die grotendeels buiten het bestemd bedrijventerrein gelegen zijn, worden dus niet opgenomen.

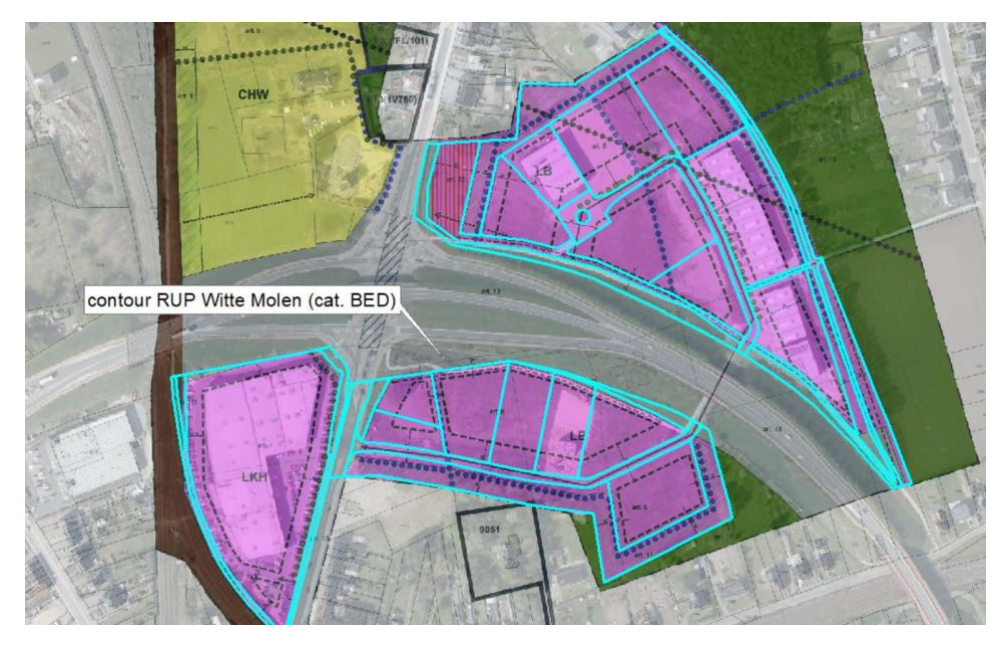

**Voorbeeld 6:** *De terreincontour is afgestemd op het bestemmingsplan omdat het om een recent RUP gaat.*

Binnen een bedrijventerrein onderscheiden we 3 types percelen<sup>[13](#page-20-0)</sup>:

- <span id="page-20-7"></span>1. **kadastraal perceel:** een gedeelte van het Belgische grondgebied, geografische afgebakend en geïdentificeerd door de AAPD[14](#page-20-1) op het kadastraal percelenplan, dat overeenstemt met het grondoppervlak van één of meerdere kadastrale patrimoniale percelen. **De kadastrale percelen komen uit het uniek percelenplan.** Bij nieuwe ontwikkelingen met **'StatusOntwikkeling' = '[Te ontwikkelen](#page-15-0)'** , zullen de bedrijventerreinpercelen altijd kadastrale percelen zijn. Bij herontwikkelingen blijven de bedrijventerreinpercelen behouden die er op dat moment bestaan.
- <span id="page-20-8"></span>2. **akteperceel[15](#page-20-2):** dit zijn percelen die opgemeten zijn door een landmeter en voorwerp uitmaken van een notariële eigendomsakte. **De aktepercelen komen uit een opmetingsplan.** Bij nieuwe ontwikkelingen met **'StatusOntwikkeling' = '[In ontwikkeling](#page-15-1)'** worden gronden aangekocht en nutsvoorzieningen aangelegd in opdracht van de ontwikkelaar. Nadien wordt alles opgemeten door een landmeter. Hierdoor zullen de percelen van het uniek percelenplan (of de bestaande bedrijventerreinpercelen van een herontwikkeling) stelselmatig vervangen worden door aktepercelen en [infrastructuur en](#page-25-0)  [voorzieningen](#page-25-0)<sup>[16](#page-20-3)</sup>. Bij 'StatusOntwikkeling' = '<u>[Ontwikkeld](#page-15-2)</u>', moet de ontwikkelaar een volledig percelenplan bezorgen<sup>[17](#page-20-4)</sup>.
- <span id="page-20-6"></span>3. **gebruiksperceel:** dit zijn **geometrische aanpassingen[18](#page-20-5) van kadastrale percelen of aktepercelen op basis van gebruik, functie of eigenaar.** De initieel verkochte aktepercelen kunnen worden doorverkocht, gesplitst of samengevoegd tot gebruikspercelen volgens [gebruik,](#page-25-1) [functie](#page-24-0) of eigenaar.

<span id="page-20-0"></span><sup>&</sup>lt;sup>13</sup> Dit wordt aangegeven in de eigenschap "[RuimtelijkeEenheidtype](#page-23-0)"

<span id="page-20-1"></span><sup>14</sup> De Algemene Administratie van de PatrimoniumDocumentatie: [https://www.vlaanderen.be/organisaties/federale](https://www.vlaanderen.be/organisaties/federale-overheidsdiensten/federale-overheidsdienst-financien/algemene-administratie-van-de-patrimoniumdocumentatie)[overheidsdiensten/federale-overheidsdienst-financien/algemene-administratie-van-de-patrimoniumdocumentatie](https://www.vlaanderen.be/organisaties/federale-overheidsdiensten/federale-overheidsdienst-financien/algemene-administratie-van-de-patrimoniumdocumentatie)

<span id="page-20-2"></span><sup>15</sup> Infrastructuur en voorzieningen bevinden zich vaak op het openbaar domein dat ook een akteperceel is. De detailgegevens van het openbaar domein zijn opgenomen in het GRB.

<span id="page-20-3"></span><sup>&</sup>lt;sup>16</sup> Indien deze informatie decentraal wordt gevoed, dan worden deze updates automatisch verwerkt.

<span id="page-20-4"></span><sup>&</sup>lt;sup>17</sup> Dit mag ook vroeger als de ontwikkelaar dit wenselijk vindt (bv. bij verkoopsintentie).

<span id="page-20-5"></span><sup>&</sup>lt;sup>18</sup> Meestal op basis van secundaire verkopen, terreinwerk/parkmanagement, luchtfoto of andere bronnen (KRIS, kwaliteitscontrole, data van derden…)

Indien er voor deze percelen een [beheerde bedrijvenzone](#page-36-1) bestaat, moet deze informatie door de [beheerder](#page-36-3) worden aangeleverd.

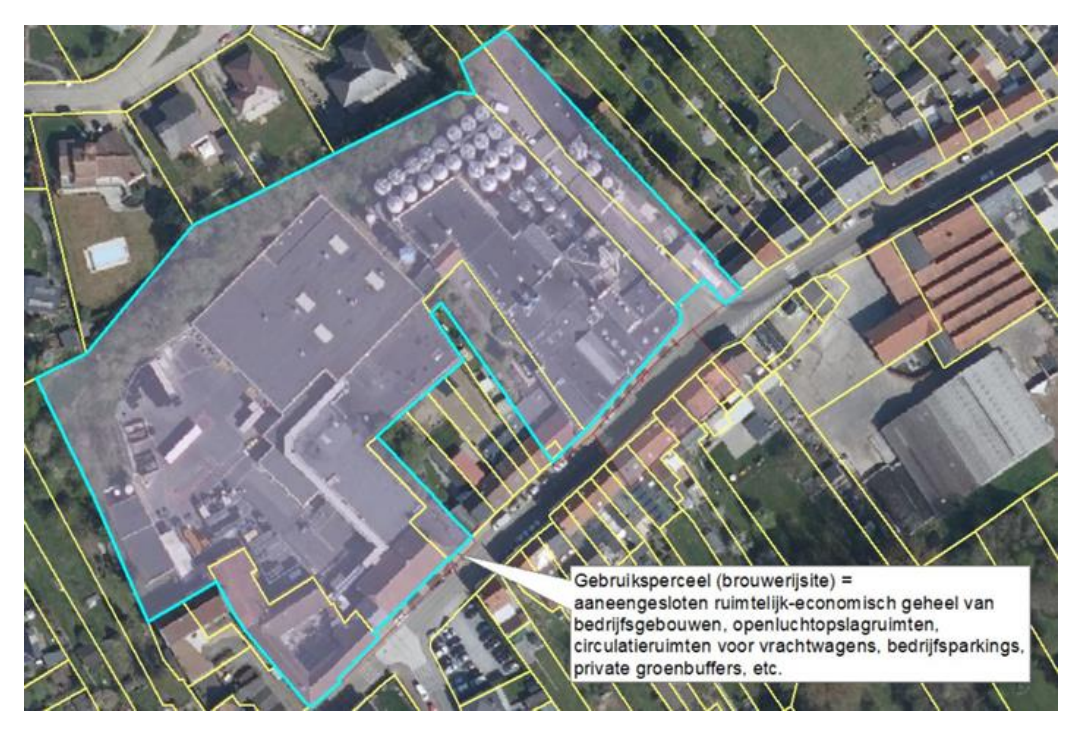

**Voorbeeld 7: H***et bedrijventerreinperceel van een brouwerijsite is in het lichtblauw aangeduid. Het bedrijventerreinperceel is hier ee[n gebruiksperceel](#page-20-6) dat bestaat uit meerder[e kadastrale percelen](#page-20-7) maar als één geheel wordt beschouwd op basis van gebruik, functie of eigenaar.*

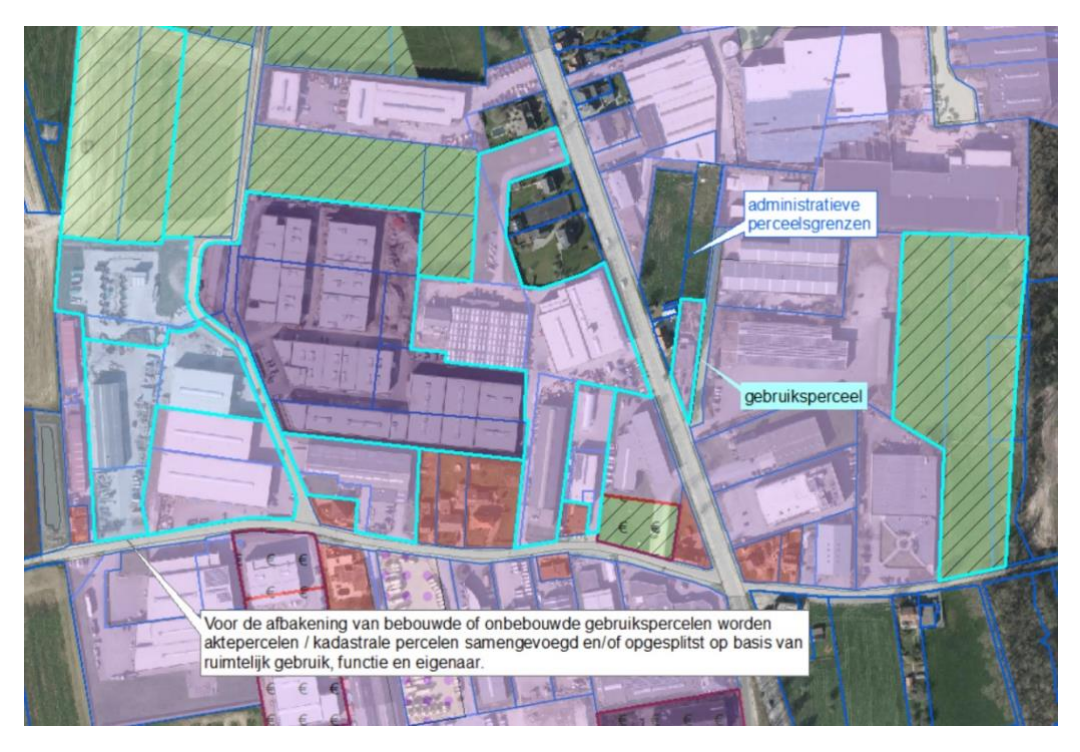

**Voorbeeld 8: G***ebruikspercelen vallen niet altijd samen met kadastrale percelen of me[t aktepercelen.](#page-20-8)*

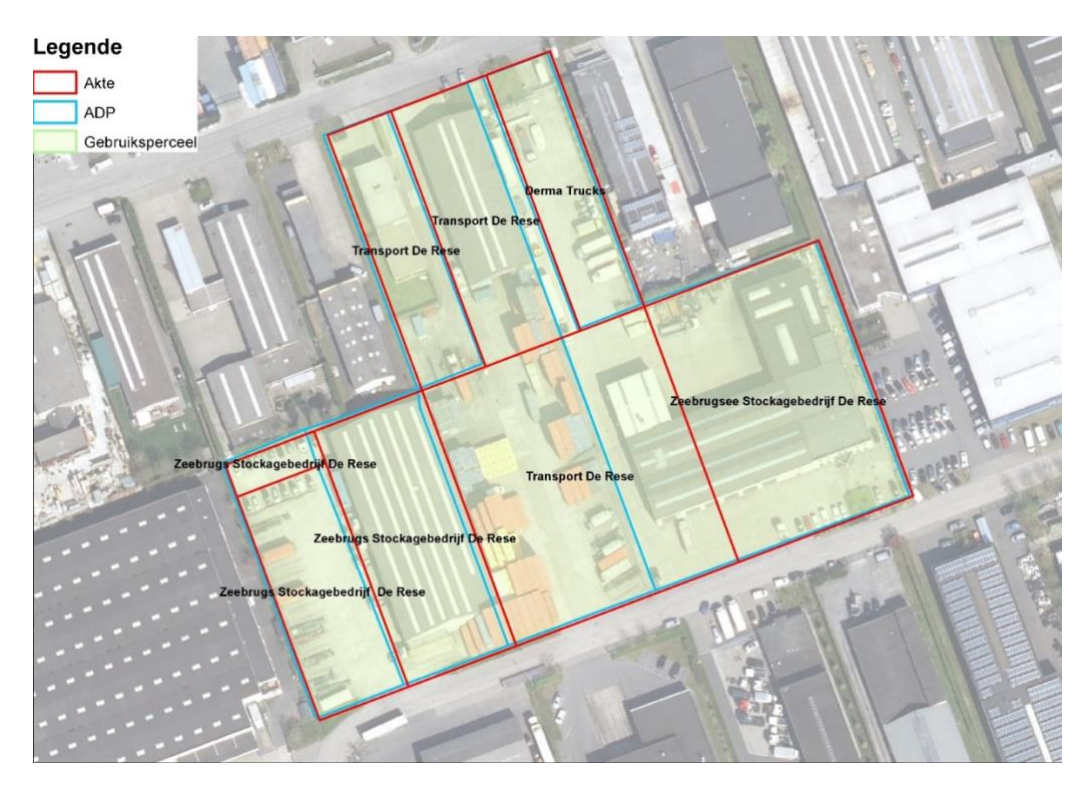

**Voorbeeld 9: 1 gebruiksperceel dat uit 6 kadastrale percelen en 8 aktepercelen bestaat.**

## **6.3. Eigenschappen**

<span id="page-22-0"></span>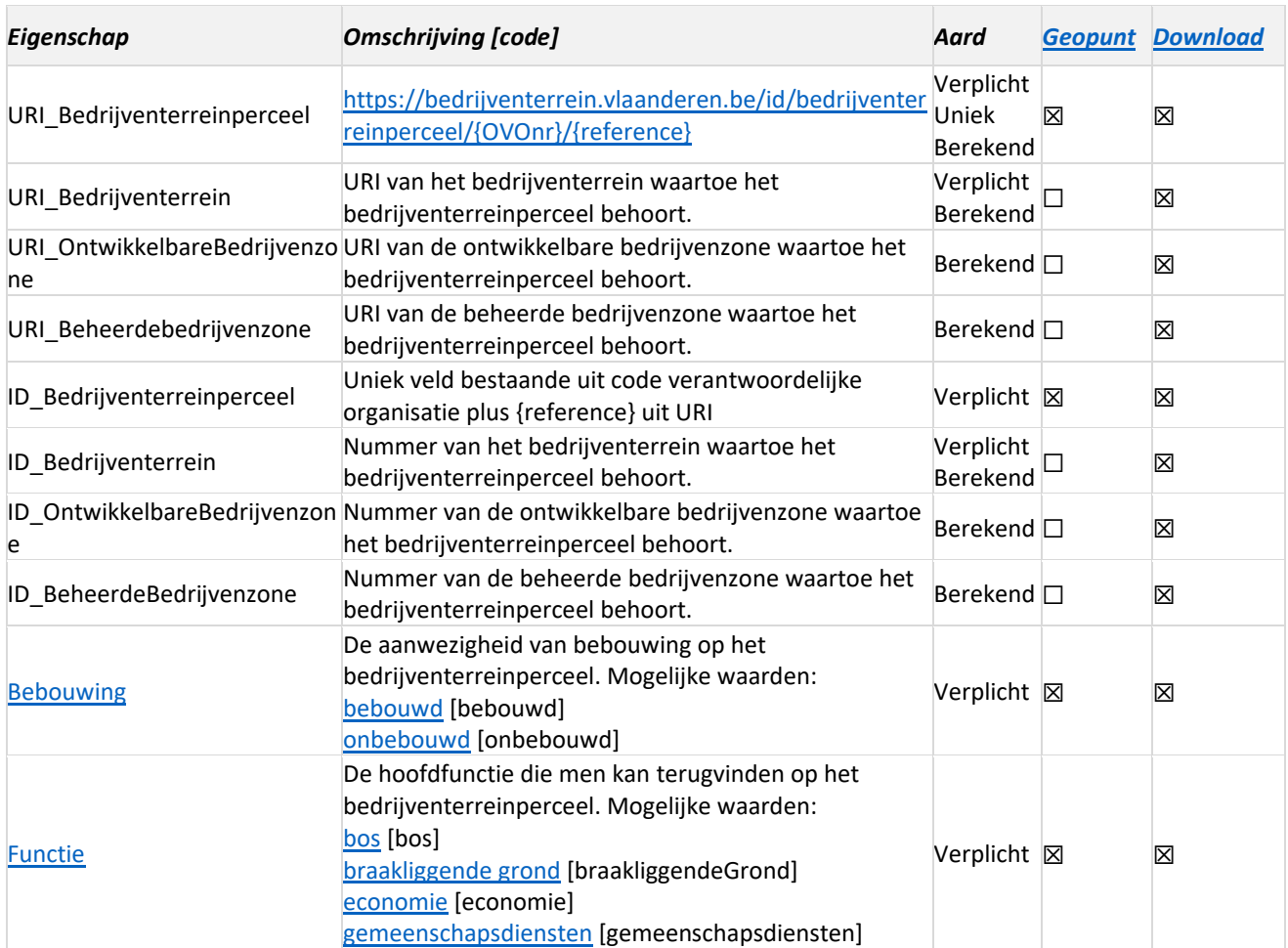

<span id="page-23-0"></span>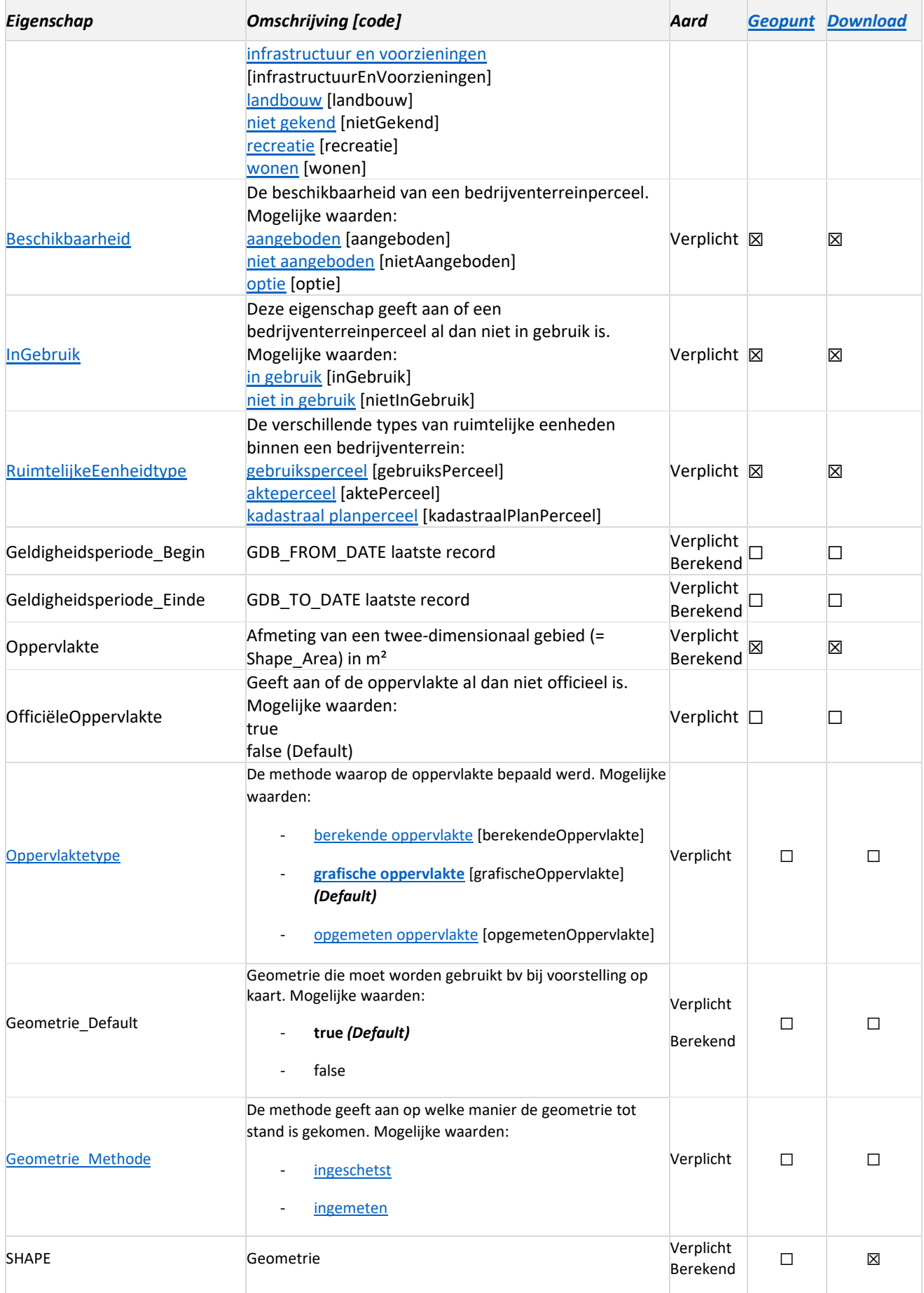

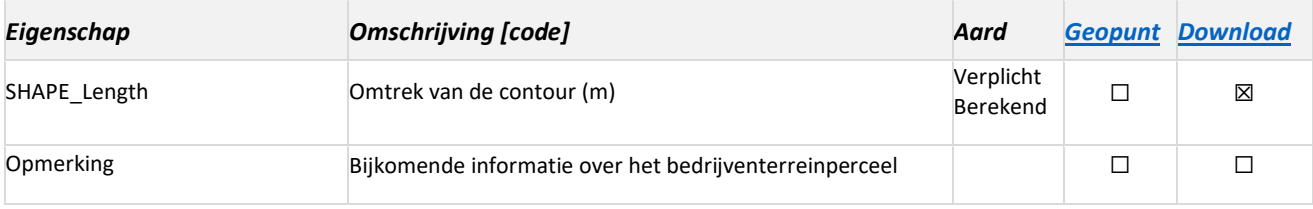

#### **Omschrijving keuzelijsten**

#### **BEBOUWING:**

- **bebouwd:** een bebouwd perceel is een perceel met een corresponderend hoofdgebouw, een bijgebouw met een eigen adres of een kunstwerk[19](#page-24-1) uit het GRB. *Voorbeeld: Een fabriekspand, een kantoorgebouw, huizen, boogloods…*
- **onbebouwd:** onbebouwde percelen zijn percelen die niet voldoen aan de definitie van een bebouwd perceel.

#### <span id="page-24-0"></span>**FUNCTIE:**

- **bos[20](#page-24-2):** grondoppervlakten waarvan de bomen en de houtachtige struikvegetaties het belangrijkste bestanddeel uitmaken, waartoe een eigen fauna en flora behoren en die één of meer functies vervullen. *Voorbeelden: houtproductie, landschapselement, recreatie*
- **braakliggende grond**: een bedrijventerreinperceel is een braakliggende grond als het geen functie vervult en het niet wordt onderhouden<sup>[21](#page-24-3)</sup>.
- **economie:** bedrijventerreinperceel ingericht voor economische activiteiten, complementaire of bedrijfsondersteunende activiteiten. *Voorbeelden: productiehal, magazijn, toonzaal, opslag in openlucht, parking op bedrijfsgrond, containerterminal, productie van elektriciteit (kerncentrale, thermische centrale, windmolens…), breekwerven…*
- **gemeenschapsdiensten:** bedrijventerreinperceel ingericht ten dienste van de gemeenschap. Op deze percelen staat ten minste één gebouw waar een adres is aan gekoppeld.
	- *educatieve diensten (bv. scholen, opleidingscentra, rijschool…)*
	- *veiligheidsdiensten (bv. brandweerkazerne, militaire functies, politiekantoor…)*
	- *gezondheid en verzorging (bv. ziekenhuis, rusthuis, woonzorgcentra…)*
	- *religieuze diensten (bv. kerkgebouwen, moskee…)*
	- *andere diensten (bv. autokeuring, crematorium, recyclagepark met adres, waterzuivering, overheidsgebouw…)*

<span id="page-24-1"></span><sup>&</sup>lt;sup>19</sup> Een bedrijventerreinperceel met een kunstwerk is enkel bebouwd indien het zich op een apart administratief perceel (Adp) van het GRB bevindt dat duidelijk bedoeld is om het kunstwerk af te bakenen.

<span id="page-24-2"></span><sup>20</sup> Definitie bos[: https://www.natuurenbos.be/definitiebos](https://www.natuurenbos.be/definitiebos)

<span id="page-24-3"></span><sup>21</sup> Braakliggende grond die langdurig niet wordt onderhouden zal evolueren naar functie bos

- <span id="page-25-0"></span>infrastructuur en voorzieningen: bedrijventerreinperceel dat ingericht is als collectieve<sup>[22](#page-25-2)</sup> voorziening van het bedrijventerrein of van het algemeen nut.
	- *Transportnetwerk (wegen, waterwegen, spoorwegen, openbare parking, onbemand tankstation, laadstation…)*
	- *Overslaginfrastructuur*
	- *energiedistributie (bv. elektriciteitscabine, telecommunicatie-, HS-mast, HS-station) water- en rioleringsinstallaties (bv. drukstation, watertoren, -zuiveringsinstallatie)*
	- *afvalverzameling en -sortering zonder adres (afvalverzamelpunt).*
	- *andere voorzieningen (bv. collectieve parking of groenbuffer)*
- **landbouw:** bedrijventerreinperceel ingericht voor actieve landbouw<sup>[23](#page-25-3)</sup>. Voorbeelden: boerderij, *stallen, serres, boomkwekerij, gewassen, grasveld, fruitteelt…*
- **niet gekend:** De functie van het bebouwde bedrijventerreinperceel is niet gekend. Deze functie is van uitdovende aard.
- **recreatie:** bedrijventerreinperceel ingericht voor alle vormen van vrijetijdsbesteding. *Voorbeelden: park, discotheek, museum, lokaal van een jeugdbeweging, sportaccommodaties, karting…*
- **wonen:** bedrijventerreinperceel ingericht voor wonen. *Voorbeelden: woonhuizen, appartementen, tuinen…*

#### <span id="page-25-1"></span>**INGEBRUIK:**

- [in](https://data.vlaanderen.be/doc/concept/RuimtelijkeEenheidOppervlaktetype/berekendeOppervlakte) gebruik: indien een deel van de oppervlakte van het bedrijventerreinperceel in gebruik is. In gebruik kan zowel slaan op economische als niet-economische activiteiten. *Voorbeelden: een gebouw waarin zich een onderneming gevestigd heeft, een bewoond woonhuis, een bewerkt landbouwperceel, een onbebouwd stuk grond dat gebruikt wordt voor opslag van goederen…*
- **[niet](https://data.vlaanderen.be/doc/concept/RuimtelijkeEenheidOppervlaktetype/grafischeOppervlakte) in gebruik:** indien de volledige oppervlakte van het bedrijventerreinperceel niet in gebruik is. *Voorbeelden: een braakliggende grond, een bedrijfsgebouw dat volledig leeg staat…*

#### **BESCHIKBAARHEID:**

- <span id="page-25-4"></span>- **aangeboden:** bebouwd of onbebouwd bedrijventerreinperceel dat actief wordt aangeboden
- **niet aangeboden:** bebouwd of onbebouwd bedrijventerreinperceel dat niet actief wordt aangeboden
- **[optie:](https://data.vlaanderen.be/doc/concept/RuimtelijkeEenheidOppervlaktetype/opgementenOppervlakte)** een beding waarbij één der partijen zich verbindt om, indien de wederpartij dat wenst, met haar een bepaalde overeenkomst te sluiten. Het verlenen van een optie staat dan gelijk aan een onherroepelijk aanbod

<span id="page-25-2"></span><sup>&</sup>lt;sup>22</sup> Collectieve voorzieningen zijn niet altijd voor algemeen nut: bijvoorbeeld groenzone voor werknemers op een site met KMO units.

<span id="page-25-3"></span><sup>&</sup>lt;sup>23</sup> Deze omvatten minimaal de landbouwgebruikspercelen van het agentschap landbouw en visserij

#### **RUIMTELIJKEEENHEIDTYPE:**

- **gebruiksperceel:** een ruimtelijke eenheid binnen een bedrijventerrein met eenzelfde gebruik, functie of eigenaar
- **akteperceel:** door een landmeter opgemeten percelenplan opgenomen in een notariële eigendomsakte
- **kadastraal planperceel:** een gedeelte van het Belgische grondgebied, geografische afgebakend en geïdentificeerd door de AAPD op het kadastraal percelenplan, dat overeenstemt met het grondoppervlak van één of meerdere kadastrale patrimoniale percelen

#### **OPPERVLAKTETYPE:**

- **[berekende oppervlakte:](https://data.vlaanderen.be/doc/concept/RuimtelijkeEenheidOppervlaktetype/berekendeOppervlakte)** oppervlakte werd berekend op basis van de geometrie van de ruimtelijke eenheid.
- **[grafische oppervlakte:](https://data.vlaanderen.be/doc/concept/RuimtelijkeEenheidOppervlaktetype/grafischeOppervlakte)** oppervlakte werd berekend op basis van grafische voorstelling van de ruimtelijke eenheid.
- **[opgemeten oppervlakte:](https://data.vlaanderen.be/doc/concept/RuimtelijkeEenheidOppervlaktetype/opgementenOppervlakte)** oppervlakte werd ingemeten.

#### **GEOMETRIE\_METHODE:**

- **ingeschetst:** de objectgeometrie werd ingeschetst.
- **ingemeten:** de objectgeometrie werd ingemeten op het terrein. *Aktepercelen zijn altijd ingemeten.*

#### **6.4. Relaties**

#### **Is deel van:**

Eén of meerdere bedrijventerreinpercelen behoren tot éé[n bedrijventerrein.](#page-9-1) Deze relatie wordt topologisch én logisch afgedwongen (via [ID\\_Bedrijventerrein\)](#page-10-2).

#### **Is gerelateerd aan:**

- 1. Eén of meerdere bedrijventerreinpercelen behoren tot 0 of 1 [ontwikkelbare bedrijvenzone.](#page-13-3) Deze relatie wordt niet topologisch afgedwongen maar enkel logisch (via ID\_OntwikkelbareBedrijvenzone)
- 2. Eén of meerdere bedrijventerreinpercelen behoren tot 0 of 1 [beheerde bedrijvenzone.](#page-36-4) Deze relatie wordt niet topologisch afgedwongen maar enkel logisch (via ID\_BeheerdeBedrijvenzone)
- 3. Een bedrijventerreinperceel heeft 0,1 of meerdere [beperkingen.](#page-29-0)
- 4. Een bedrijventerreinperceel heeft 0,1 of meerdere [aanbieders.](#page-32-0)

## **6.5. Opmerkingen**

- Wanneer een bedrijventerreinperceel **gesplitst** wordt of wanneer bedrijventerreinpercelen **samengevoegd** worden dan ontstaan er steeds **nieuwe waardes** voor het veld **ID\_Bedrijventerreinperceel.** Bij kleine geometrische correcties blijft het ID\_Bedrijventerreinperceel wel behouden.
- Indien er zich op een bedrijventerreinperceel een **kunstwerk of klein gebouw** (zonder adres) bevindt waarvan de bebouwde **oppervlakte verwaarloosbaar** is in verhouding tot de oppervlakte van het bedrijventerreinperceel, dan wordt dit beschouwd als **onbebouwd** (bvb. voetbalterrein met kantine/tribune). Een bebouwd perceel kan ook onbebouwde delen omvatten zoals parkeerzones, circulatieruimte, openluchtopslag, groenzone, private buffers…
- **Woningen** die deel uitmaken van een bedrijventerreinperceel (op hetzelfde adres) worden niet afgesplitst.

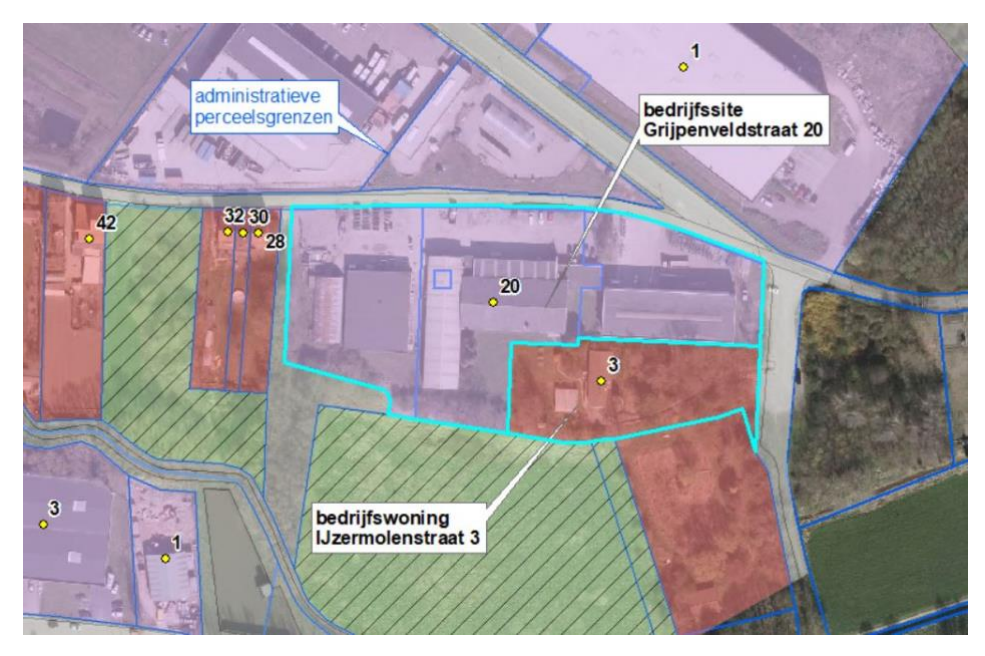

**Voorbeeld 10: De bedrijfswoning heeft een ander adres dan het bedrijf waardoor het gebruiksperceel als apart bedrijventerreinperceel met functie wonen wordt ingetekend.**

- **Kunstwerken (Knw)** worden enkel ingetekend wanneer ze zich op een apart administratief perceel (Adp) van het GRB bevinden. Indien een kunstwerk (Knw) het Adp snijdt, wordt een gebruiksperceel ingetekend dat het kunstwerk geheel omvat.
- Indien er op een bedrijventerreinperceel nog **andere functies** voorkomen naast economie, wordt enkel economie toegekend.

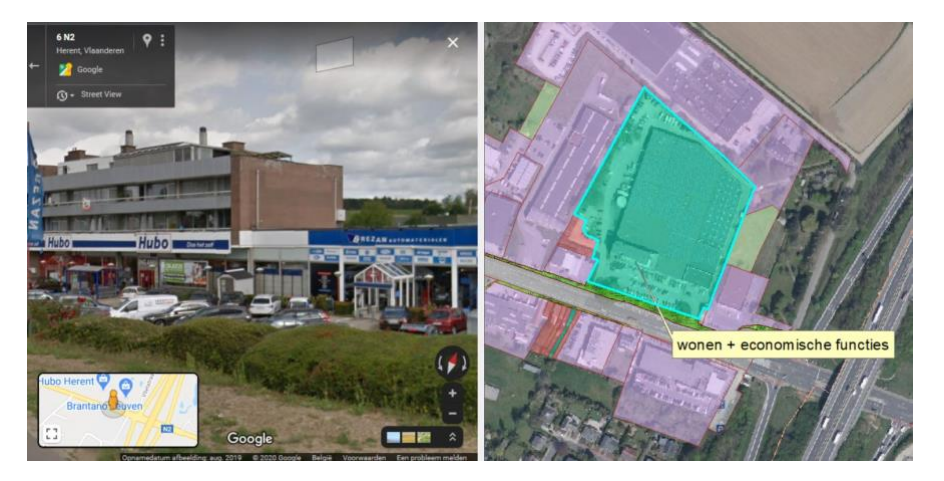

**Voorbeeld 11: De streetview beelden (links) tonen dat er op het bedrijventerreinperceel zowel een economische als een woonfunctie aanwezig is.**

- [Infrastructuur en voorzieningen](#page-25-0) van hetzelfde type (bvb wegen) die aan elkaar grenzen worden zoveel mogelijk als één polygoon ingetekend. Er mag wel een onderscheid gemaakt worden tussen verschillende soorten infrastructuur: zo kan een elektriciteitscabine of hoogspanningsmast die grenst aan een weg wel als apart bedrijventerreinperceel ingetekend worden.
- [Infrastructuur en voorzieningen](#page-25-0) zijn steeds 'in gebruik' en 'niet aangeboden'. Een afgesloten weg of fietspad is ook 'in gebruik' omdat het een tijdelijke toestand betreft.
- **Businesscentra** zijn steeds 'in gebruik' en ' aangeboden'. Voor elk businesscenter bestaat er een standaard aanbieding in de tabel BedrijventerreinperceelAanbieding waarbij het veld BronAanbieding de waarde businesscenter heeft.
- Gebouwen in aanbouw krijgen steeds 'in gebruik' omdat er vanuit gegaan wordt dat ze op korte termijn in gebruik genomen zullen worden.
- [Bos, landbouw](#page-24-0) en onbebouwd [economie](#page-24-0) zijn steeds 'in gebruik', [braakliggende grond](#page-24-0) is altijd 'niet in gebruik'. De redenering hierachter is dat braakliggende grond op korte termijn gebruikt kan worden voor economie terwijl dit voor bos en landbouw langer zal duren.
- De extra informatie rond **aanbod** zit vervat in het veld ['HomepageAanbieding'](#page-32-1) van de tabel [BedrijventerreinperceelAanbieding](#page-29-1)

## <span id="page-29-0"></span>**7. BedrijventerreinperceelBeperking**

## <span id="page-29-1"></span>**7.1. Definitie**

Deze eigenschap geeft aan welke mogelijke beperking(en) een bepaald [bedrijventerreinperceel](#page-19-1) momenteel ondervindt.

### **7.2. Werkwijze**

De informatie over de beperkingen zelf zijn opgeslagen in de entiteit 'Beperking'. Via de relationship class 'BedrijventerreinperceelBeperking' wordt de koppeling gelegd met de entiteit ['Bedrijventerreinperceel'](#page-19-1).

## **7.3. Eigenschappen**

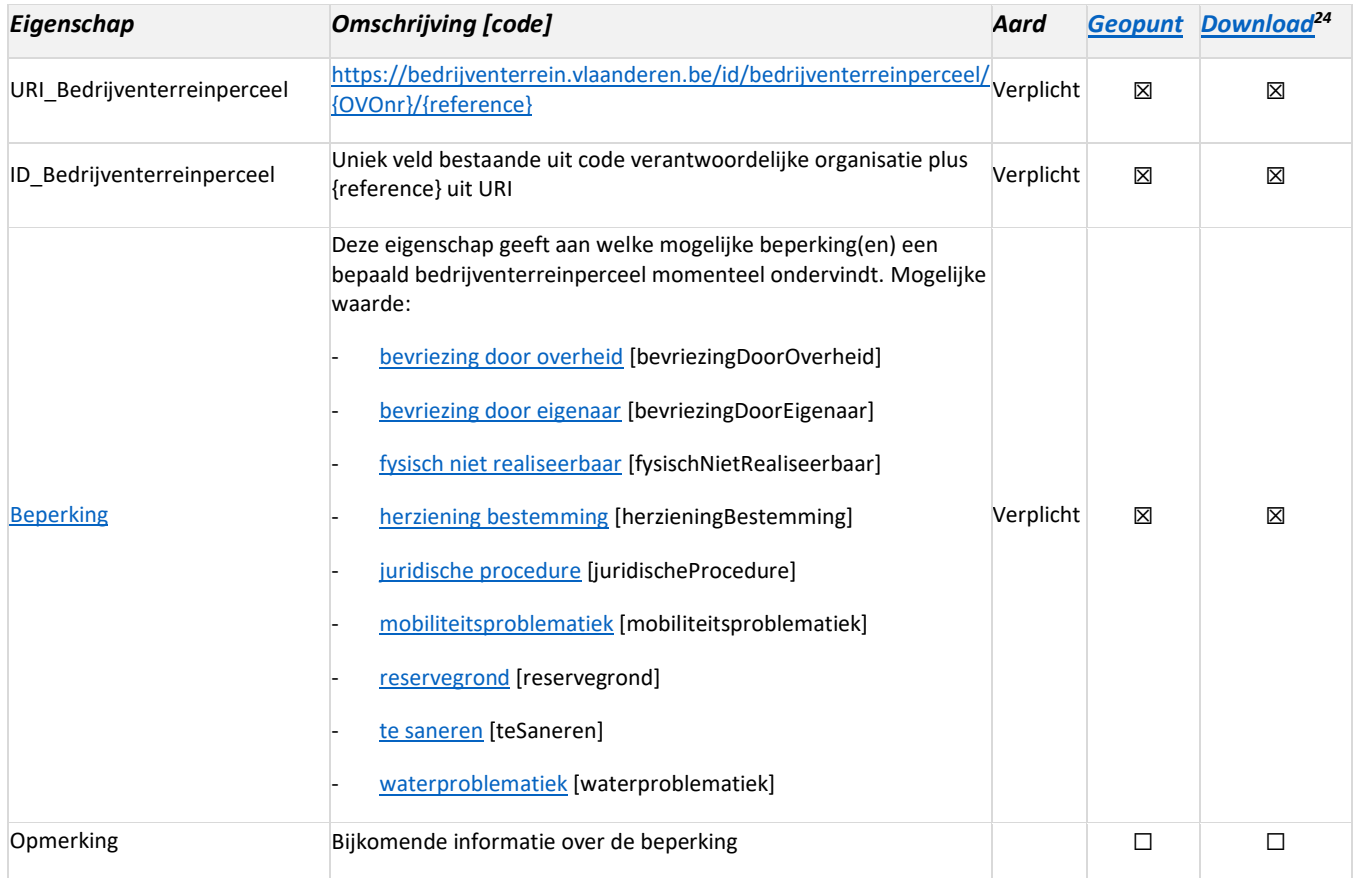

#### **Omschrijving keuzelijsten**

#### **BEPERKING:**

- **Bevriezing door overheid:** het bedrijventerreinperceel is bevroren door een (hangende) maatregel of beslissing van overheidsinstantie. Deze categorie is een specificering van de categorie

<span id="page-29-2"></span><sup>&</sup>lt;sup>24</sup> In de downloadtoepassing wordt deze entiteit rechtstreeks gekoppeld aan de bedrijventerreinpercelen

["Ontwikkeling geblokkeerd"](#page-15-3) van d[e ontwikkelbare bedrijvenzones](#page-13-0) en kan worden toegekend in combinatie met een andere beperking:

• *Bevriezing door overheid* 

Bedrijventerreinperceel ligt in speciale beschermingszones waardoor de ontwikkeling niet kan starten (bv. ligging in vogelrichtlijngebied).

• *Bevriezing door overheid + Herziening bestemming* 

Een overheidsinstantie heeft aangegeven dat ze de intentie heeft om een RUP op te stellen maar de procedure nog niet heeft gestart (opmaak MER, voorbereiding start- en procesnota, ... ). Door het uitblijven van het RUP wordt een mogelijke ontwikkeling geblokkeerd.

• *Bevriezing door overheid + Juridische procedure* 

Dee omgevingsvergunning wordt van overheidswege geweigerd waardoor de ontwikkeling van een perceel wordt geblokkeerd of in geval er door de Raad van State vergunningen worden vernietigd of geschorst of een RUP wordt geschorst.

Een andere mogelijkheid waardoor een ontwikkeling kan vertraging oplopen is de noodzaak om tot onteigening over te gaan bij eigendomsverwerving (langlopende procedures).

• *Bevriezing door overheid + mobiliteitsproblematiek*

Een overheidsinstantie de intentie heeft om een bepaalde ontsluiting te voorzien of andere infrastructuurwerken uit te voeren die noodzakelijk zijn voor een ontwikkeling van een bedrijvenzone.

Ook wanneer de bedrijventerreinen moeilijk bereikbaar zijn en er studiewerk moet gebeuren rond verkeersknelpunten als gevolg van mobiliteitssaturatie vooraleer er tot (verdere) ontwikkeling van terreinen kan worden overgegaan.

• *Bevriezing door overheid + Waterproblematiek* 

De ontwikkeling wordt geblokkeerd omwille van de watergevoeligheid en/of overstromingsproblematiek tot zolang er geen compenserende maatregelen worden genomen om de waterproblematiek op te lossen.

Dus ook signaalgebieden (gebieden waarvoor een verscherpte watertoets geldt) waarvoor een 'bouwvrije opgave' geldt, worden onder deze combinatie van beperkingen opgenomen.

- **Bevriezing door eigenaar:** het bedrijventerreinperceel is bevroren door de eigenaar:
	- wanneer de eigenaar van het perceel niet wenst te verkopen of geen marktconforme prijs vraagt
	- door een onduidelijke eigendomsstructuur (bv. grond wordt door meerdere eigenaars geclaimd, eigenaarschap wordt ontkend of doorgeschoven naar een derde partij, onverdeeldheid bij erfgenamen…)
- **Fysisch niet realiseerbaar:** het bedrijventerreinperceel heeft een fysisch knelpunt (bv. de vorm, het reliëf, een erfdienstbaarheid…) wat onoplosbaar is, en wat dus een potentiële ontwikkeling hypothekeert.
- <span id="page-31-1"></span>- **Herziening bestemming:** de bestemming van bedrijventerreinperceel wordt herzien. Dit is van toepassing van zodra een procedure voor het opmaken van een RUP, MER<sup>[25](#page-31-0)</sup> of LER wordt opgestart waardoor er geen omgevingsvergunning kan verleend worden.
- **Juridische procedure:** er is een beperking omwille van lopende juridische procedures (zoals faillissement, lopende onteigening, beroep rond vergunningen, schorsing door Raad van State…).
- **Mobiliteitsproblematiek:** het bedrijventerreinperceel heeft een mobiliteitsproblematiek als er niet kan gestart worden met de ontwikkeling van een perceel/groep percelen omwille van de wetgeving rond mobiliteit of beslissingsorganen die de ontsluiting (aantakking op bestaande infrastructuur) niet toelaten. Hier zal vaak moeten overgegaan worden tot een mobiliteitsstudie.
- **Reservegrond:** het bedrijventerreinperceel is een reservegrond wanneer het in eigendom is van een onderneming of een projectontwikkelaar voor een mogelijke uitbreiding van een bedrijfssite of businesspark of als speculatieve grondreserve voor een strategische ontwikkeling
- **Te saneren:** het bedrijventerreinperceel is door de bodemdossiers van OVAM aangeduid als te saneren. Deze categorie wordt toegekend wanneer het attribuut "OVAM\_noodzaak = BBO\_Q" in de datalaag "grond\_obo\_vm" van OVAM (BBO\_q). De bodemdossiers van OVAM zijn hier de authentieke bron en worden tweejaarlijks opgevraagd op basis van het protocol met OVAM.
- **Waterproblematiek:** het bedrijventerreinperceel heeft een waterproblematiek als:
	- een (deel van) het perceel gelegen is in effectief of mogelijk overstromingsgevoelig gebied
	- en/of het gelegen is in zones uit de signaalgebieden waarvoor een verscherpte watertoets of bouwvrije opgave van toepassing is.

### **7.4. Relaties**

Een beperking is van toepassing op 1 of meerdere [bedrijventerreinpercelen.](#page-19-1) Deze relatie is logisch via [ID\\_Bedrijventerreinperceel.](#page-22-0)

## **7.5. Opmerkingen**

- Indien nog **interne wegenis** nodig is om een aaneengesloten groep van percelen te ontsluiten, is dit geen mobiliteitsproblematiek, maar dient de categorie 'te ontwikkelen' te worden toegekend in de [ontwikkelbare bedrijvenzones.](#page-13-0)
- Wanneer **OVAM** of de eigenaar een **saneringsproject** opstart voor het desbetreffende perceel ("OVAM\_noodzaak = BSP\_Q"), verdwijnt de waarde te saneren en wordt de statusOntwikkeling='[in](#page-15-1)  [ontwikkeling'](#page-15-1) ingevuld in de [ontwikkelbare bedrijvenzone.](#page-13-3)
- Wanneer een RUP definitief is, vervalt de beperking ['herziening bestemming'](#page-31-1).
- Indien een bedrijventerreinperceel **geen beperkingen** heeft, komt het niet voor in deze entiteit.
- Er kunnen ook beperkingen voorkomen op bedrijventerreinpercelen met functie economie die 'in gebruik' zijn.

<span id="page-31-0"></span><sup>25</sup> <https://www.vlaanderen.be/milieueffectrapport-mer>

## <span id="page-32-0"></span>**8. BedrijventerreinperceelAanbieding**

## **8.1. Definitie**

De aanbieding(en) op een [bedrijventerreinperceel.](#page-19-1)

## **8.2. Werkwijze**

De informatie over de aanbieding(en) is opgeslagen in het veld 'HomepageAanbieding'. Via de relatie 'Aanbieding' wordt de koppeling gelegd tussen het bedrijventerreinperceel en de aanbieding enerzijds en via de relatie 'Aanbieder' tussen de aanbieding en de aanbieder uit de tabel ['GeregistreerdeOrganisatie'](#page-34-1).

## **8.3. Eigenschappen**

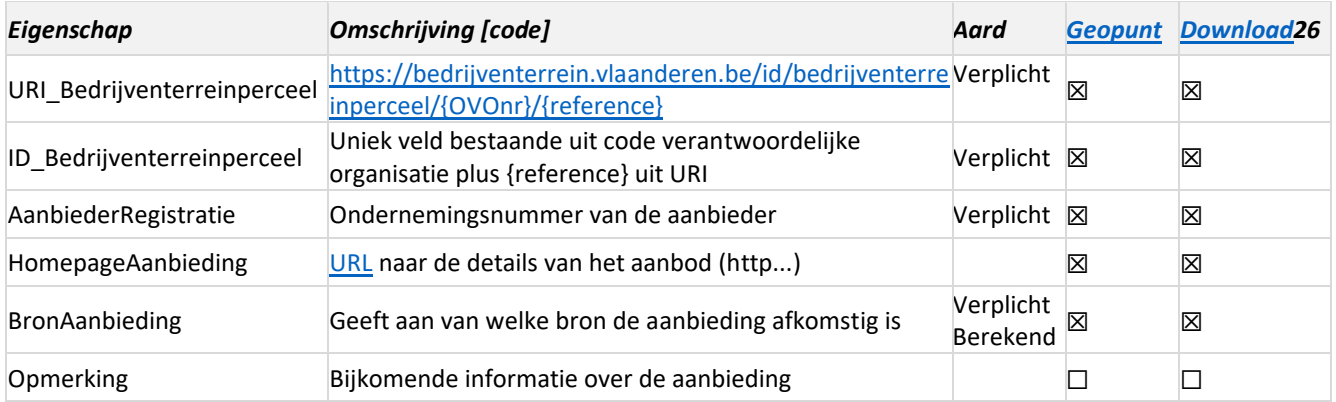

## <span id="page-32-1"></span>**8.4. Relaties**

#### **Is gerelateerd aan:**

- 1. Een [bedrijventerreinperceel](#page-19-1) heeft 0,1 of meerdere aanbiedingen. Deze relatie is logisch via ID\_Bedrijventerreinperceel.
- 2. Een aanbieder heeft 0,1 of meerdere aanbiedingen. De naam en contactgegevens van de aanbieder bevinden zich in de entiteit '[GeregistreerdeOrganisatie](#page-34-0)'.

## **8.5. Opmerkingen**

- Voor elk bedrijventerreinperceel waar ['Beschikbaarheid = aangeboden'](#page-25-4), moet er minstens 1 aanbieding bestaan.
- Indien een bedrijventerreinperceel **geen aanbieding** heeft, komt het niet voor in deze entiteit. Indien er meerdere aanbiedingen zijn, worden ze allemaal opgenomen.

<span id="page-32-2"></span><sup>&</sup>lt;sup>26</sup> Op Geopunt en in de downloadtoepassing is deze entiteit een feature class waarbij de geometrie van het gerelateerde bedrijventerreinperceel wordt overgenomen

- Voor het opnemen van een **aanbieding** is er geen toestemming nodig, maar **particuliere aanbieders** (ook ondernemingen van natuurlijke personen) worden enkel opgenomen mits zij hiervoor hun schriftelijke toestemming hebben verleend (zie '[GeregistreerdeOrganisatie](#page-34-0)').
- Indien een aanbieder gekend is maar **geen ondernemingsnummer** heeft, wordt het ObjectID uit het veld Registratie van de tabel ['GeregistreerdeOrganisatie'](#page-34-1) overgenomen in het veld 'AanbiederRegistratie'. Dit geldt ook voor particuliere aanbieders die toestemming verleend hebben.
- Voor particulier aanbod waarvan de naam van de aanbieder gekend is, wordt het record 'Particuliere aanbieder' zonder extra gegevens uit de tabel 'GeregistreerdeOrganisatie' gekoppeld met als registratie '111'. Voor aanbod waarvan de naam van de aanbieder niet gekend is, wordt het record 'Onbekende aanbieder' zonder extra gegevens uit de tabel 'GeregistreerdeOrganisatie' gekoppeld met als registratie '000'.
- Aanbiedingen uit **bizLocator[27](#page-33-0)** worden automatisch opgenomen met een URL in 'HomepageAanbieding'
- Aan een bedrijventerreinperceel waarop een optie van toepassing is wordt geen aanbieding gekoppeld.
- **Een [bedrijventerreinperceel](#page-19-0) en een aanbieding zijn afhankelijk van elkaar**: indien een bedrijventerreinperceel wordt verwijderd, wordt de aanbieding ook verwijderd. Omgekeerd als een aanbieding wordt verwijderd, blijft het bedrijventerreinperceel nog bestaan
- Het veld BronAanbieding geeft aan welke organisatie de aanbieding heeft toegevoegd. Dat kan VLAIO zijn, maar ook een organisatie die gegevens aanlevert in het kader van BIZGIS. Aanbieding afkomstig uit bizLocator krijgen de waarde 'bizLocator' en de standaard aanbieding die voor elk businesscenter is toegevoegd krijgt als waarde 'businesscenter'.

<span id="page-33-0"></span><sup>&</sup>lt;sup>27</sup> [bizLocator](https://www.bizlocator.be/) is een platform dat ondernemers ondersteunt in de zoektocht naar een passende locatie en hen begeleidt in de verdere stappen na het bepalen van een locatie en vastgoedobject.

## <span id="page-34-0"></span>**9. GeregistreerdeOrganisatie**

### <span id="page-34-1"></span>**9.1. Definitie**

De organisatie die optreedt als aanbieder van een [bedrijventerreinperceel,](#page-19-1) als ontwikkelaar, digitale beheerder, juridische handhaver of aanspreekpunt van een [bedrijventerrein.](#page-9-1)

### **9.2. Werkwijze**

De gegevens van alle organisaties die optreden als aanbieder van een [bedrijventerreinperceel](#page-19-1) of als ontwikkelaar of beheerder van een [bedrijventerrein](#page-9-1) worden in deze tabel bijgehouden. Op die manier worden alle contactgegevens op één centrale plaats bijgehouden en wijzigingen aan de contactgegevens moeten maar eenmalig gebeuren. Het toevoegen van een nieuwe organisatie gebeurt bij voorkeur via een van de relaties die ermee verbonden zijn.

### **9.3. Eigenschappen**

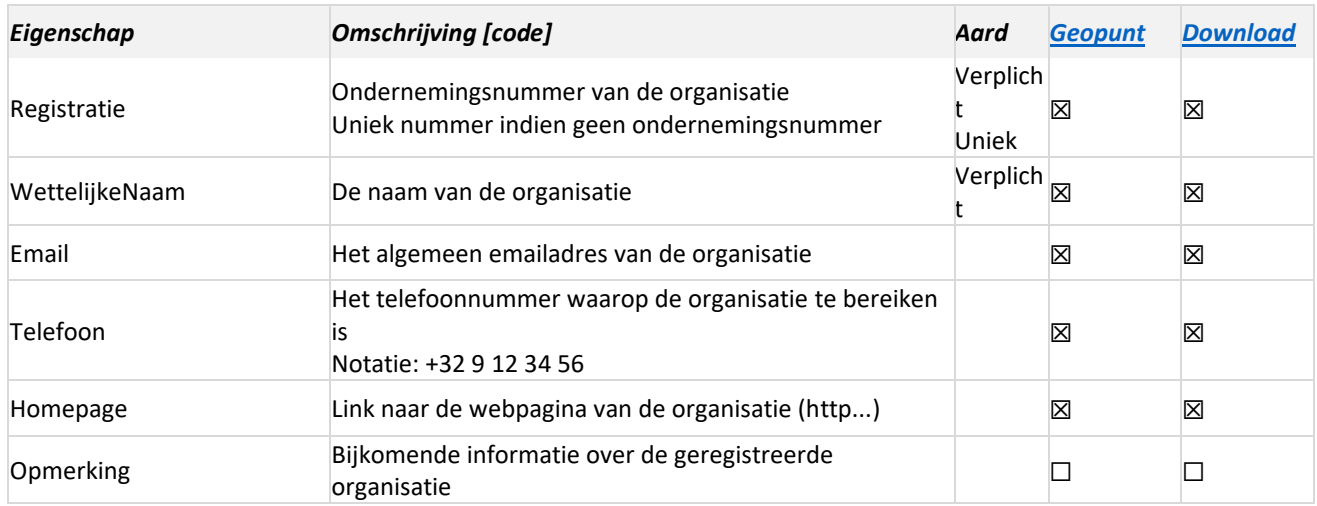

### **9.4. Relaties**

#### **Is gerelateerd aan:**

- 1. Een geregistreerde organisatie is aanbieder van 0,1 of meerdere [bedrijventerreinpercelen.](#page-19-1)
- 2. Een geregistreerde organisatie is ontwikkelaar van 0, 1 of meerdere ontwikkelbare [bedrijvenzones.](#page-13-3)
- 3. Een geregistreerde organisatie is [digitale beheerder](#page-36-5) van 0, 1 of meerder[e beheerde bedrijvenzones.](#page-36-4)
- 4. Een geregistreerde organisatie is juridische [handhaver](#page-36-6) van 0, 1 of meerdere beheerde [bedrijvenzones.](#page-36-4)
- 5. Een geregistreerde organisatie is [aanspreekpunt](#page-36-7) van 0, 1 of meerdere [beheerde bedrijvenzones.](#page-36-4)

## **9.5. Opmerkingen**

- Indien een organisatie **geen ondernemingsnummer** heeft dan wordt in het veld 'Registratie' het 'ObjectID' overgenomen.
- Contactgegevens van **particuliere aanbieders** (ook ondernemingen van natuurlijke personen) worden enkel opgenomen mits zij hiervoor hun schriftelijke toestemming hebben verleend.
- Het veld '**Email'** verwijst naar het **algemeen emailadres** van de organisatie. Omwille van privacy redenen mogen hier geen persoonlijke emailadressen worden weergegeven, tenzij het persoonlijk emailadres ook zichtbaar is op de website van de organisatie. Indien de organisatie met een contactformulier op de website werkt in plaats van met een algemeen email adres dan moet de link naar het contactformulier ingevuld worden.
- Indien er voor een organisatie met **meerdere vestigingen** enkel bepaalde contactgegevens zijn voor de afzonderlijke vestigingen, dan worden de gegevens ingevuld van de vestiging waar de hoofdzetel van de onderneming gelegen is.

*Voorbeeld: Indien een onderneming bestaat uit 3 immokantoren waarbij elk kantoor een apart telefoonnummer heeft, dan moet er worden gekozen voor het telefoonnummer van het kantoor waar de hoofdzetel van de onderneming gevestigd is.*

- Het ondernemingsnummer en de naam van nieuwe organisaties uit **bizLocator[28](#page-35-0)** worden automatisch toegevoegd aan de tabel GeregistreerdeOrganisatie. De contactgegevens moeten manueel opgezocht en aangevuld worden.

<span id="page-35-0"></span><sup>&</sup>lt;sup>28</sup> [bizLocator](https://www.bizlocator.be/) is een platform dat ondernemers ondersteunt in de zoektocht naar een passende locatie en hen begeleidt in de verdere stappen na het bepalen van een locatie en vastgoedobject.
# **10. BeheerdeBedrijvenzone**

## **10.1. Definities**

#### <span id="page-36-7"></span>**Beheerde bedrijvenzone**

Een ruimtelijke eenheid binnen een [bedrijventerrein](#page-9-0) afgebakend door het beheer van een agent.

#### <span id="page-36-8"></span>**Beheerder**

Een beheerder<sup>[29](#page-36-0)</sup> is een organisatie of persoon die volgende beheersvormen kan uitoefenen:

- <span id="page-36-2"></span>- **Digitaal beheer:** de beheerder van de informatie over de beheerde bedrijvenzone. Deze informatie wordt digitaal<sup>[30](#page-36-1)</sup> bijgehouden.
- <span id="page-36-3"></span>- **Juridische handhaver:** de verantwoordelijke voor alle juridische beslissingen van deze zone. Dit omvat o.a. de controle op de verkoopsvoorwaarden bij doorverkoop.
- <span id="page-36-4"></span>- **Aanspreekpunt:** het aanspreekpunt voor informatie over de beheerde bedrijvenzone.

#### <span id="page-36-6"></span>**10.2. Werkwijze**

Een beheerde bedrijvenzone kan ontstaan van zodra een bedrijventerrein [ontwikkeld](#page-15-0) is. In de meeste gevallen zijn de beheerder en de ontwikkelaar dezelfde organisatie. De contour van een nieuwe beheerde bedrijvenzone wordt opgenomen indien er ofwel:

- Een digitale beheerder is
- Een juridische handhaver is
- Een aanspreekpunt is

## **10.3. Eigenschappen**

<span id="page-36-5"></span>

| Eigenschap                | <b>Omschrijving [code]</b>                                                              | Aard                           | <b>Geopunt</b> | <b>Download</b> |
|---------------------------|-----------------------------------------------------------------------------------------|--------------------------------|----------------|-----------------|
| URI BeheerdeBedrijvenzone | https://bedrijventerrein.vlaanderen.be/id/beheerdebe<br>drijvenzone/{OVOnr}/{reference} | Verplicht<br>Uniek<br>Berekend | ⊠              | ⊠               |
| URI Bedrijventerrein      | URI van het bedrijventerrein waartoe de beheerde<br>bedrijvenzone behoort.              | Verplicht<br>Berekend          |                | ⊠               |
| ID BeheerdeBedrijvenzone  | Uniek veld bestaande uit code verantwoordelijke<br>organisatie plus {reference} uit URI | Verplicht <b>区</b>             |                | ⊠               |
| ID Bedrijventerrein       | Nummer van het bedrijventerrein waartoe de<br>ontwikkelbare bedrijvenzone behoort.      | Verplicht<br>Berekend          |                | ⊠               |
| Naam                      | Voorkeursnaam van de beheerde bedrijvenzone                                             | Verplicht   ⊠                  |                | ⊠               |

<span id="page-36-0"></span><sup>29</sup> In de OSLO standaard spreekt men algemeen van een agent

<span id="page-36-1"></span><sup>30</sup> Dit hoeft nog niet volgens de OSLO standaard. Deze is wel een vereiste om in te stappen in BIZGIS.

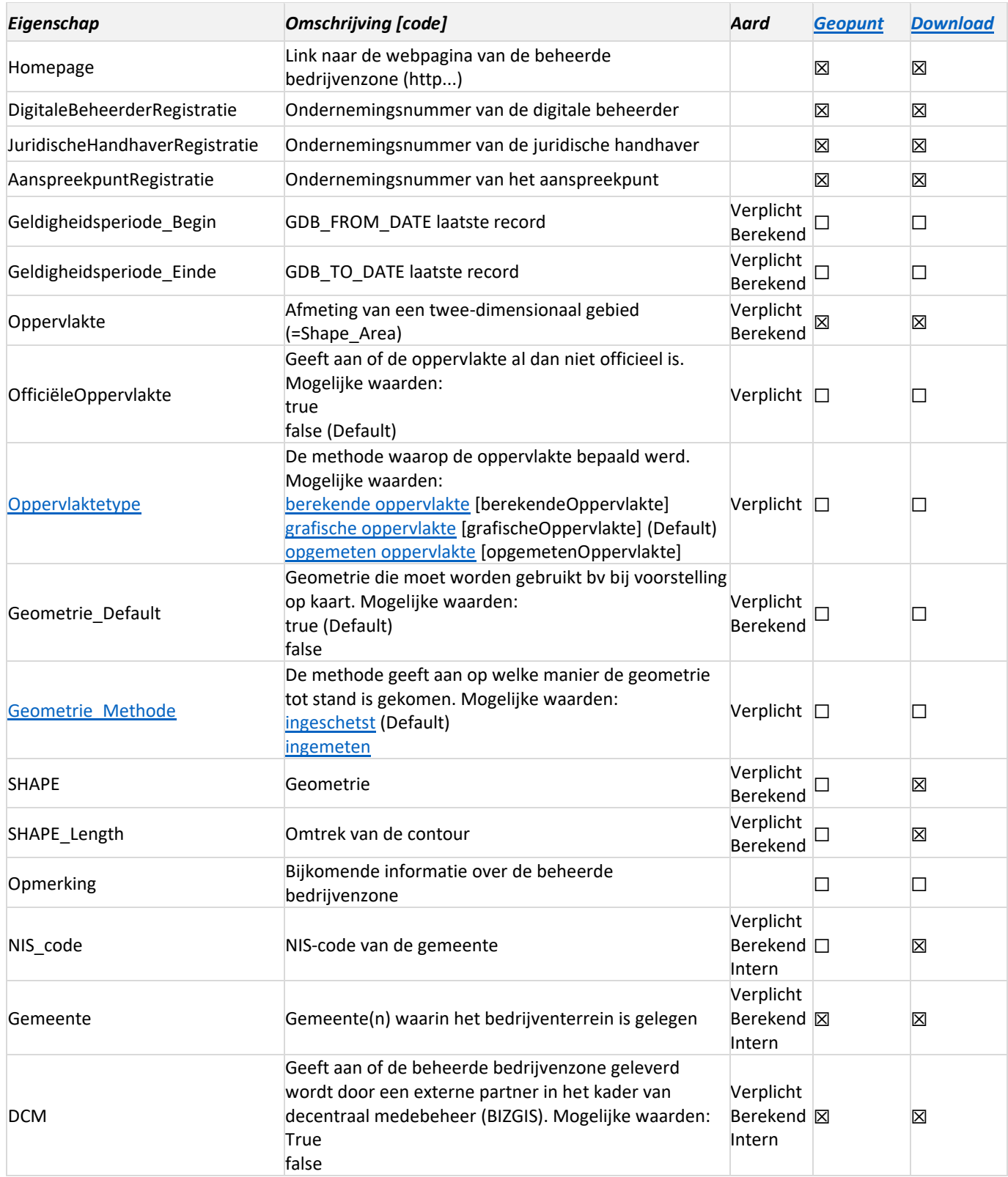

#### **Omschrijving keuzelijsten**

#### **OPPERVLAKTETYPE:**

- **[berekende oppervlakte:](https://data.vlaanderen.be/doc/concept/RuimtelijkeEenheidOppervlaktetype/berekendeOppervlakte)** oppervlakte werd berekend op basis van de geometrie van de ruimtelijke eenheid.

- **[grafische oppervlakte:](https://data.vlaanderen.be/doc/concept/RuimtelijkeEenheidOppervlaktetype/grafischeOppervlakte)** oppervlakte werd berekend op basis van grafische voorstelling van de ruimtelijke eenheid.
- **[opgemeten oppervlakte:](https://data.vlaanderen.be/doc/concept/RuimtelijkeEenheidOppervlaktetype/opgementenOppervlakte)** oppervlakte werd ingemeten.

#### **GEOMETRIE\_METHODE:**

- ingeschetst: de objectgeometrie werd ingeschetst.
- **ingemeten:** de objectgeometrie werd ingemeten op het terrein. *Aktepercelen zijn altijd ingemeten.*

#### **10.4. Relaties**

#### **Is deel van:**

Een beheerde bedrijvenzone behoort tot 1 [bedrijventerrein.](#page-9-0) Deze relatie wordt niet topologisch afgedwongen maar enkel logisch (via ID\_Bedrijventerrein).

#### **Is gerelateerd aan:**

- 1. Een beheerde bedrijvenzone bestaat uit 1 of meerdere [bedrijventerreinpercelen.](#page-19-0) Deze relatie wordt niet topologisch afgedwongen maar enkel logisch (via ID BeheerdeBedrijvenzone in de bedrijventerreinpercelen).
- 2. Een beheerde bedrijvenzone heeft 0 of 1 [digitale beheerder.](#page-36-2) Deze relatie is logisch (via de eigenschap DigitaleBeheerderRegistratie). De naam en contactgegevens van deze digitale beheerder bevinden zich in de entiteit '[GeregistreerdeOrganisatie](#page-34-0)'.
- 3. Een beheerde bedrijvenzone heeft 0 of 1 juridische [handhaver.](#page-36-3) Deze relatie is logisch (via de eigenschap JuridischeHandhaverRegistratie). De naam en contactgegevens van de juridische handhaver bevinden zich in de entiteit ['GeregistreerdeOrganisatie'](#page-34-0).
- 4. Een beheerde bedrijvenzone heeft 0 of 1 [aanspreekpunt.](#page-36-4) Deze relatie is logisch (via de eigenschap AanspreekpuntRegistratie). De naam en contactgegevens van het aanspreekpunt bevinden zich in de entiteit ['GeregistreerdeOrganisatie'.](#page-34-0)

## **10.5. Opmerkingen**

- De [URI](#page-36-5) is uniek maar niet persistent. De URI kan dus zelf aangemaakt worden door VLAIO of door een beheerder.
- Een beheerde bedrijvenzone moet minstens 1 relatie hebben met [GeregistreerdeOrganisatie,](#page-34-1) zo niet is het geen beheerde bedrijvenzone [\(zie werkwijze\)](#page-36-6).
- Bij **nieuwe beheerde bedrijvenzones** wordt de naam automatisch overgenomen van het bedrijventerrein. Deze naam kan later door de beheerder gewijzigd worden.
- Indien de **[digitale beheerder](#page-36-2) gekend is** en decentraal de informatie aanlevert, is die verantwoordelijk voor het actualiseren van d[e beheerde bedrijvenzone](#page-36-7)<sup>[31](#page-39-0)</sup> (zowel geometrie als de eigenschappen).
- Indien de **digitale beheerder gekend** is en decentraal de informatie aanlevert, is die verantwoordelijk voor het actualiseren van d[e bedrijventerreinpercelen](#page-19-1) binnen de beheerde bedrijvenzone (zowel geometrie als de eigenschappen).
- Indien de **digitale beheerder gekend** is maar nog **niet decentraal** informatie aanlevert, vraagt VLAIO de informatie bij d[e beheerder](#page-36-8) op bij voorkeur op vaste tijdstippen (bv. 1 of 2 maal per jaar).

<span id="page-39-0"></span><sup>31</sup> In de praktijk zal deze informatie niet zo frequent wijzigen.

# **11. Relaties**

Overzicht van de relaties tussen de verschillende entiteiten:

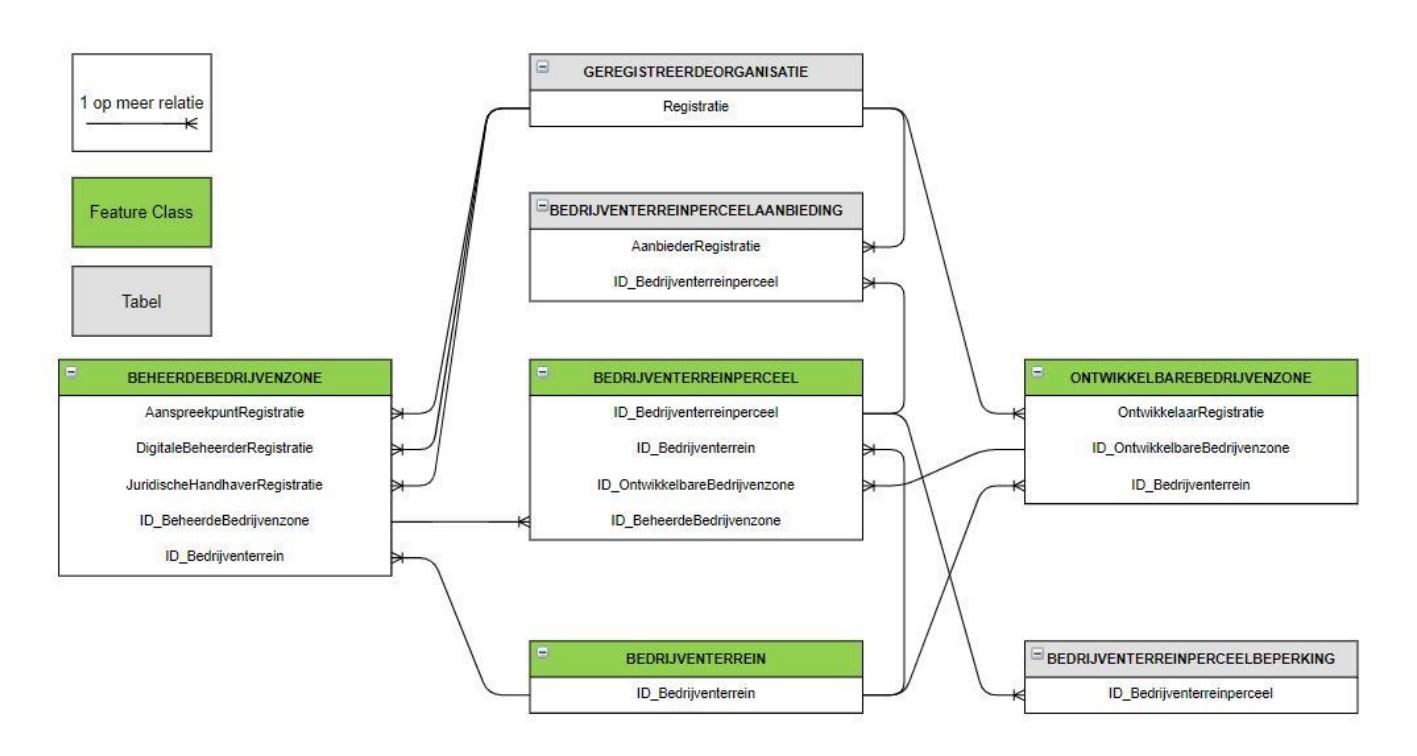

# **12. Life cycle geometrie**

Overzicht van de levensloop van de geometrie van de entiteiten

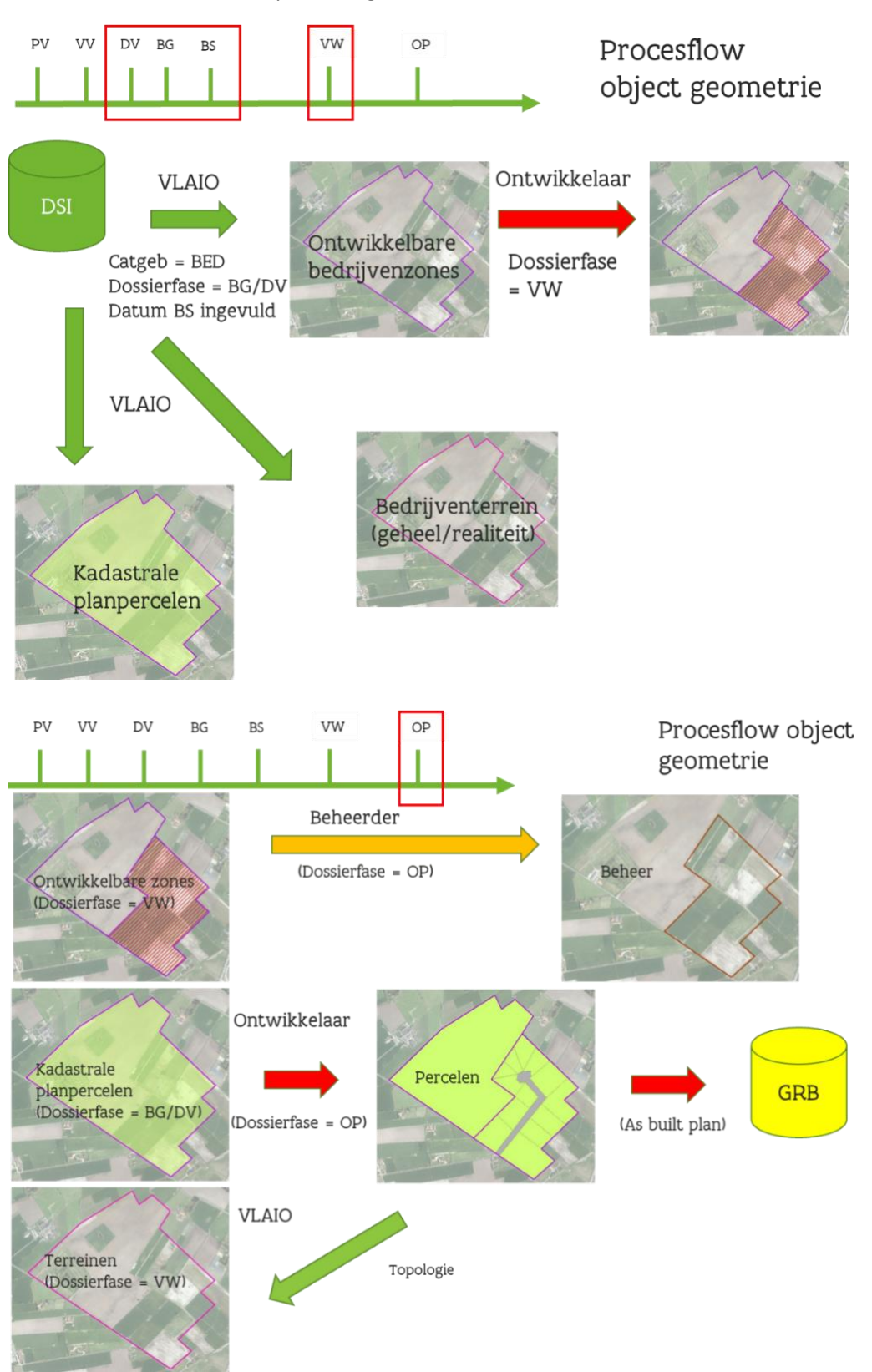

# **13. Bezettingstabel**

## **13.1. Definitie**

De bezettingstabel is een overzicht van het gebruik op de bedrijventerreinen in Vlaanderen zoals gekend bij VLAIO, aangevuld met gegevens van de Provinciale Ontwikkelingsmaatschappijen, gemeentebesturen en intercommunales. De focus van de indeling van de tabel ligt op de onbebouwde gebruikspercelen bestemd volgens gewestplan, (bijzonder) plan van aanleg of ruimtelijk uitvoeringsplan met uitzondering van de havengebieden (poorten).

## **13.2. Werkwijze**

De bezettingstabel wordt jaarlijks in januari opgemaakt op basis van gegevens uit het GIS bedrijventerreinen. Hierbij wordt elk bedrijventerreinperceel ingedeeld in een bepaalde categorie van ruimtegebruik op basis van een beslissingsboom. Op die manier kan het nooit voorkomen dat een bedrijventerreinperceel in meerdere categorieën terecht komt. De oppervlaktes van alle bedrijventerreinpercelen in een bepaalde categorie worden opgeteld en in de tabel weergegeven in hectare.

De bezettingstabel wordt gepubliceerd op de website van VLAIO in de vorm van 3 excel tabellen:

- **[Terrein](https://www.vlaio.be/nl/media/158)**
- **[Gemeente](https://www.vlaio.be/nl/media/156)**
- **[Provincie](https://www.vlaio.be/nl/media/157)**

## **13.3. Eigenschappen**

Een uitgebreide beschrijving van de verschillende categorieën waarin de bedrijventerreinpercelen ingedeeld worden is te vinden in de [handleiding bezettingstabel.](https://www.vlaio.be/nl/media/159)

#### **13.4. Relaties**

Elk bedrijventerrein komt 1 keer voor in de tabel per terrein, tenzij het terrein niet weerhouden is omdat het gelegen is in de havengebieden (poorten) of omdat de bestemming volgens het geldende ruimtelijk plan niet zuiver op bedrijvigheid wijst.

#### **13.5. Opmerkingen**

- De interne afspraak van VLAIO dat wanneer de nuttige onbebouwde oppervlakte reservegrond van een gebruiksperceel groter is dan 0,5ha dat deel moet worden afgesplitst geldt niet wanneer bedrijventerreinpercelen worden aangeleverd in het kader van het BIZGIS project. Om deze gegevens niet te verliezen maakt VLAIO gebruik van een werklaag 'reservegronden' die voor de bezettingstabel mee in rekening wordt gebracht.
- Er wordt gewerkt aan een 'monitoringtabel' waaruit verschillende indicatoren zullen worden afgeleid. Die monitoringtabel zal in de toekomst mogelijk de bezettingstabel gaan vervangen.

# **14. Brownfieldconvenanten**

## **14.1. Definitie**

De Vlaamse Regering wenst de herontwikkeling van verlaten bedrijventerreinen (**brownfields**) te stimuleren en te faciliteren door het afsluiten van **convenanten** met projectontwikkelaars en investeerders. Via zo'n convenant krijgen projectontwikkelaars en investeerders een aantal juridisch-administratieve en financiële voordelen bij de ontwikkeling van braakliggende en onderbenutte bedrijventerreinen. Daarmee wil de Vlaamse Regering hen ertoe aanzetten bij voorkeur verlaten sites (brownfields) te hergebruiken in plaats van nieuwe gebieden (greenfields) aan te snijden voor de ontwikkeling van industriële activiteiten, woningbouw of recreatie.

## **14.2. Werkwijze**

Twee maal per jaar doet VLAIO een oproep waarbij nieuwe projecten ingediend kunnen worden. De aanvrager bezorgt VLAIO een lijst met **kadastrale percelen** waarop de aanvraag betrekking heeft. Op basis van deze kadastrale percelen worden de contouren van de nieuwe projectgebieden ingetekend.

Wanneer de goedkeuring van een brownfieldconvenant wordt gepubliceerd in het Belgisch Staatsblad wordt als bijlage een kaart van het projectgebied toegevoegd met aanduiding van de kadastrale percelen waarbij een onderscheid gemaakt wordt tussen de percelen in eigendom van de aanvragers en de percelen niet in eigendom van de aanvragers.

Momenteel is er een project lopende waarbij het de bedoeling is dat de aanvrager zelf de liggingscontour kan intekenen op een kaart met kadastrale percelen en de nodige extra informatie kan toevoegen. Die informatie zal dan opgeslagen worden in het CRM systeem KRIS en de nieuwe contouren zullen dan automatisch worden toegevoegd.

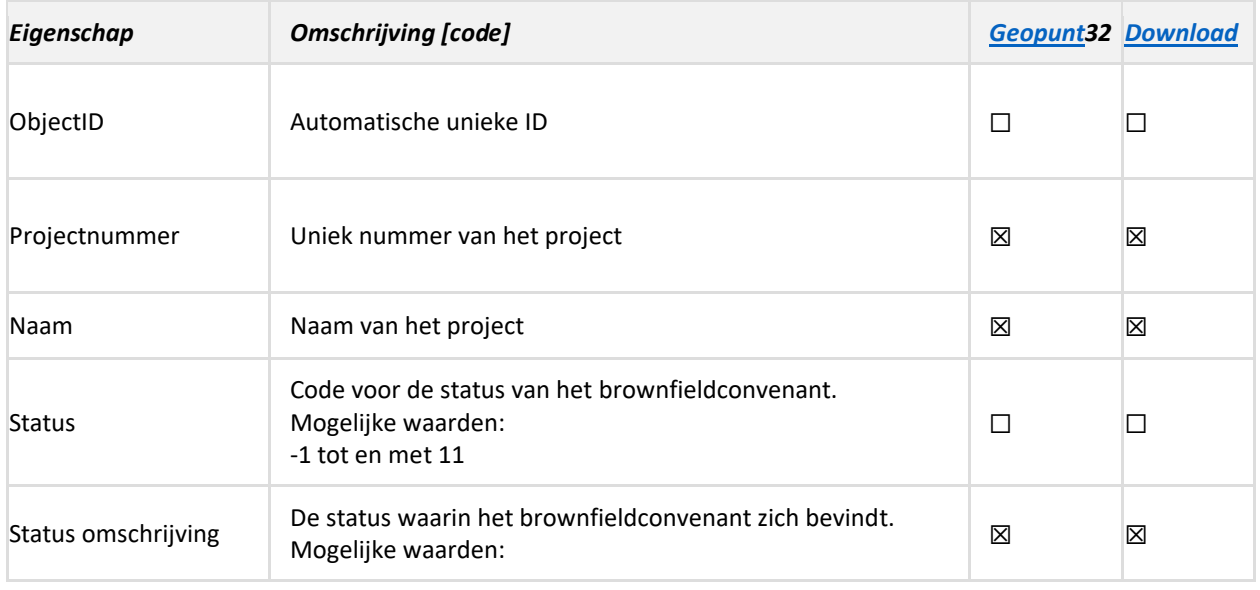

## **14.3. Eigenschappen**

<span id="page-43-0"></span> $32$  Op geopunt komen enkel de statussen 1 (heet daar aanvraag in behandeling), 4, 7, 8 en 9 voor

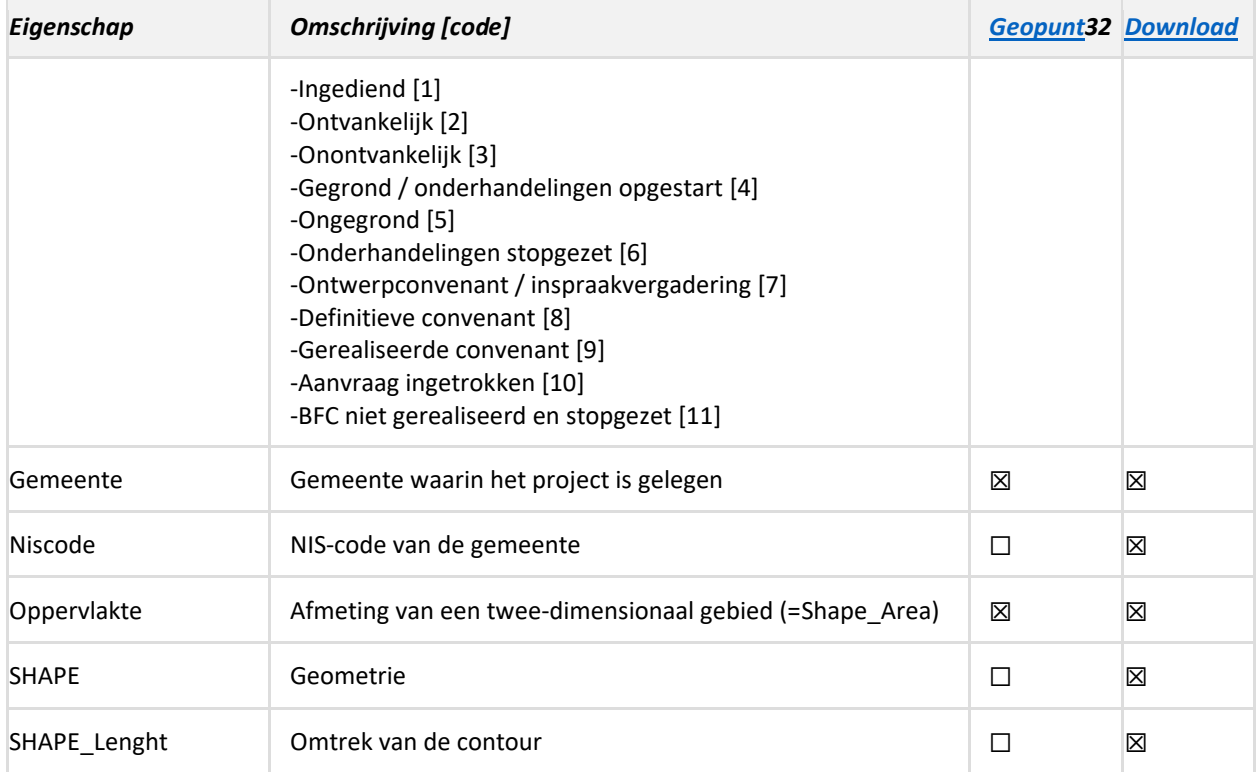

#### **Omschrijving keuzelijsten**

#### **STATUS OMSCHRIJVING:**

- **Ingediend**: Het dossier met aanvraag tot het opstarten van onderhandelingen tot het bekomen van een brownfieldconvenant met een voorlopige afbakening van het projectgebied is geregistreerd; de toetsing aan de ontvankelijkheid- en gegrondheidscriteria is in verwerking.
- **Ontvankelijk**: Het dossier met aanvraag tot het opstarten van onderhandelingen tot het bekomen van een brownfieldconvenant voldoet aan de ontvankelijkheidscriteria, zoals bepaald in het BVR Brownfieldconvenanten (2016)
- **Onontvankelijk**: Het dossier met aanvraag tot het opstarten van onderhandelingen tot het bekomen van een brownfieldconvenant voldoet niet aan de ontvankelijkheidscriteria, zoals bepaald in het BVR Brownfieldconvenanten (2016)
- Gegrond / onderhandelingen opgestart: Het dossier met aanvraag tot het opstarten van onderhandelingen tot het bekomen van een brownfieldconvenant voldoet aan de ontvankelijkheids- en gegrondheidscriteria, zoals bepaald in het BVR Brownfieldconvenanten (2016). De onderhandelingen tot het bekomen van een brownfieldconvenant zijn opgestart.
- **Ongegrond**: Het dossier met aanvraag tot het opstarten van onderhandelingen tot het bekomen van een brownfieldconvenant voldoet niet aan de gegrondheidscriteria, zoals bepaald in het BVR Brownfieldconvenanten (2016)
- **Onderhandelingen stopgezet**: Voor het dossier dat ontvankelijk en gegrond werd verklaard blijkt na opstart onderhandelingen geen perspectief op het sluiten van een Brownfieldconvenant, waardoor de onderhandelingen op verzoek van de minister bevoegd voor Economie zijn stopgezet.
- **Ontwerpconvenant / inspraakvergadering**: Voor het dossier dat ontvankelijk en gegrond werd verklaard hebben de onderhandelingen geleid tot een ontwerpbrownfieldconvenant dat principieel is goedgekeurd door de Vlaamse Regering en aan een openbaar onderzoek wordt onderworpen.
- **Definitieve convenant**: Voor het dossier waarvoor een ontwerpbrownfieldconvenant is goedgekeurd door de Vlaamse Regering is na openbaar onderzoek en verwerking van de eventuele bezwaren een Brownfieldconvenant definitief gesloten en ondertekend.
- **Gerealiseerde convenant**: De doelstellingen uit het Brownfieldconvenant werden succesvol gerealiseerd.
- **Aanvraag ingetrokken**: Na registratie van het dossier met aanvraag tot het opstarten van onderhandelingen tot het bekomen van een brownfieldconvenant is de aanvraag ingetrokken, voorafgaand aan de beoordeling naar ontvankelijkheid en gegrondheid.
- **BFC niet gerealiseerd en stopgezet**: Het Brownfieldconvenant werd stopgezet zonder dat het brownfieldproject succesvol werd gerealiseerd.

#### **14.4. Relaties**

#### **14.5. Opmerking**

Er bestaat ook een puntenlaag (**Brownfields\_punten)** die bestaat uit de centerpunten van de brownfields projectgebieden. Ze gebruikt worden voor visualisaties op een grotere schaal zoals bijvoorbeeld een overzicht van de projectgebieden in heel het Vlaams Gewest.

## **15. Steunzones**

## **15.1. Definitie**

Bedrijven die investeren in een afgebakende steunzone, ook wel 'ontwrichte zone' genoemd, kunnen een vrijstelling van 25% van de doorstorting van bedrijfsvoorheffing bekomen, voor een periode van 2 jaar per extra arbeidsplaats die als gevolg van deze investering werd gecreëerd en die gedurende ten minste drie jaar (kmo's) of vijf jaar (grote ondernemingen) behouden blijft.

## **15.2. Werkwijze**

Volgens de wet van 15 mei 2014 kan de Vlaamse Regering beslissen tot het vaststellen van een steunzone wanneer er aan bepaalde voorwaarden voldaan is. Hiervoor moeten er in een periode van 3 jaar meer dan 500 collectieve ontslagen zijn gevallen in een ononderbroken zone van 20 km² die ook binnen een cirkel met een straal van maximaal 5 km gelegen is. Indien de jeugdwerkloosheid van een gemeente hoger is dan 125% van het nationale gemiddelde zijn 250 collectieve ontslagen voldoende. Elk deelgebied dat behoort tot de steunzone moet zich binnen een straal van maximaal 40 km van de getroffen vestigingen bevinden. Een steunzone is 6 jaar geldig. De wet van 4 mei 2021 maakt het mogelijk om de duurtijd van een steunzone tot 7 jaar en 6 maanden te verlengen en de wet van 26 december 2022 maakt een verlenging tot 9 jaar en 6 maanden mogelijk.

Wanneer beslist wordt tot het afbakenen van een steunzone dan wordt voor alle bedrijventerreinen, brownfieldconvenanten en businesscenters (deelgebieden) een overzicht van kadastrale percelen opgelijst waarop de steun van toepassing is. Vanaf een kadastraal perceel deels binnen een steunzone ligt wordt het mee opgenomen in het koninklijk besluit.

Onderstaande koninklijke besluiten hebben betrekking op de afbakening van steunzones binnen Vlaanderen:

- KB van 13/06/2014 (BS 26/06/2014): legt bijkomende voorwaarden op waaraan een steunzone moet voldoen. De oppervlakte mag maximaal 2000 km² bedragen en het aantal inwoners mag maximaal 200000 zijn
- KB van 28/04/2015 (BS 30/04/2015): vaststelling van de steunzones rond de Philips-site in Turnhout en rond Ford Genk met indeling in groep A en B op basis van de Europese regionale steunkaart
- KB van 09/04/2017 (BS 18/04/2017): toevoeging van brownfieldconvenanten, businesscenters en incubatoren aan de steunzones en actualisatie van de deelgebieden van de steunzones.
- KB van 21/11/2018 (BS 30/11/2018): vaststelling van de steunzone Zaventem-Vilvoorde en actualisatie van de deelgebieden van de steunzones van Turnhout en Genk. De nieuwe steunzone zal enkel deelgebieden bevatten die nog niet tot de bestaande steunzones behoorden.
- KB van 02/09/2021 (BS 07/09/2021): verlening van de duurtijd van de steunzones van Turnhout, Genk en Zaventem-Vilvoorde met 18 maanden
- KB van 09/02/2022 (BS 15/02/2022): door het aflopen van de Europese regionale steunkaart op het einde van 2021 en de vertraging bij het opmaken van een nieuwe Europese regionale steunkaart worden alle steunzones die tot groep A behoren omgezet naar groep B
- KB van 26/10/2023 (BS 08/11/2023): actualisatie van de deelgebieden van de drie geldende steunzones en rechtstreekse verwijzing naar de Europese regionale steunkaart om onderscheid te maken tussen steun voor kmo's en grote ondernemingen enerzijds en steun voor enkel kmo's

anderzijds (de vroegere groepen A en B). De deelgebieden die in meerdere steunzones gelegen zijn worden toegewezen aan de steunzone met de langste looptijd. Daarnaast wordt de duurtijd van de steunzones van Turnhout, Genk en Zaventem-Vilvoorde verlengd met 24 maanden.

## **15.3. Eigenschappen**

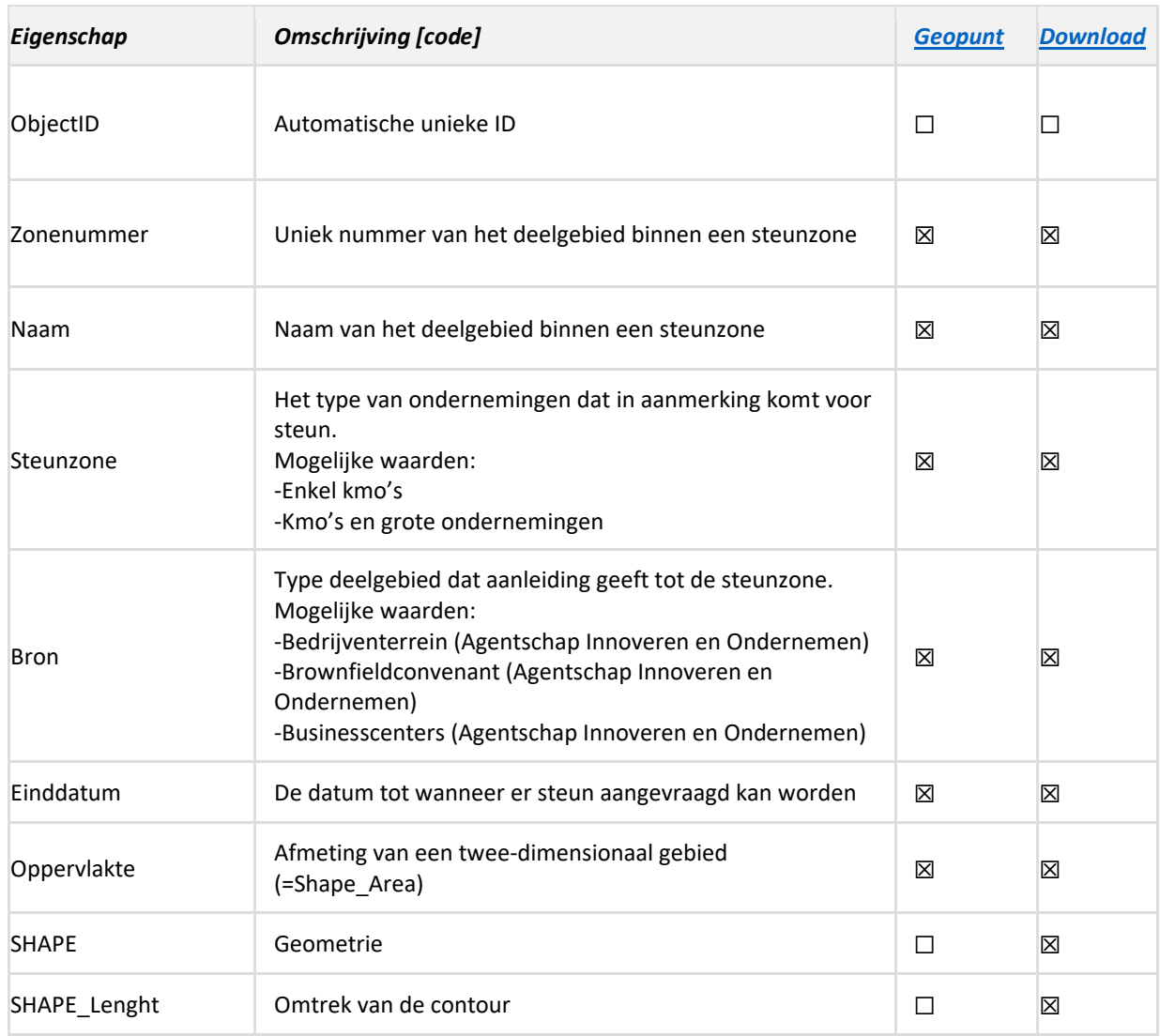

#### **Omschrijving keuzelijsten**

#### **STEUNZONE:**

- **Enkel kmo's**: deelgebieden van een steunzone die niet gelegen zijn in een gemeente die voorkomt op de Europese steunkaart waar enkel kmo's kunnen genieten van steun
- **Kmo's en grote ondernemingen**: deelgebieden van een steunzone die gelegen zijn in een gemeente die voorkomt op de Europese steunkaart waar naast kmo's ook grote ondernemingen kunnen genieten van steun

#### **BRON:**

- **Bedrijventerrein (Agentschap Innoveren en Ondernemen)**: het deelgebied van de steunzone is gebaseerd op een bedrijventerrein

- **Brownfieldconvenant (Agentschap Innoveren en Ondernemen)**: het deelgebied van de steunzone is gebaseerd op een brownfieldconvenant
- **Businesscenters (Agentschap Innoveren en Ondernemen)**: het deelgebied van de steunzone is gebaseerd op een businesscenter

#### **15.4. Relaties**

#### **Is gerelateerd aan:**

- 1. Een bedrijventerrein geeft aanleiding tot 0 of 1 deelgebied.
- 2. Een brownfieldconvenant geeft aanleiding tot 0 of 1 deelgebied.
- 3. Een businesscenter geeft aanleiding tot 0 of 1 deelgebied.

#### **15.5. Opmerking**

De afbakening van de steunzone is een momentopname dat vastgelegd wordt in een koninklijk besluit. Wijzigingen aan de objecten waarop de deelgebieden binnen een steunzone gebaseerd zijn worden nadien niet verwerkt. Ook nieuwe objecten die binnen een cirkel van 40 km rond de getroffen vestigingen van een steunzone vallen worden niet automatisch toegevoegd als deelgebied.

# **16. Businesscenters**

## **16.1. Definitie**

Businesscenters omvatten de bedrijvencentra, doorgangsgebouwen en research gerelateerde huisvesting (incubator), waarin kantoren, ateliers, opslagunits te huur worden aangeboden aan startende ondernemers.

## **16.2. Werkwijze**

Eénmaal per jaar worden de contactgegevens van alle businesscenters nagekeken en geactualiseerd. Op basis van deze gegevens wordt voor elke provincie een brochure gemaakt die te vinden is op de [website.](https://www.vlaio.be/nl/begeleiding-advies/bedrijfslocatie/op-zoek-naar-een-geschikte-bedrijfslocatie/businesscenters-jouw) Voor elk businesscenter worden contactgegevens en bijkomende informatie overzichtelijk weergegeven zoals in onderstaand voorbeeld.

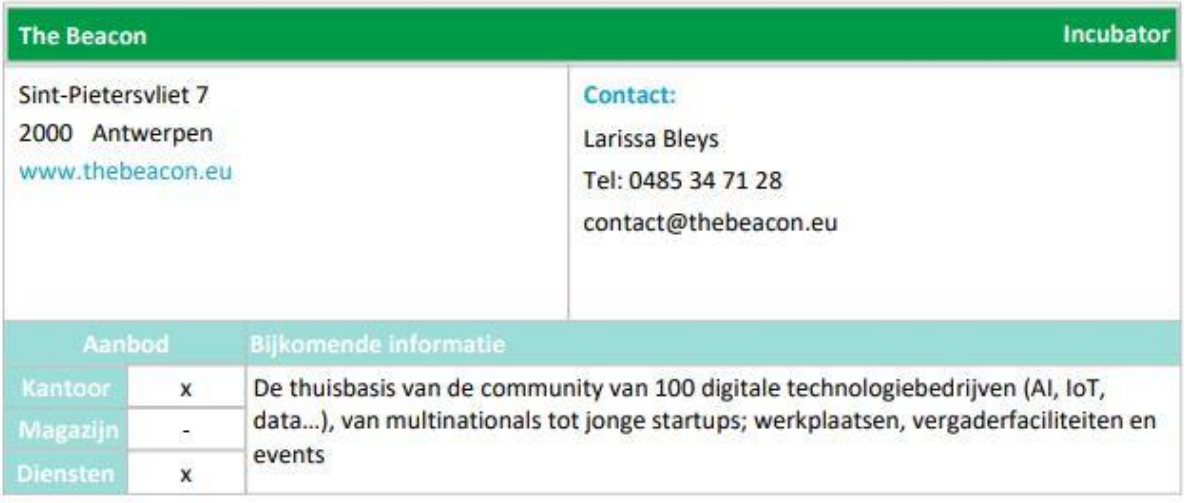

## **16.3. Eigenschappen**

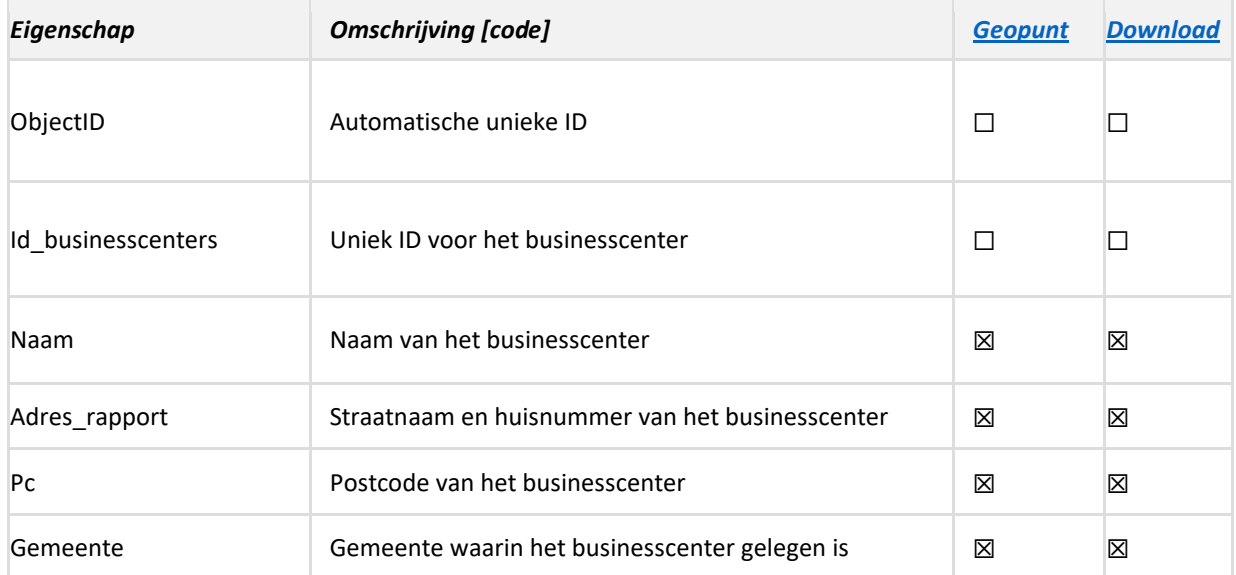

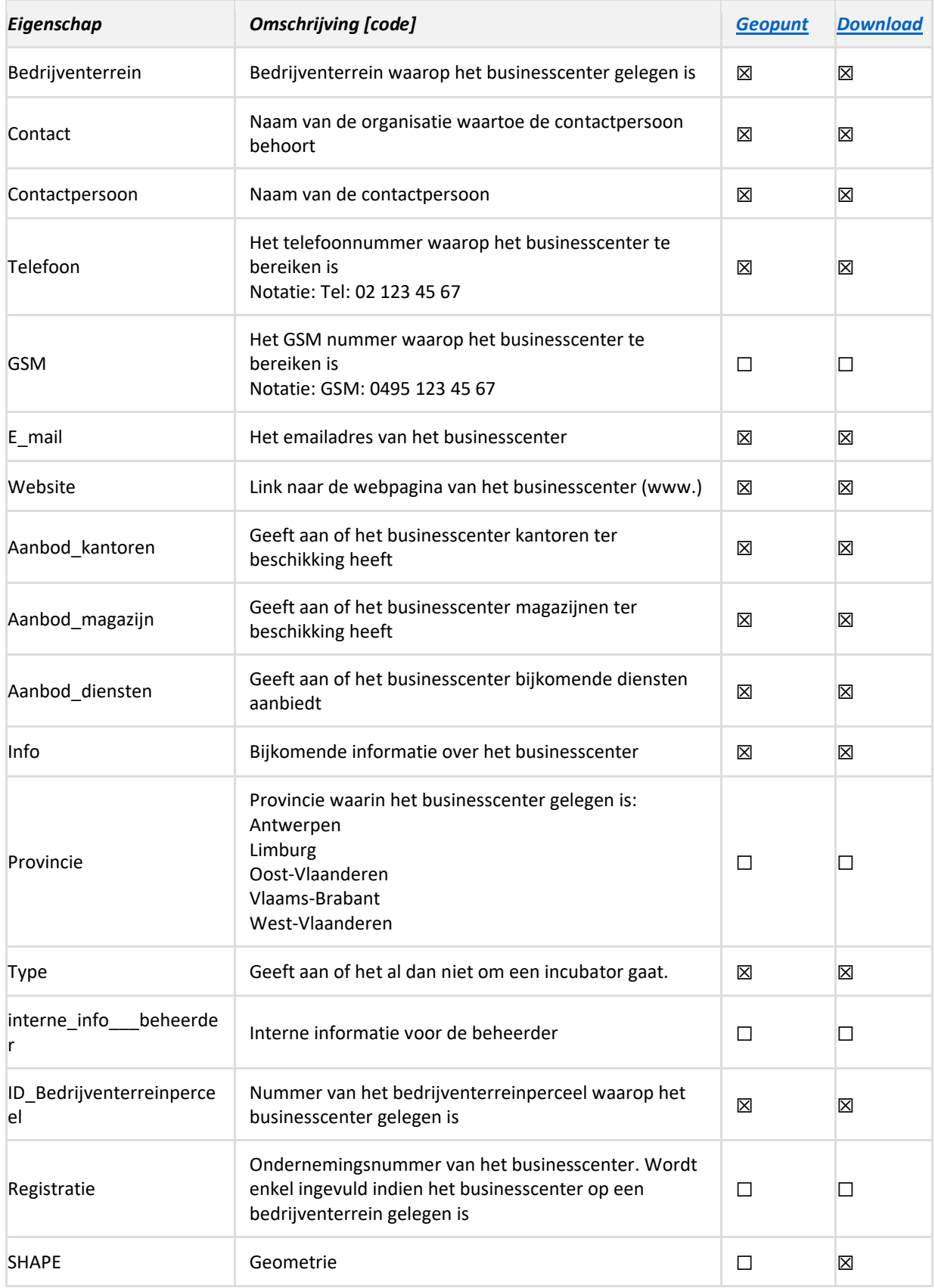

## **16.4. Relaties**

#### **Is deel van:**

- 1. Een businesscenter behoort tot 0 of 1 [bedrijventerrein](#page-9-1)
- 2. Een businesscenter behoort tot 0 of 1 [bedrijventerreinperceel](#page-19-1)

#### **Is gerelateerd aan:**

Indien een businesscenter op een bedrijventerrein gelegen is dan krijgt het bedrijventerreinperceel waarop het gelegen is steeds een standaardaanbieding waarbij het veld BronAanbieding de waarde 'businesscenter' heeft. Er wordt immers vanuit gegaan dat een businesscenters steeds vrije plaatsen heeft.

#### **16.5. Opmerkingen**

- De naam van het bedrijventerrein kan op vraag van het businesscenters anders zijn dan de naam die VLAIO aan het bedrijventerrein gegevens heeft.

- Omdat de contactgegevens gebruikt worden voor de aanmaak van de brochures wijkt de notatie soms af van diegene die gebruikt wordt in de andere entiteiten. Zo wordt het veld Telefoon weergegeven als Tel: 02 123 45 67 in plaats van +32 2 123 45 67 en begint het veld website met www in plaats van http

# Bijlage 1: Omzetting naar OSLO structuur

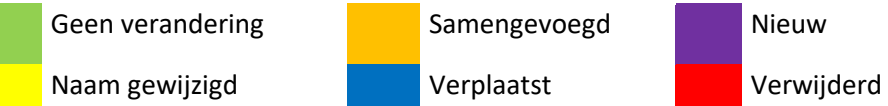

**Geen verandering Communist Communist Samengevoegd Nieuw** *Berekend veld* 

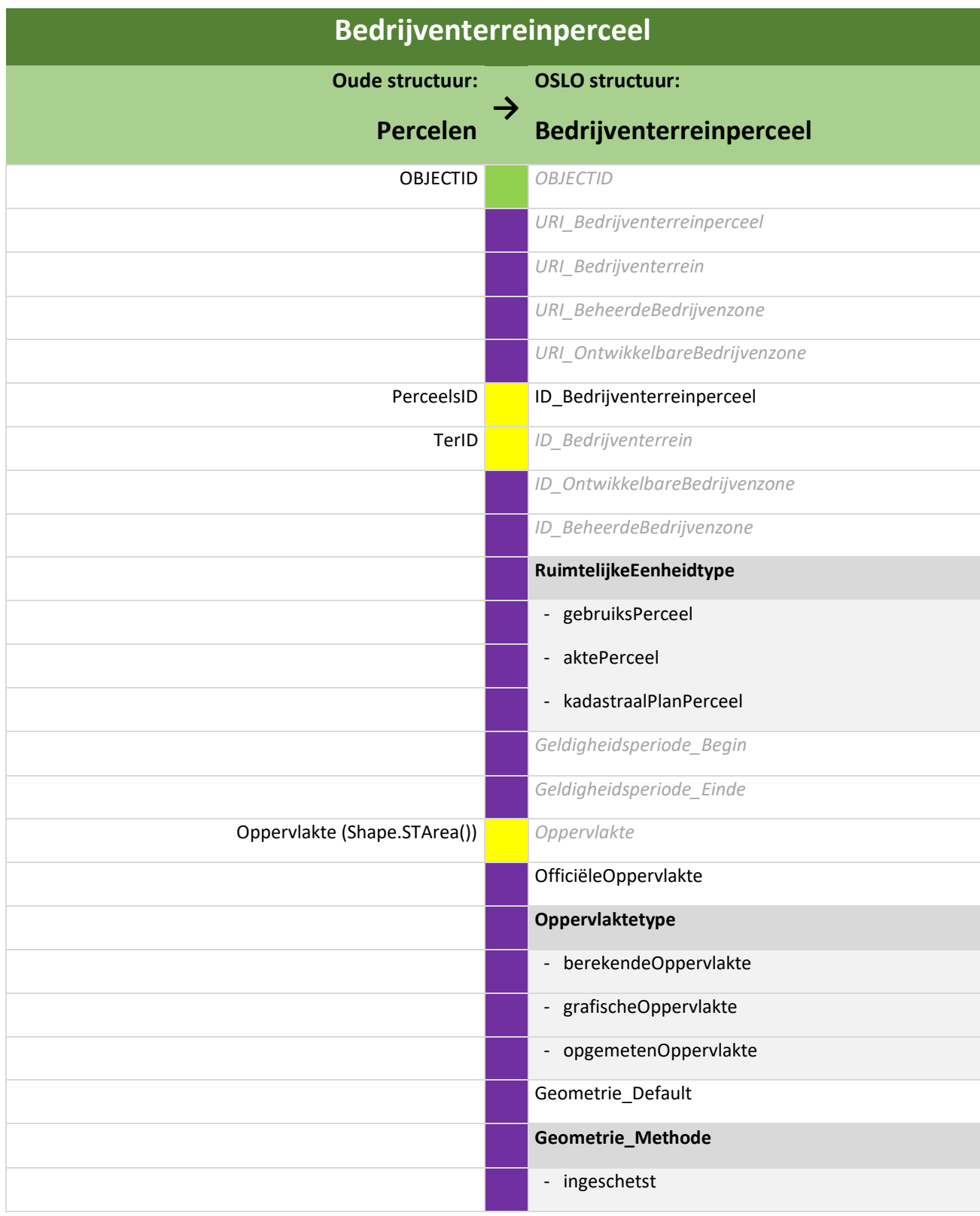

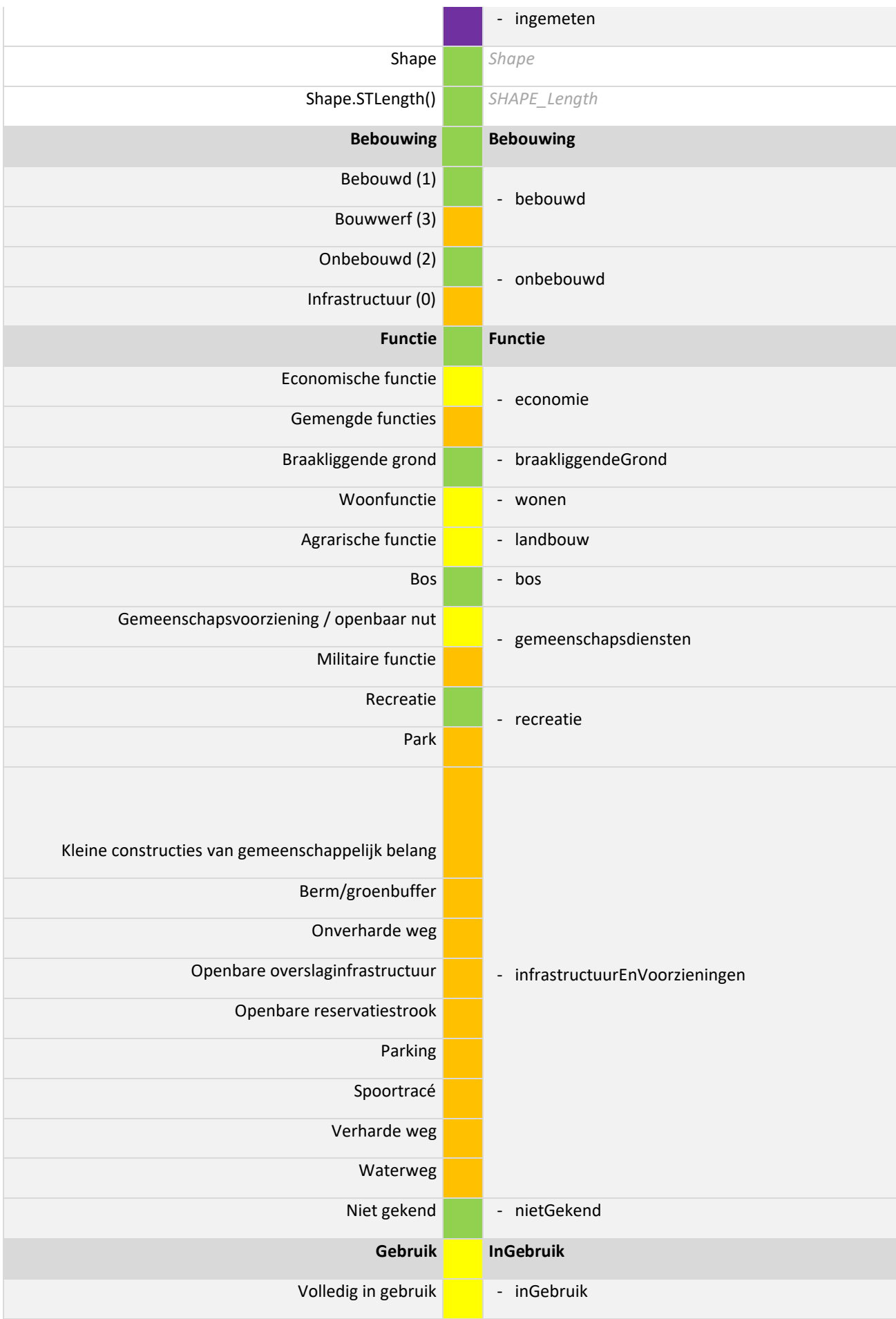

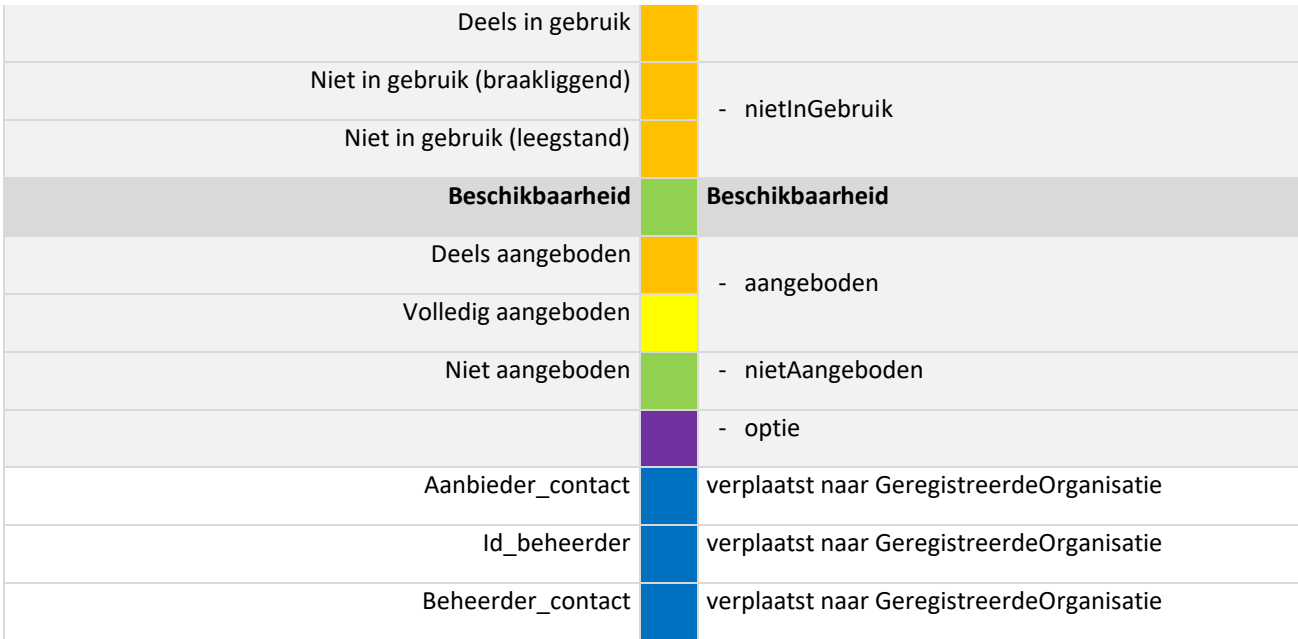

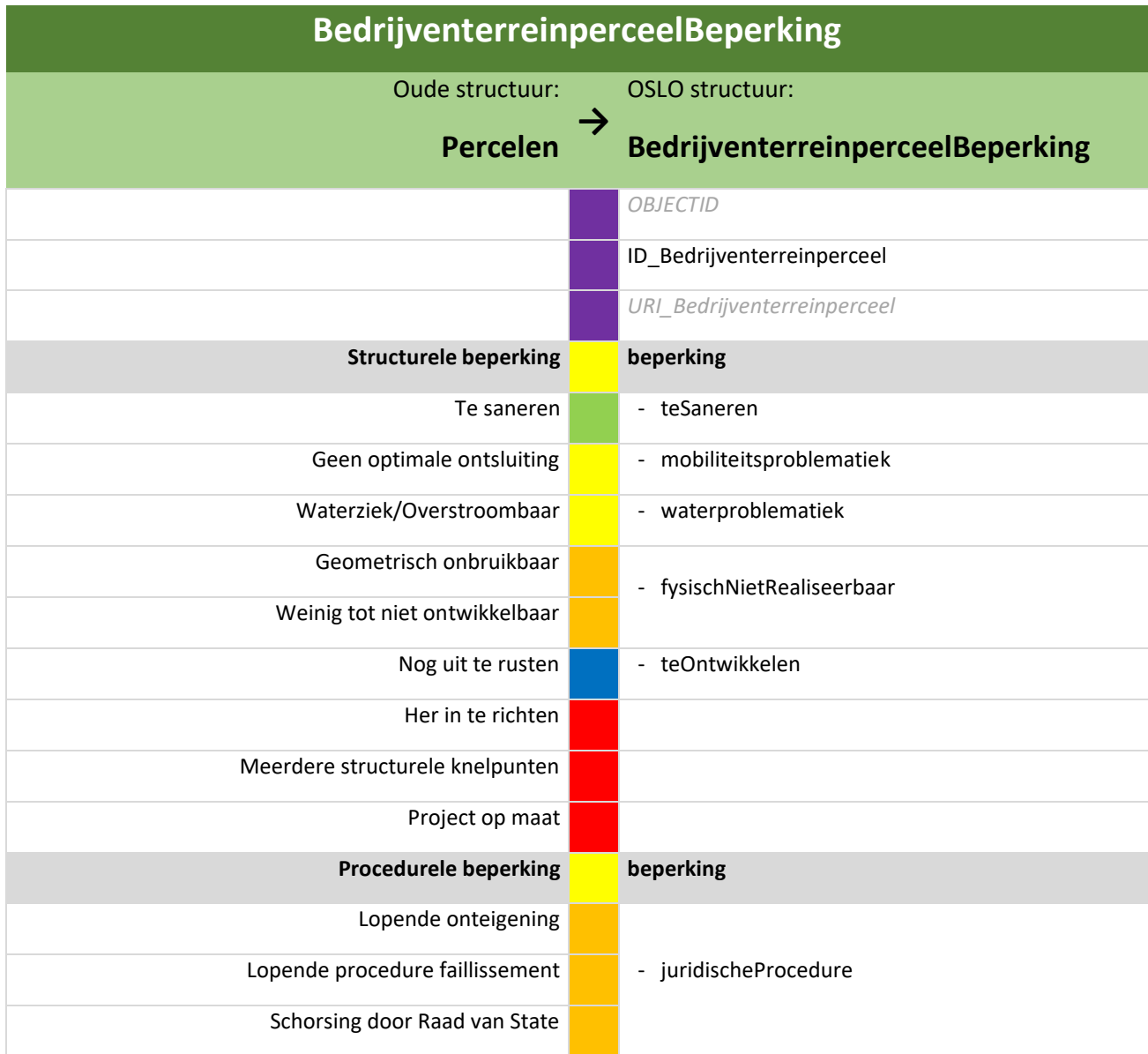

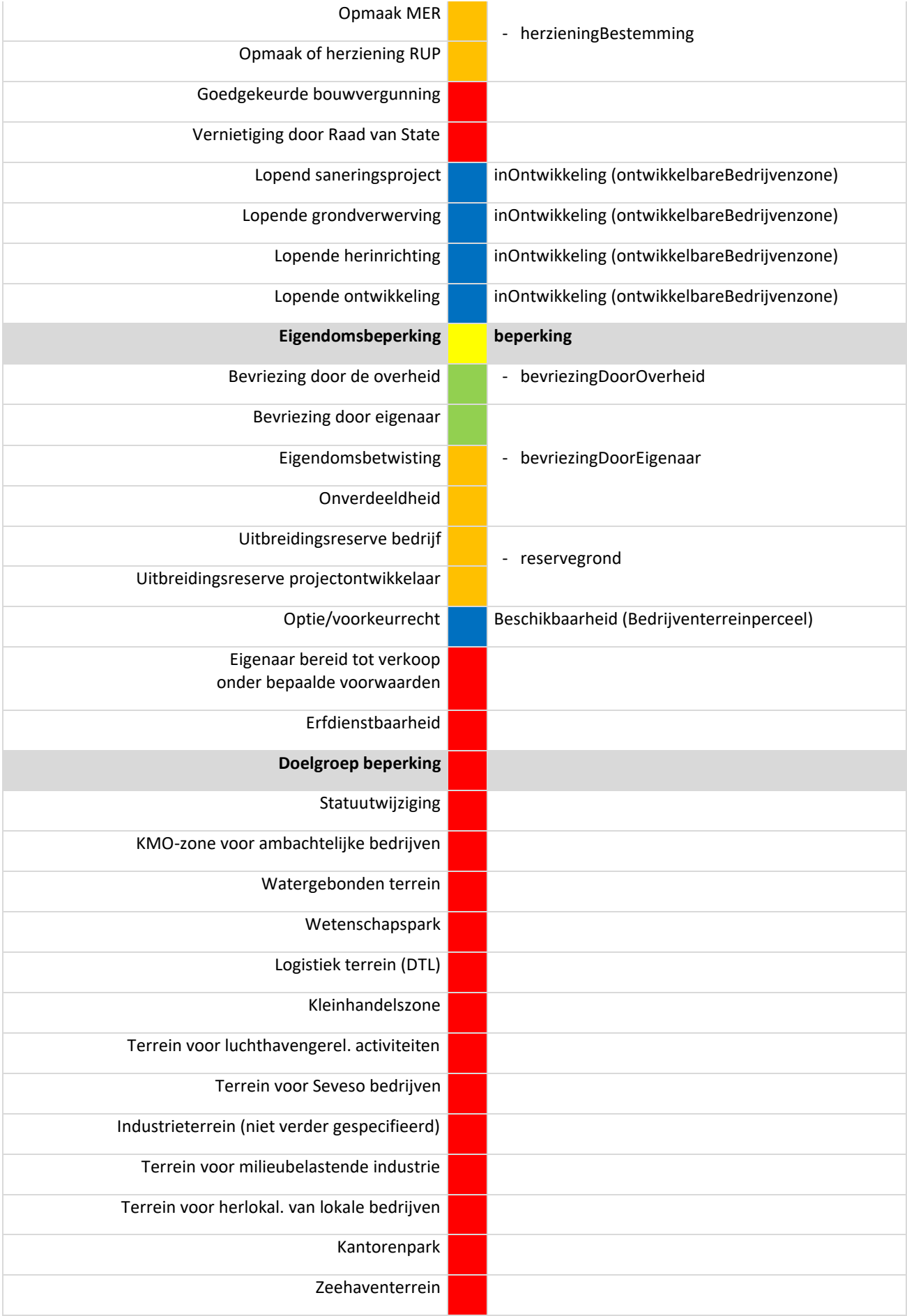

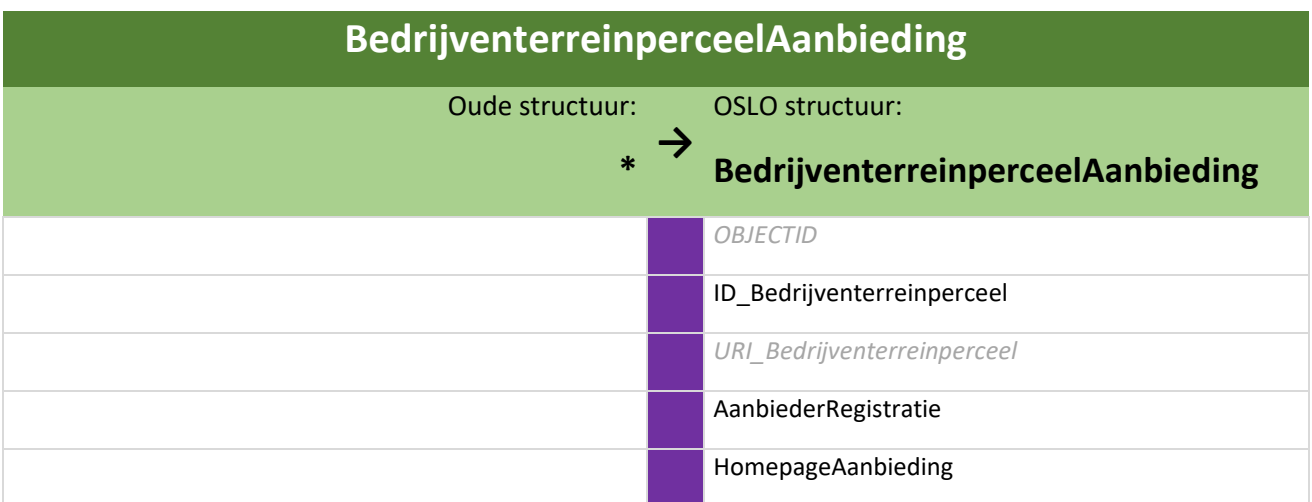

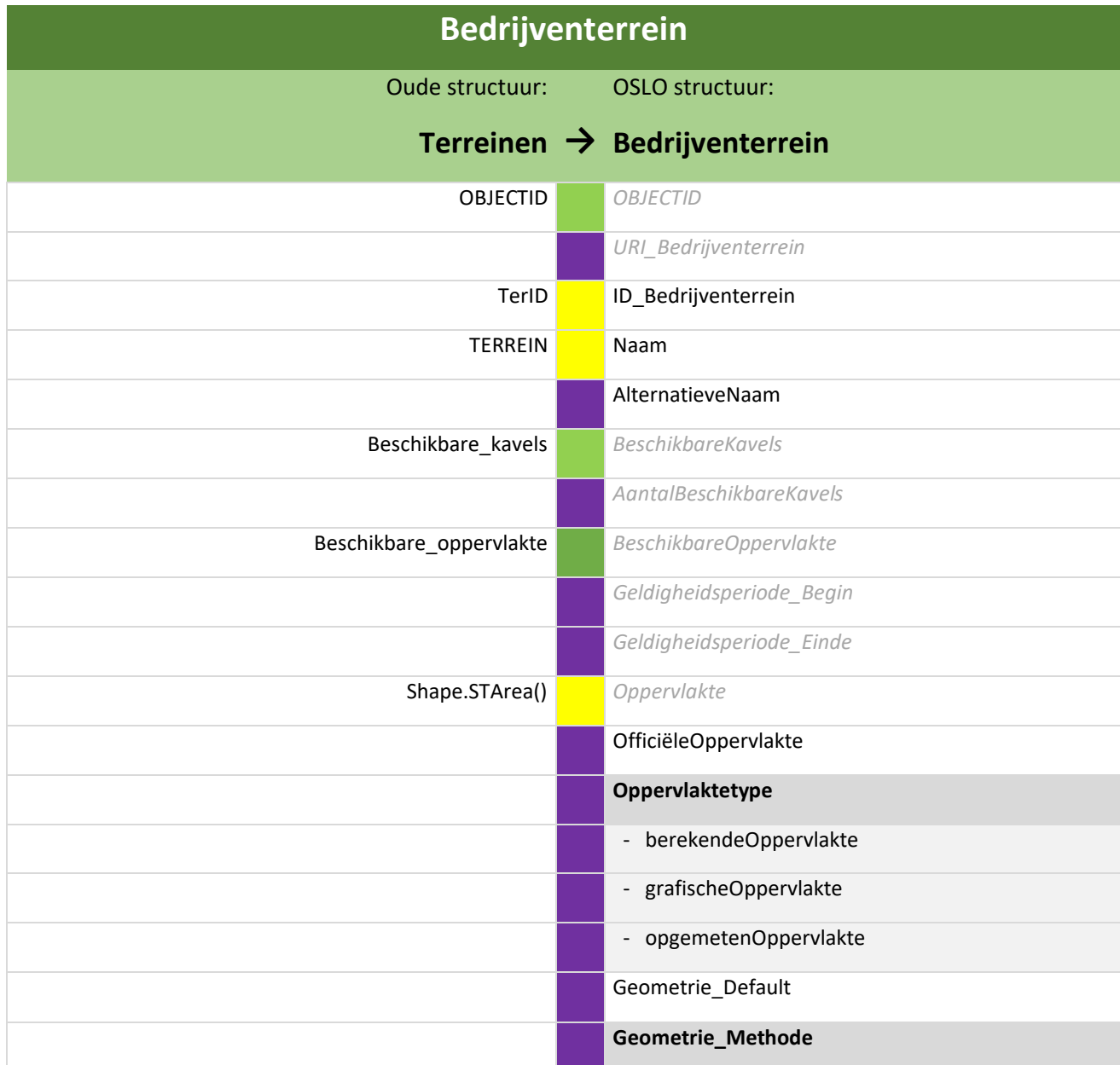

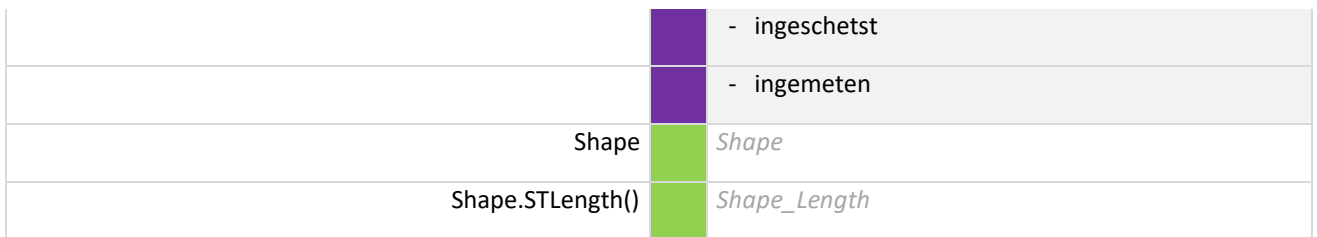

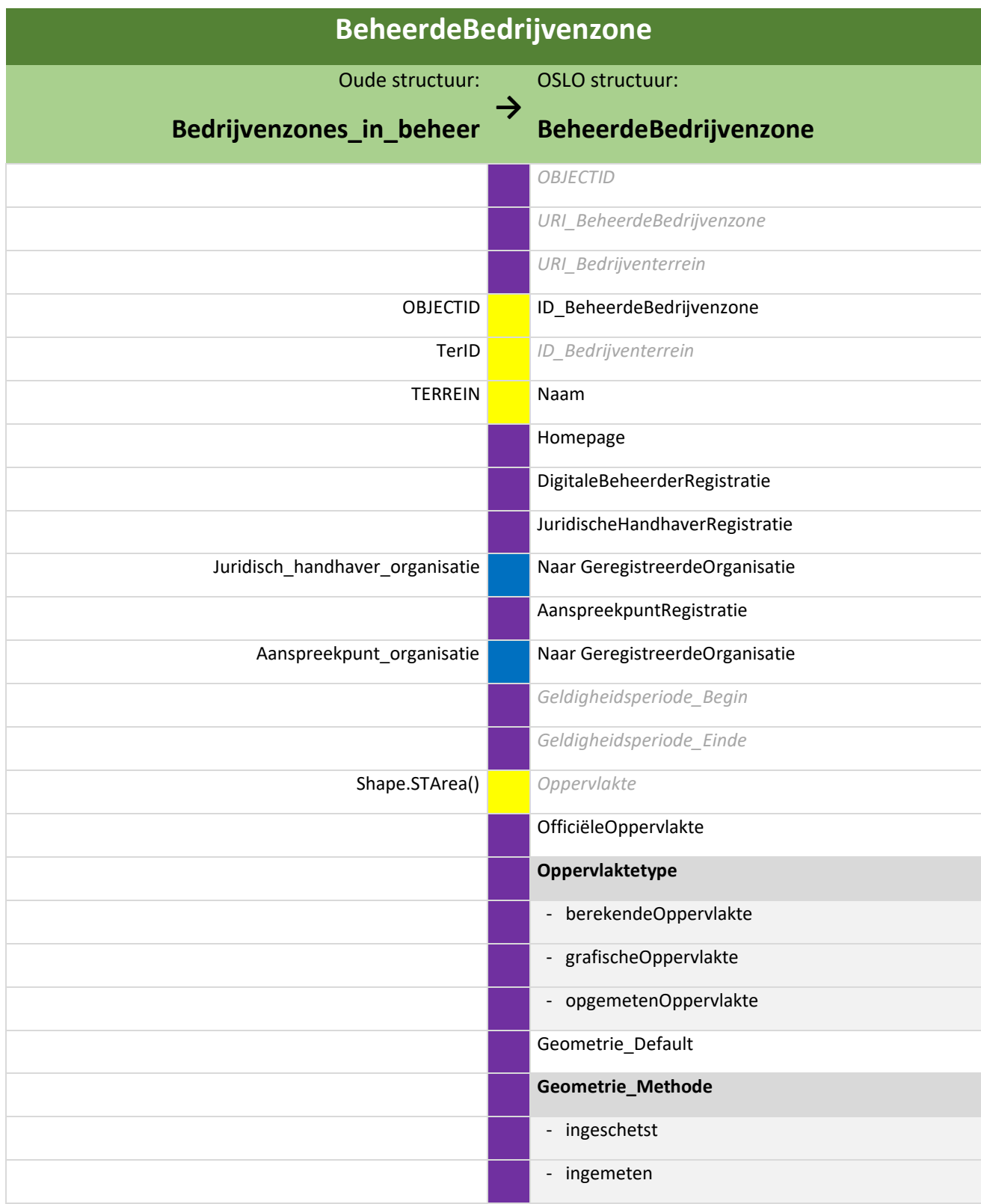

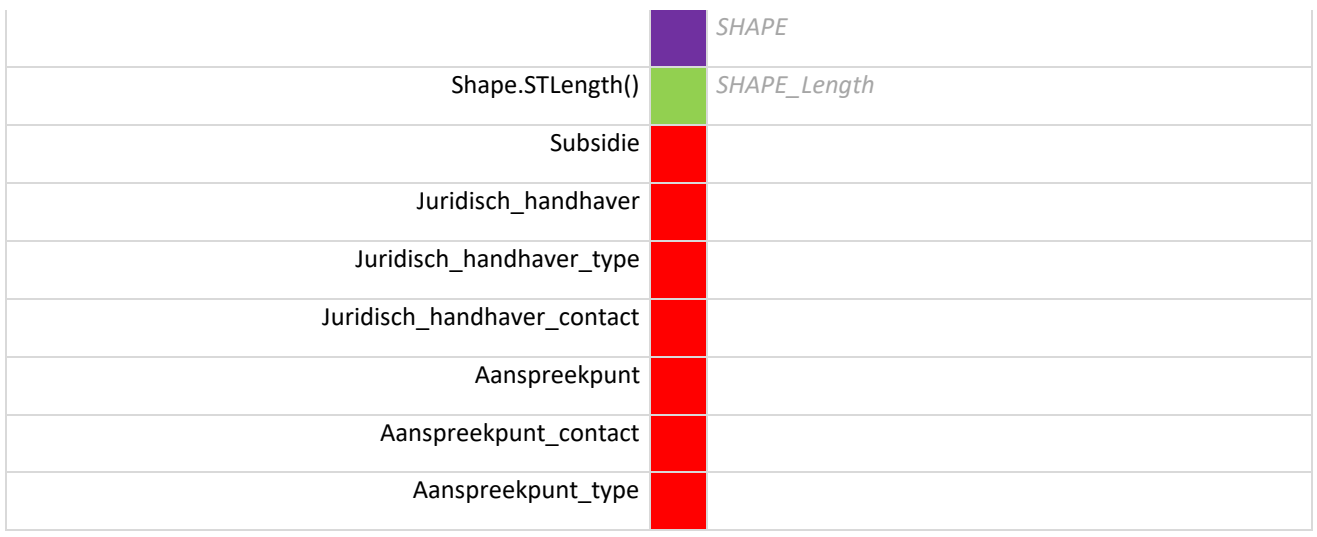

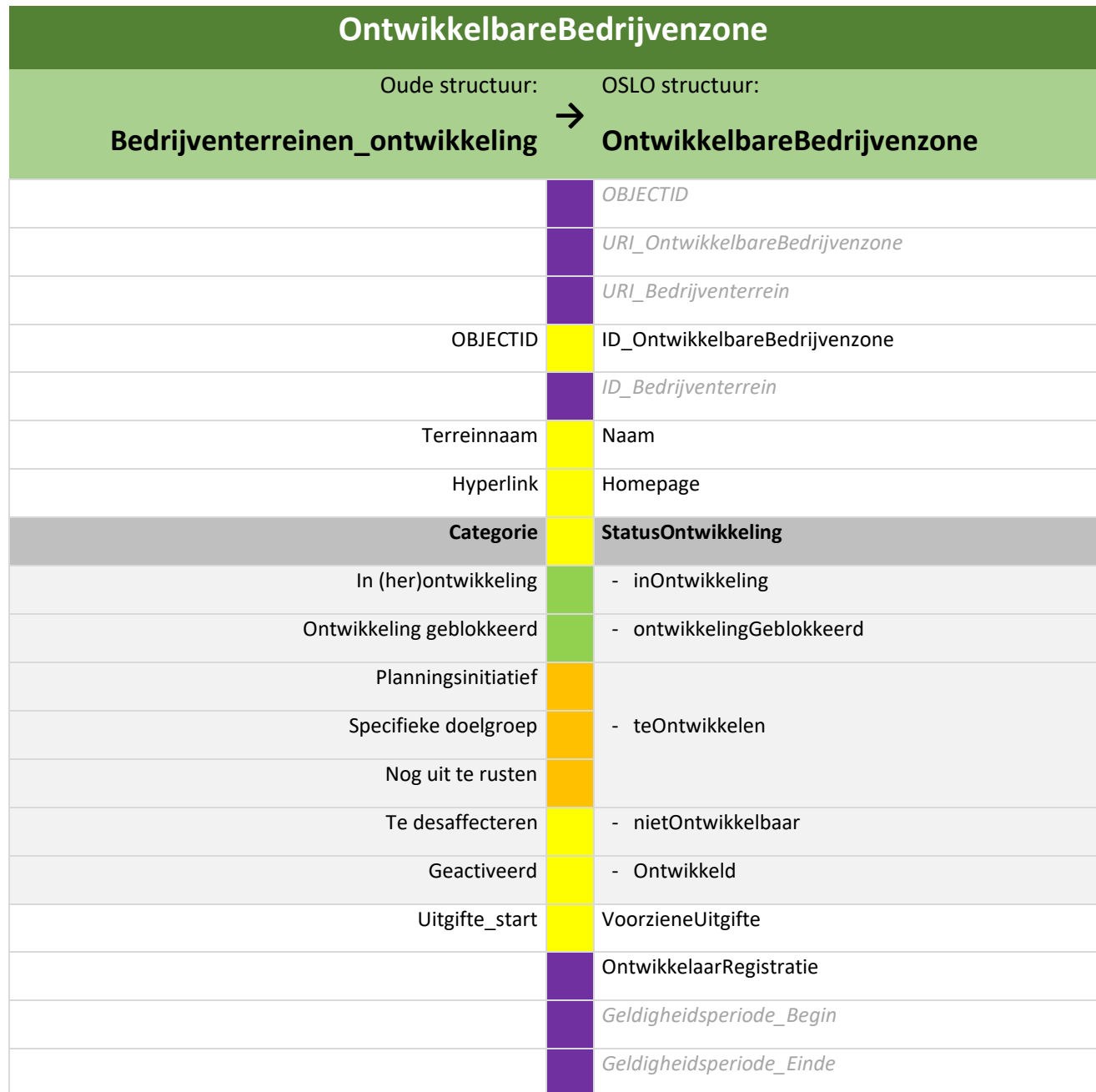

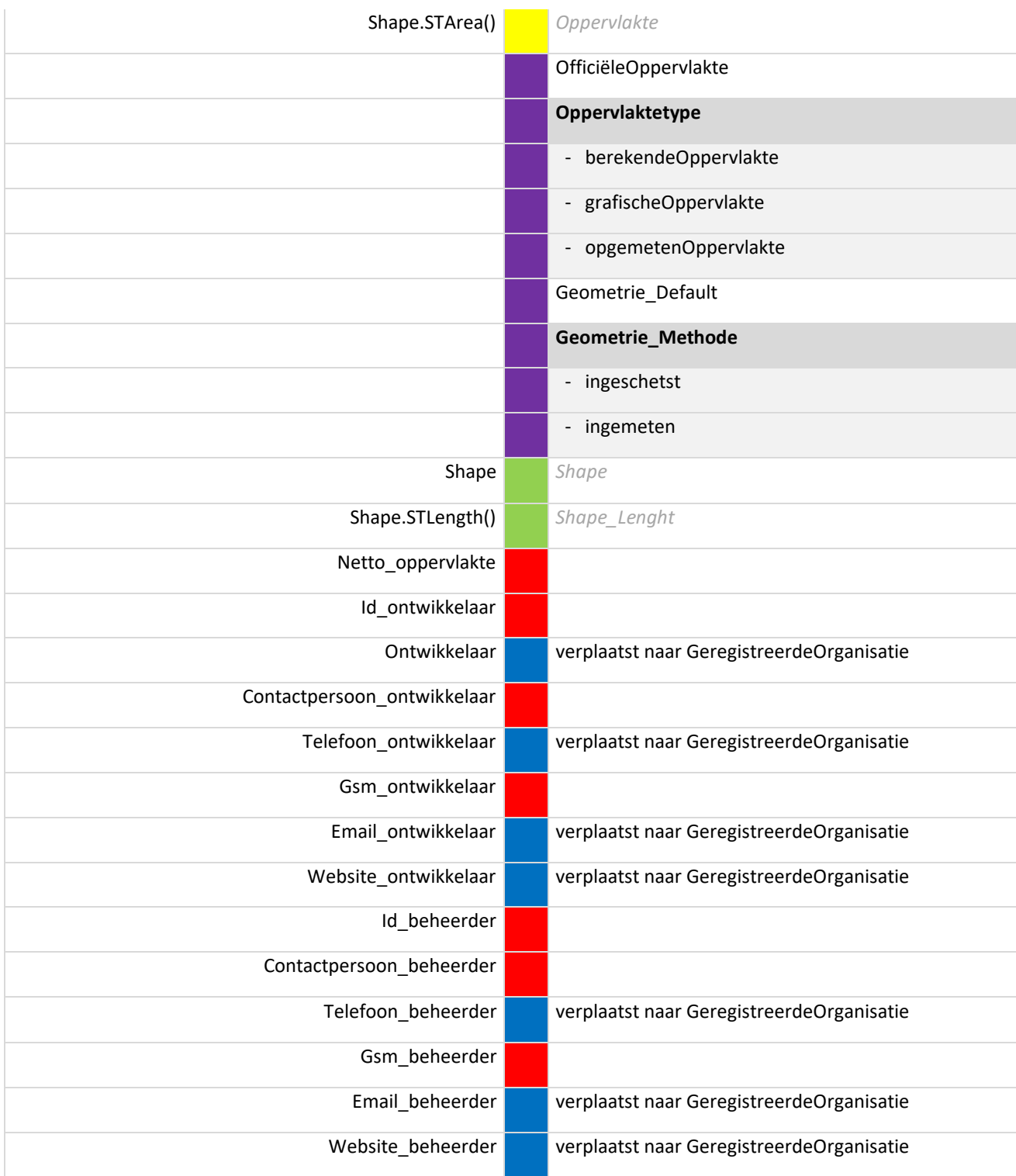

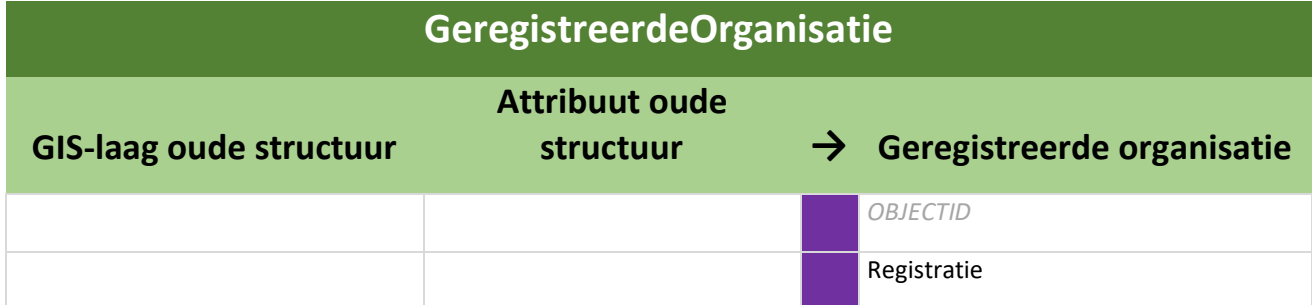

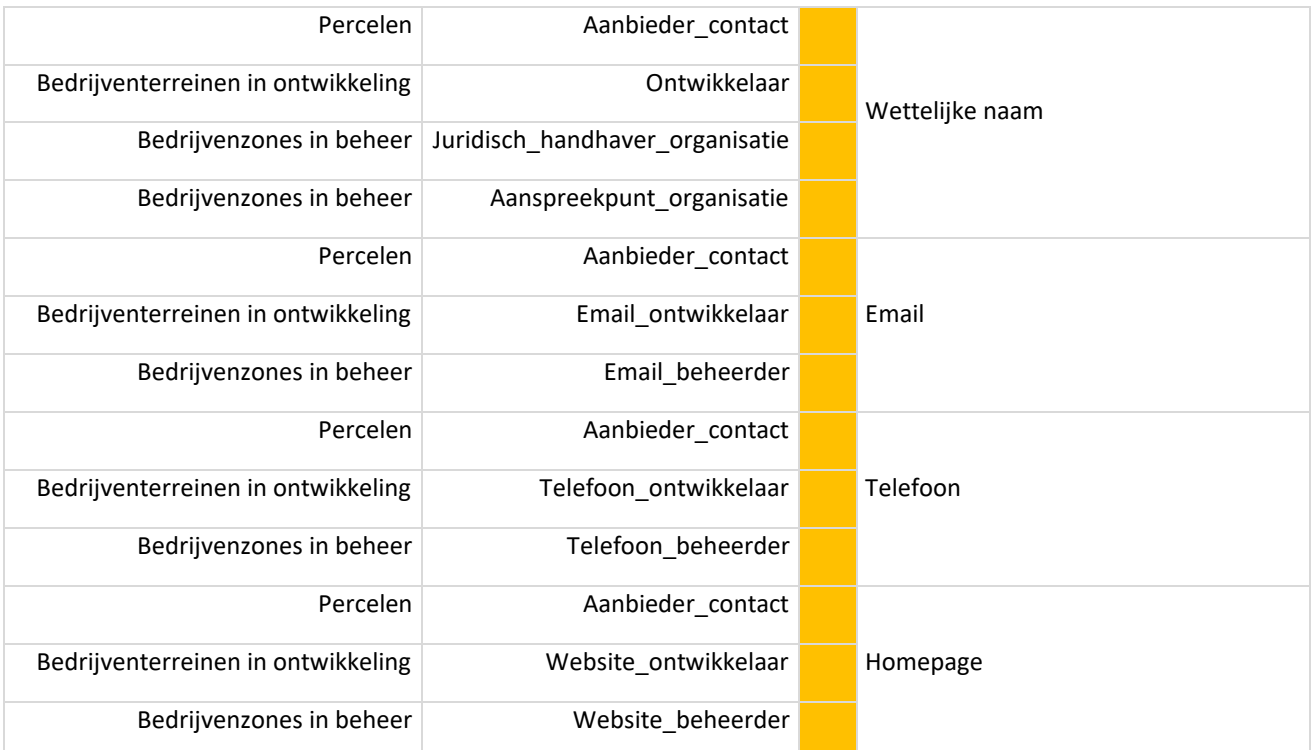

# Bijlage 2: Legende Bedrijventerreinperceel

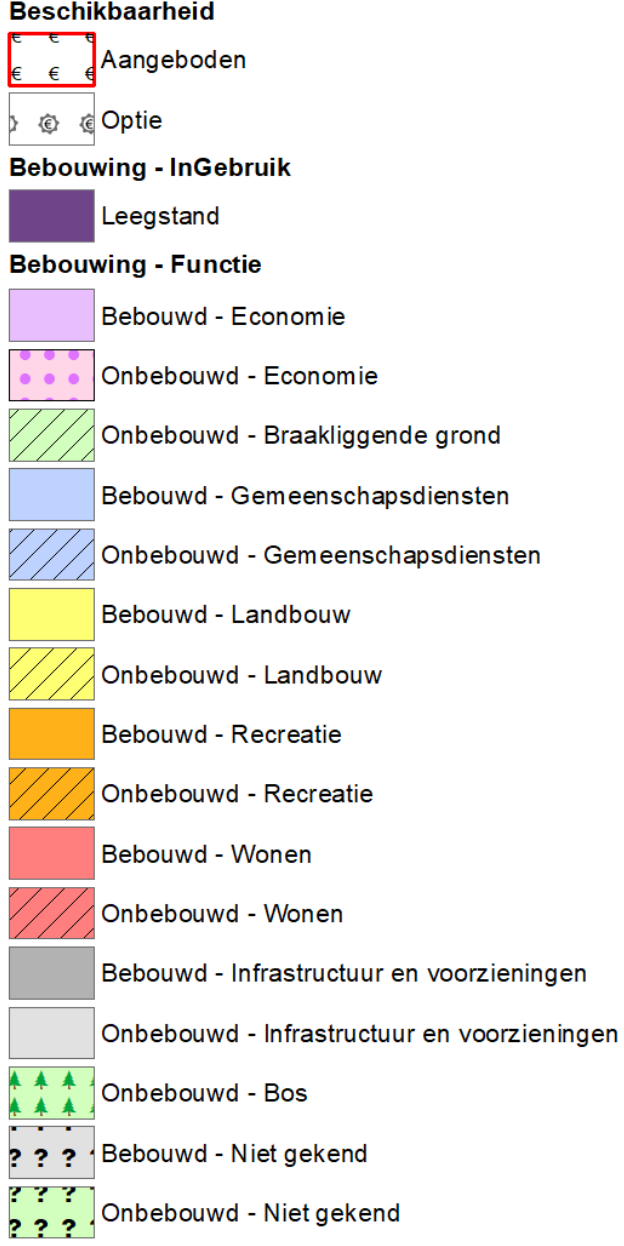

# Bijlage 3: Hoe worden bedrijventerreinen afgebakend?

#### **Inleiding met korte historiek**

Om te bepalen welke zones er werden opgenomen bij de bedrijventerreinen werd gekeken naar de planologische context. In elke provincie werden bepaalde gewestplanzones geselecteerd waarbij er soms kleine verschillen waren tussen de provincies onderling. De gewestplanzones werden verder aangevuld met voorschriften uit BPA's die wijzen op bedrijvigheid. Die voorschriften werden vaak erg ruim geïnterpreteerd met als doel om zo veel mogelijk gebieden met bedrijvigheid in kaart te brengen. Voor de recentere RUP's waren de voorschriften eenduidiger met als gevolg dat er minder twijfelgevallen waren.

Tijdens het uitwerken van de OSLO standaard werd beslist om het DSI te gaan gebruiken (categorie = bedrijvigheid) om te bepalen of een zone al dan niet tot een bedrijventerrein behoort. Vanaf 1 juni 2018 moeten nieuwe plannen immers verplicht aan DSI toegevoegd worden en steeds meer overheden voegen ook hun oudere plannen toe.

Door gebruik te maken van de categorie uit DSI zijn er wel bepaalde zones waarvan er in het verleden beslist werd om ze op te nemen uit de dataset bedrijventerreinen verdwenen omdat ze niet onder de categorie bedrijvigheid vallen, maar ook de omgekeerde situatie doet zich voor waarbij zones die niet weerhouden werden nu toch zijn toegevoegd omdat de planopmakende overheid de categorie bedrijvigheid heeft toegekend. Voorbeelden van gewestplanbestemmingen die in het verleden soms werden opgenomen, maar nu niet meer zijn 'dienstverleningsgebieden' en 'gemengde woon- en industriegebieden'.

#### **Bedrijventerreinen bestaan uit:**

- **Alle gewestplanzones met bestemming bedrijvigheid[33](#page-66-0)** (paarse zones). Omdat het [gewestplan](https://www.geopunt.be/catalogus/datasetfolder/0e7f5e73-df16-43b2-9c82-03a4f429d84a) is opgemaakt op middenschalig niveau en enkel gebruikt mag worden op schalen kleiner dan 1/10.000 moeten de gewestplangrenzen **geherinterpreteerd worden naar de meest recente ondergrond**. Hierdoor zullen kleine smalle stroken aan de rand van paarse gewestplanzones die niet ten dienste staan van het bedrijventerrein niet mee opgenomen worden bij het bedrijventerrein (figuur 1)
- **Alle bestemmingen uit BPA's of RUP's waarvan de categorie van gebiedsaanduiding bedrijvigheid (BED) is**. Indien de grondvlakken van het plan in DSI aanwezig zijn (dit is verplicht vanaf 1 juni 2018) is er steeds een categorie toegekend. Indien de grondvlakken niet in DSI zitten wordt er gekeken of de categorie staat weergegeven in de stedenbouwkundige voorschriften of op het grafisch plan (voor RUP's van na 2008 zou dit steeds het geval moeten zijn). De planopmakende overheid kiest steeds onder welke categorie een bepaalde bestemming valt (figuur 2a). Ook voor sectorale plannen die opgemaakt zijn voor zonevreemde bedrijven moet er gekeken worden naar de categorie uit DSI (figuren 2b, 2c en 2d) . **In uitzonderlijke gevallen kan worden afgeweken van de categorie**: infrastructuur en groenbuffers die ten dienste staan van een bedrijventerrein of wanneer de categorie helemaal niet overeenkomt met de realiteit (figuur 2e). De planopmakende overheid zal in het laatste geval schriftelijk akkoord moeten gaan met deze afwijking. **De bestemmingscontouren moeten steeds geherinterpreteerd worden op de meest recente ondergrond** (figuur 2f). Dit is mogelijk aan de hand van het grafisch plan.
- **Bestemmingen van plannen waarvan de categorie niet gekend is die duidelijk wijzen op bedrijvigheid** (figuur 3a). Bij twijfel wordt de planopmakende overheid gecontacteerd. Voor bestemmingen die categorie ZZZ hebben gekregen is deze regel ook van toepassing (figuur 3b). Bij oudere BPA's waarbij er wordt gewerkt met hoofd- en nevenbestemmingen worden enkel de zones

<span id="page-66-0"></span><sup>33</sup> Gewestplanbestemmingen hebben in DSI ook een categorie van gebiedsaanduiding gekregen

weerhouden waarbij bedrijvigheid, handel of ambachten als hoofdbestemming is aangeduid (figuur 3c).

- **Infrastructuur en groenbuffers die ten dienst staan van het bedrijventerrein worden altijd mee opgenomen, ongeacht hun bestemming. Omgekeerd worden infrastructuur en groenbuffers die niet ten dienste staan van het bedrijventerrein niet mee opgenomen ongeacht hun bestemming** (figuren 4a tot en met 4f).
- **Uitbreidingen van bedrijventerreinpercelen met functie economie.** Wanneer een bedrijventerreinperceel met functie economie slechts voor een deel als bestemming bedrijvigheid heeft wordt het ganse perceel mee opgenomen bij het bedrijventerrein (figuur 5). Dit zal hoofdzakelijk voorkomen bij bedrijventerreinen die gebaseerd zijn op het gewestplan. Bedrijven die gelegen zijn op een perceel dat volledig buiten de bestemming bedrijvigheid valt zullen niet mee opgenomen worden bij het bedrijventerrein, ook al zijn ze vlak naast een bedrijventerrein gelegen.

Soms hebben bepaalde delen van een plan een nabestemming. In DSI wordt de categorie van deze bestemmingen niet eenduidig bepaald (figuur 6a). **Een nabestemming vervangt de hoofdbestemming indien ze wordt gerealiseerd**. Indien er voor een bepaald deel van een bedrijventerrein een nabestemming geldt met een categorie verschillend van bedrijvigheid dan wordt dit deel uit het bedrijventerrein verwijderd wanneer de nabestemming gerealiseerd is. In het omgekeerde geval wordt het deel van het plan dat nabestemming bedrijvigheid heeft pas opgenomen bij het bedrijventerrein als er effectief bedrijvigheid aanwezig is (figuur 6b).

**Wanneer een BPA of RUP de bestemming van een bedrijventerrein of een deel ervan omzet naar een andere bestemming dan worden alle betrokken bedrijventerreinpercelen gearchiveerd alsook het bedrijventerrein zelf indien het in zijn geheel wordt omgezet.** Dit is ook het geval als er nog bedrijven aanwezig zijn in het gebied dat een andere bestemming krijgt<sup>[34](#page-67-0)</sup>.

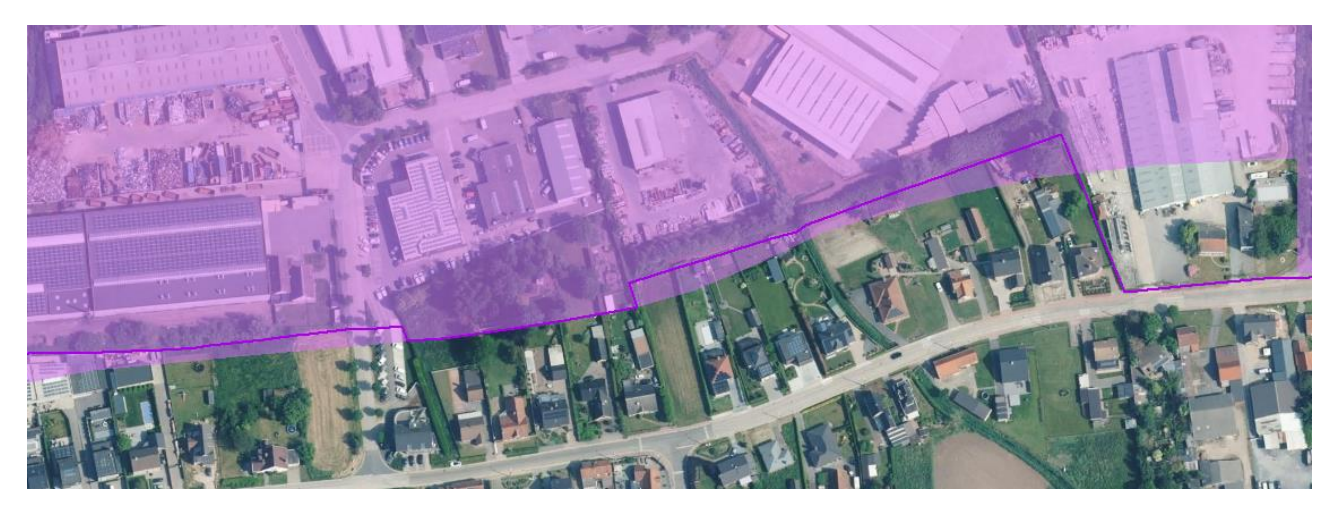

*Figuur 1: de paarse zone is op het gewestplan bestemd als bedrijvigheid. De smalle stroken die in gebruik zijn als achtertuin worden niet mee opgenomen bij de bedrijventerreinen omdat ze geen economische functie hebben. De achtertuinen in het centrale deel van de figuur worden wel mee opgenomen bij het bedrijventerrein omdat ze dieper zijn. Het gewestplan wordt hier geherinterpreteerd naar de werkelijkheid. Merk op dat het perceel aan de rechterkant van de figuur wel volledig wordt meegenomen omdat het een economische functie heeft.*

<span id="page-67-0"></span><sup>34</sup> In het verleden bleven (delen van) bedrijventerreinen die een andere bestemming hadden gekregen nog behouden zo lang er nog bedrijvigheid aanwezig was

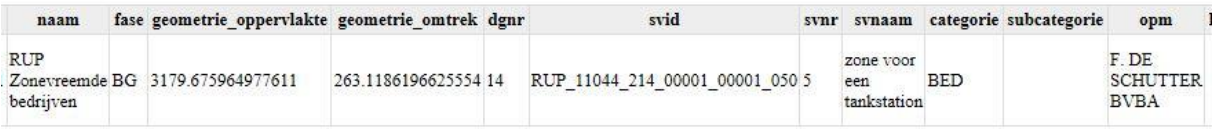

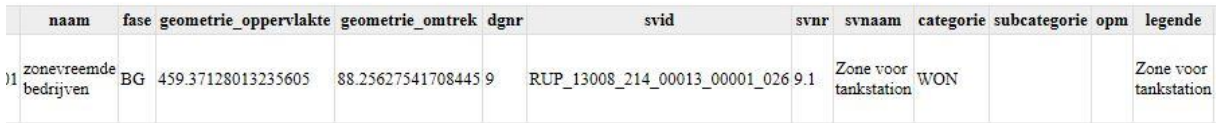

*Figuur 2a: de ene gemeente heeft aan een 'zone voor tankstation' de categorie wonen toegekend, terwijl een andere gemeente bedrijvigheid heeft toegekend.*

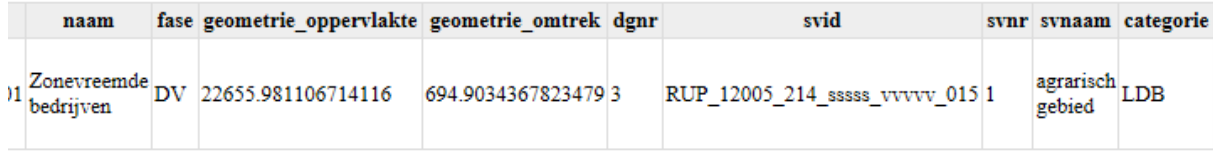

*Figuur 2b: Het feit dat een bedrijf is opgenomen in een sectoraal plan zonevreemde bedrijven betekent niet automatisch dat het wordt opgenomen als bedrijventerrein. In bovenstaand voorbeeld gaat het over een landbouwbedrijf dat onder de categorie landbouw (LBD) valt.*

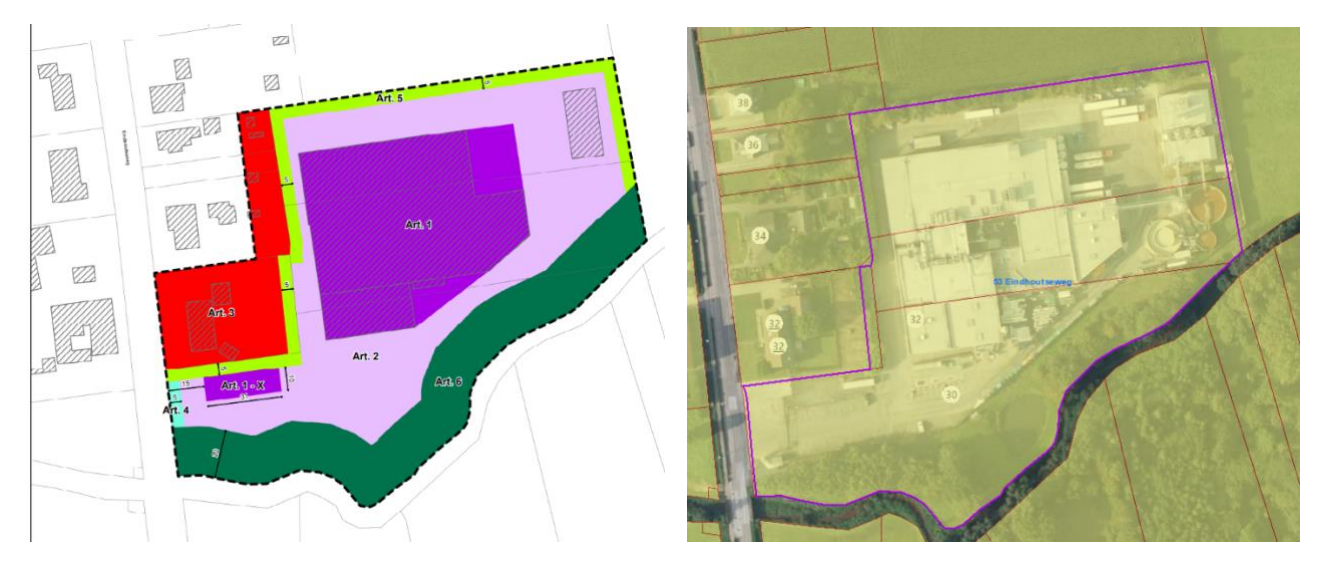

*Figuur 2c-2d: Op het sectoraal plan voor zonevreemde bedrijven valt de bedrijfswoning onder de categorie wonen. Omdat ze op een apart kadastraal perceel gelegen is dat een apart adres heeft wordt ze niet mee opgenomen bij het bedrijventerrein.*

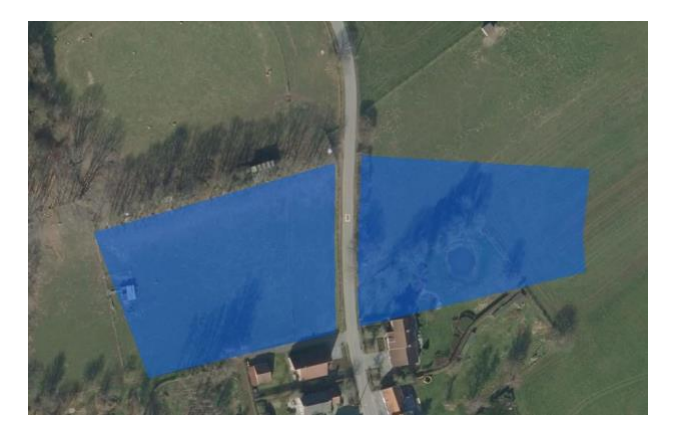

*Figuur 2e: het blauw gekleurde gebied is volgens het RUP bestemd als zone voor agrarische bedrijfsgebouwen onder categorie bedrijvigheid. Omdat deze bestemming meestal onder de categorie landbouw ingedeeld wordt kan er hier afgeweken worden van de bestemming mits akkoord van de planopmakende overheid*

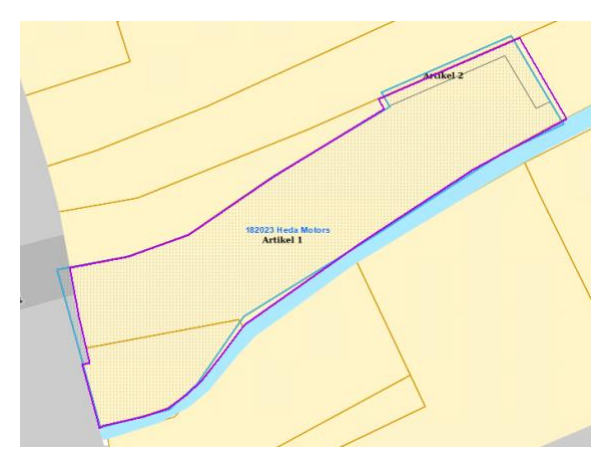

*Figuur 2f: de contour van het RUP (blauw) werd geherinterpreteerd (paars) naar het GRB.*

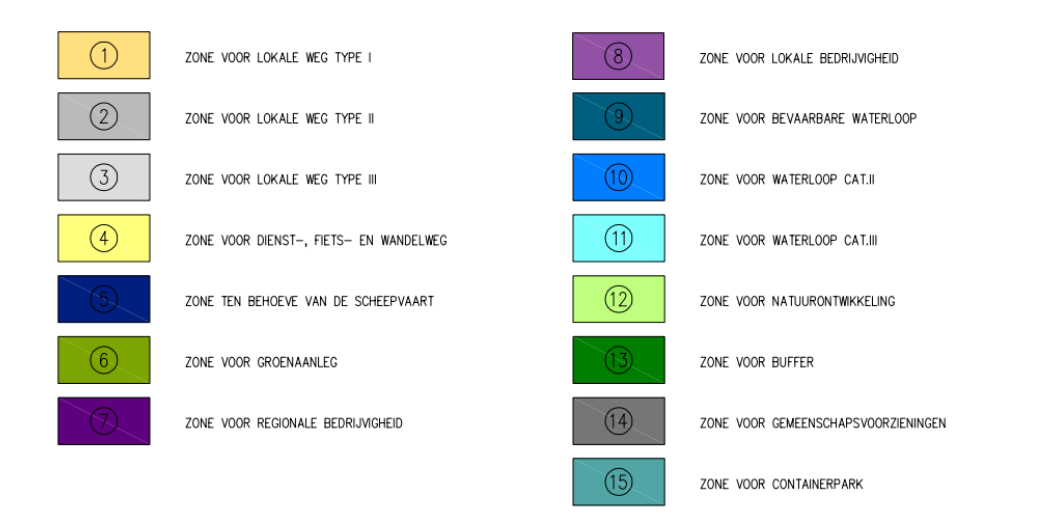

*Figuur 3a: uit de legende van dit BPA blijkt duidelijk dat de zones 7 en 8 onder de categorie bedrijvigheid vallen.*

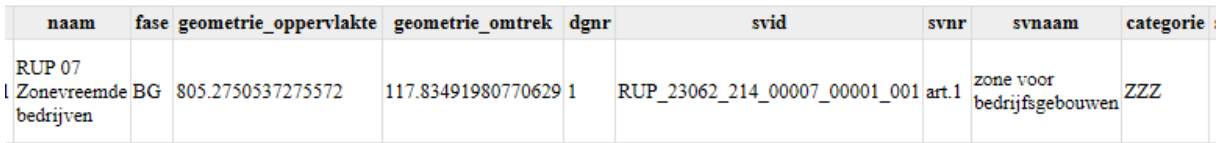

*Figuur 3b: aan het grondvlak werd de categorie ZZZ toegekend. Uit het stedenbouwkundig voorschrift (svnaam) valt duidelijk af te leiden dat het om bedrijvigheid gaat waardoor het grondvlak mee wordt opgenomen als (deel van een) bedrijventerrein.*

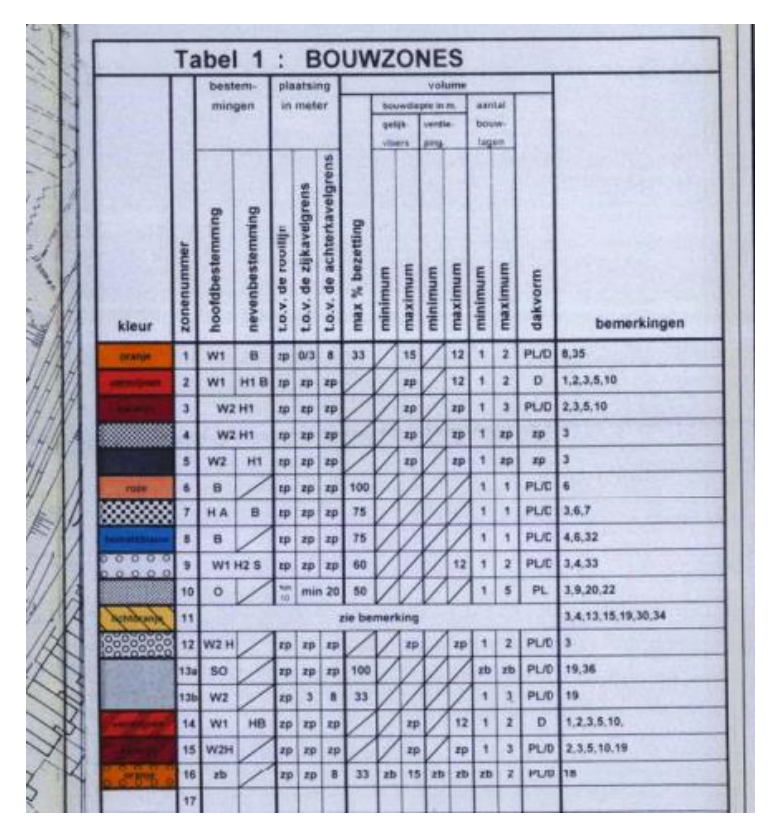

*Figuur 3c: in dit oudere BPA wordt onderscheid gemaakt tussen hoofd- en nevenbestemmingen*

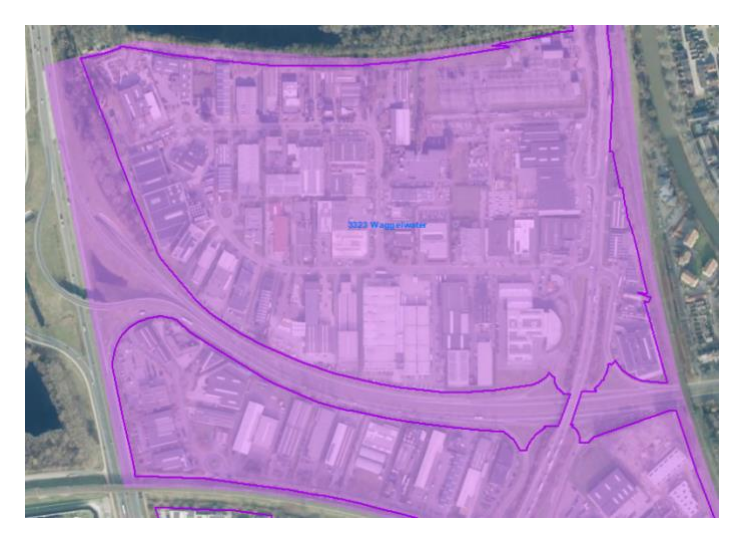

*Figuur 4a: de wegen (infrastructuur) worden niet mee worden opgenomen bij het bedrijventerrein, ook al vallen ze binnen de gewestplanzone (paars) met bestemming bedrijvigheid. De wegen hebben immers geen enkele link met het bedrijventerrein. Ook de spoorweg in het oosten wordt niet meegenomen.*

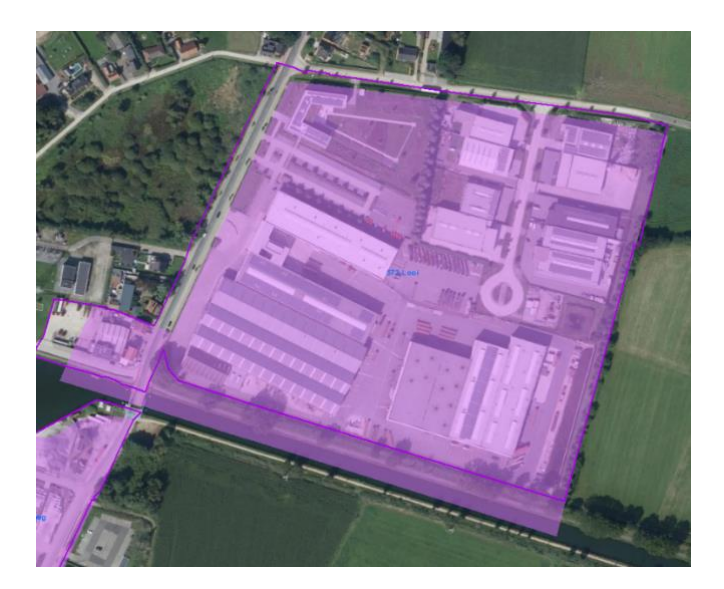

*Figuur 4b: het fietspad langsheen het kanaal en het kanaal zelf (infrastructuur) worden niet mee opgenomen bij het bedrijventerrein, ook al vallen ze binnen de gewestplanzone (paars) met bestemming bedrijvigheid. Ze hebben immers geen enkele link met het bedrijventerrein. De weg in het westen wordt wel mee opgenomen terwijl die in het noorden niet mee wordt opgenomen.*

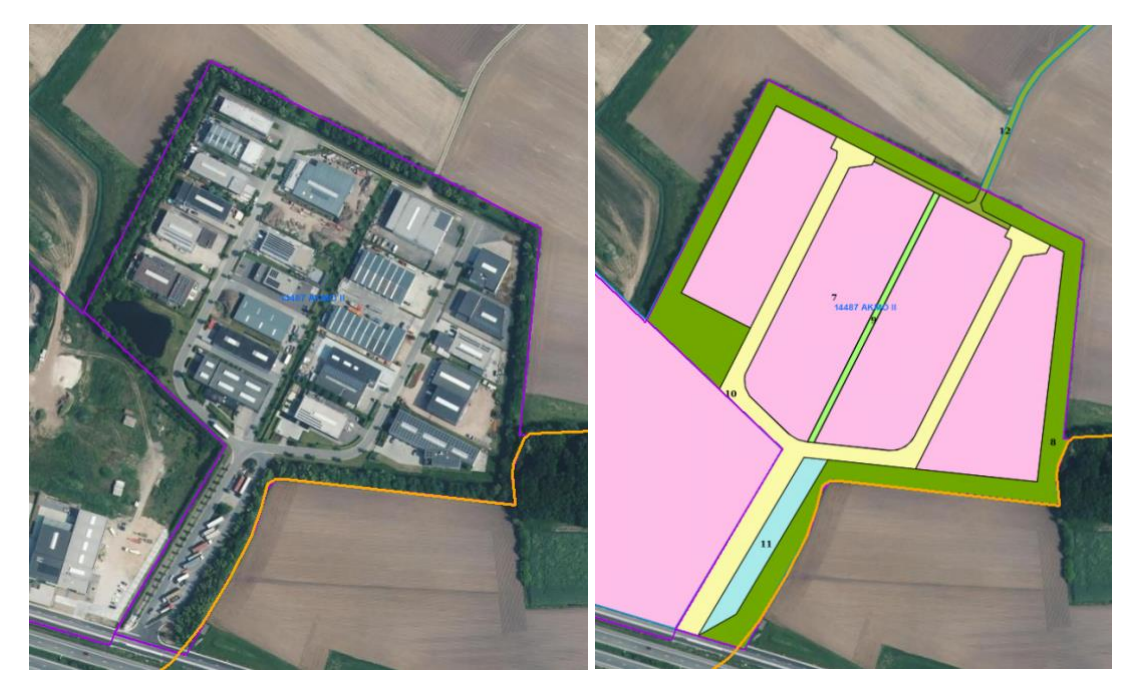

*Figuur 4c-4d: op het BPA zijn enkel de roze zones bestemd als bedrijvigheid. De wegen en de buffer (categorie overig groen) worden hier mee opgenomen omdat ze ten dienste staan van het bedrijventerrein.*
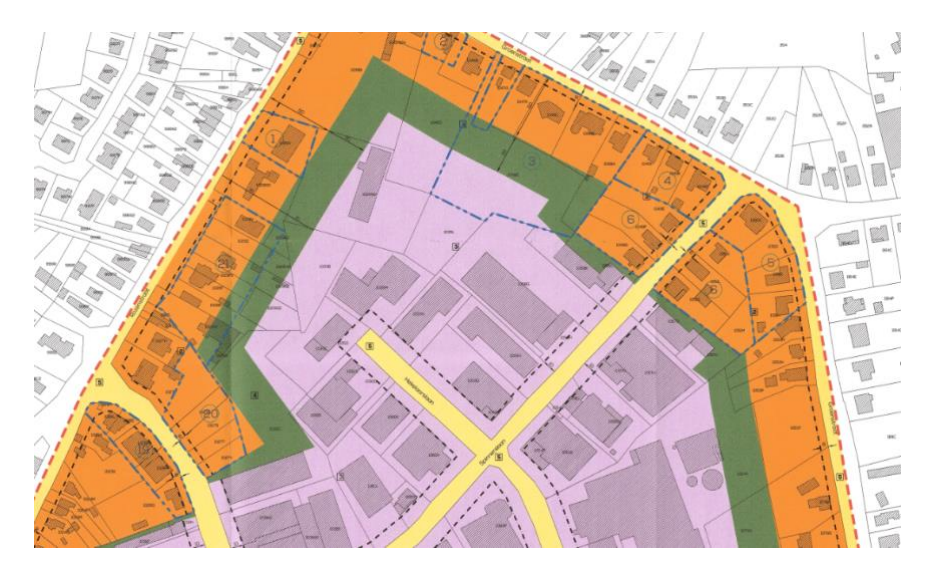

*Figuur 4e: op het RUP staat een buffer ingetekend (categorie overig groen) die tussen de bedrijfsgebouwen en de woningen ligt. Het stuk van de buffer dat gelegen is op de percelen waarop de bedrijven zich bevinden zal worden meegenomen bij het bedrijventerrein omdat percelen met een economische functie steeds volledig worden meegenomen. Het stuk buffer dat gelegen is op de percelen waarop de woningen zich bevinden zal net worden meegenomen. De buffer betreft hier eerder een indicatieve bouwvrije zone.*

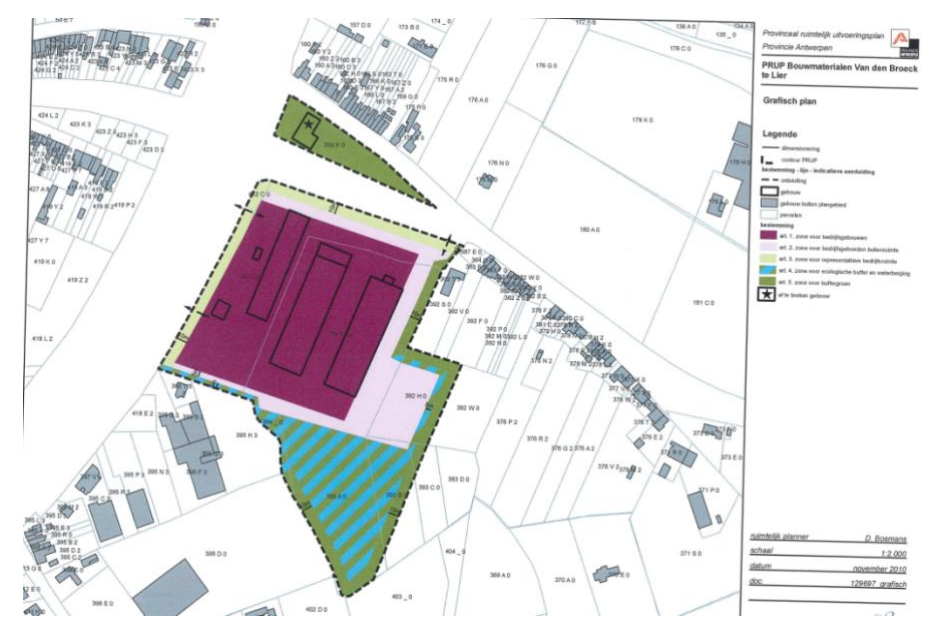

*Figuur 4f: in het RUP is een zone voor ecologisch buffer en waterberging aangeduid die onder de categorie bedrijvigheid valt. Aangezien de buffer ten dienste staat van het bedrijventerrein zal hij mee worden opgenomen bij het bedrijventerrein met als functie 'infrastructuur en voorzieningen'. De functie 'infrastructuur en voorzieningen' wil immers zeggen dat deze grond niet in aanmerking komt voor een economische activiteit.*

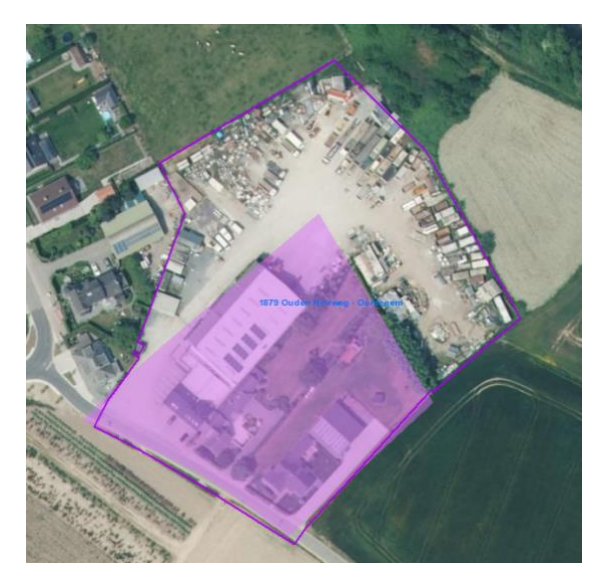

*Figuur 5: het bedrijventerreinperceel met functie economie wordt in zijn geheel mee opgenomen bij het bedrijventerrein, ook al ligt het slechts deels binnen de gewestplan bestemming bedrijvigheid (paarse kleur).*

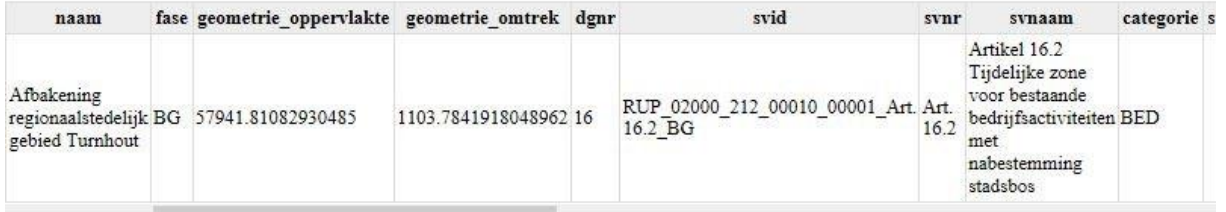

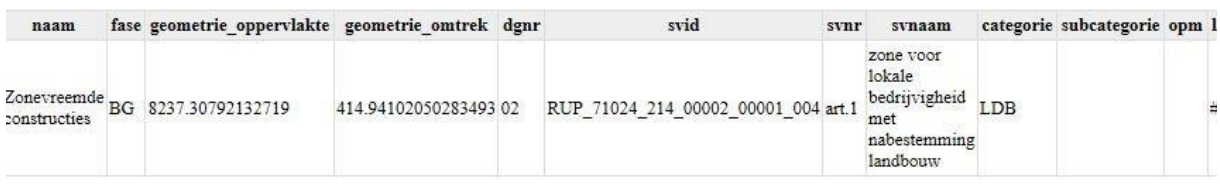

*Figuur 6a: in DSI wordt er niet altijd op dezelfde omgesprongen met nabestemmingen. In het eerste geval is de gekozen categorie deze van de nabestemming, in het tweede geval deze van de huidige bestemming.*

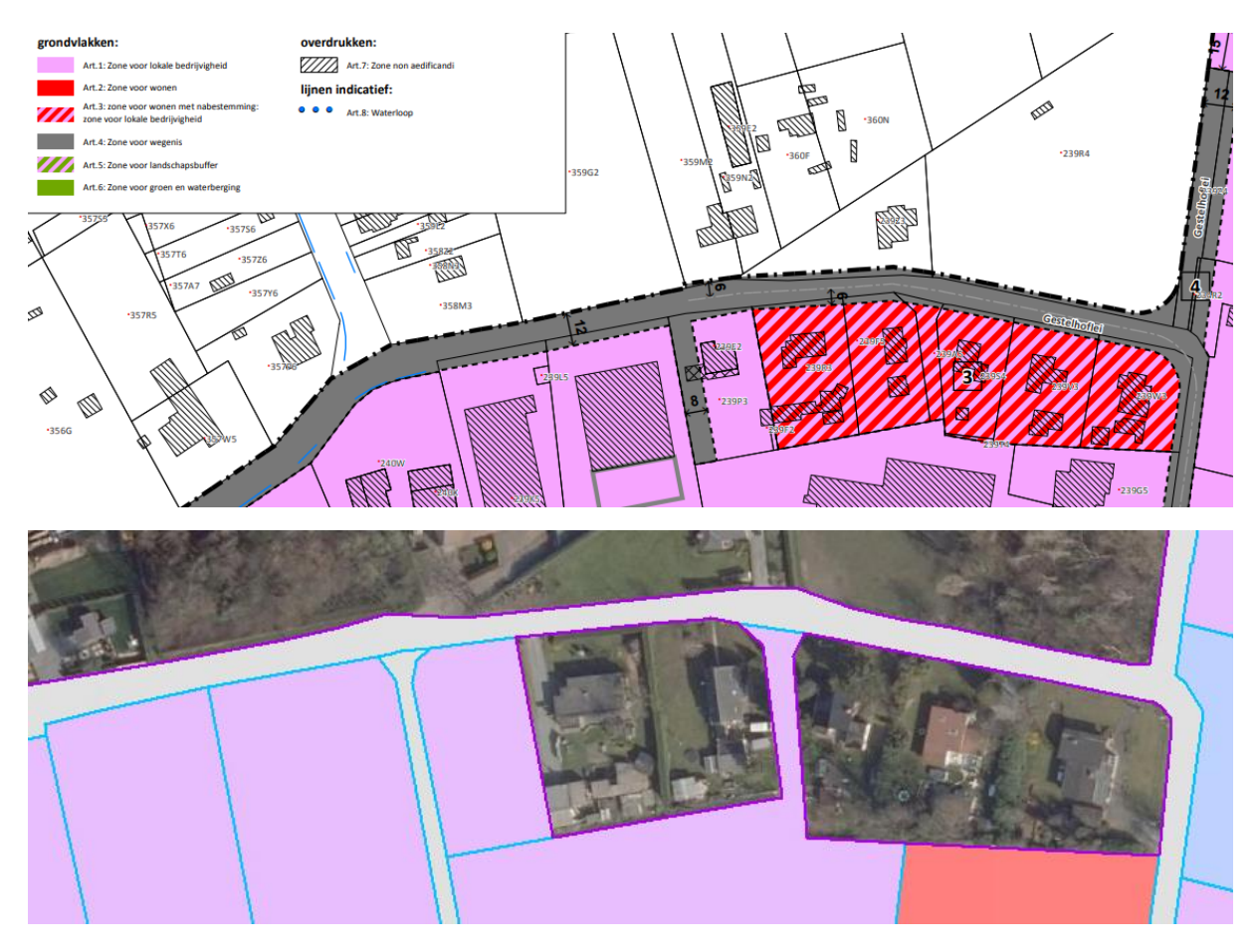

*Figuur 6b: in dit RUP heeft het gearceerde gebied een grondvlak met stedenbouwkundig voorschrift 'zone voor wonen met nabestemming zone voor lokale bedrijvigheid'. De zone is nog niet opgenomen bij het bedrijventerrein omdat de nabestemming nog niet gerealiseerd is.*

## **Verhouding van beheerde en ontwikkelbare bedrijvenzones t.o.v. bedrijventerrein**

VLAIO zal ervoor zorgen dat de contour van het bedrijventerrein aangepast wordt aan die van de beheerde bedrijvenzone indien deze laatste wordt aangeleverd in het kader van BIZGIS. Bij gemeenschappelijke grenzen wordt de contour van het bedrijventerrein aangepast zodat deze exact overeenkomt met die van de beheerde bedrijvenzone.

Wanneer een beheerde bedrijvenzone slechts een deel van een bedrijventerrein omvat zal dit geen aanleiding geven tot het afsplitsen van niet-beheerde delen in afzonderlijke bedrijventerreinen (figuur 7a). Er kan binnen een bedrijventerrein met beheerde bedrijvenzone enkel een afzonderlijk bedrijventerrein gecreëerd worden als:

- er zich meerdere bedrijven (functie = economie) bevinden op het bedrijventerrein die een andere ontsluiting hebben dan de bedrijven binnen de beheerde bedrijvenzone (figuur 7b)
- er een deel van het bedrijventerrein bedoeld is voor een ander type van bedrijvigheid (bvb regionaal, watergebonden)
- er een duidelijke isolement is (bvb door een aangelegde buffer) waardoor het aanzien kan worden als een aparte entiteit (figuur 7c)

Een ontwikkelbare bedrijvenzone grenzend aan een reeds ontwikkeld bedrijventerrein zal steeds deel uitmaken van dat bedrijventerrein. Er kan enkel een afzonderlijk bedrijventerrein gecreëerd worden als:

- de ontwikkelbare bedrijvenzone aan meerdere bedrijventerreinen grenst en er nog niet geweten is hoe de ontsluiting zal verlopen (figuur 7d)
- de ontwikkelbare bedrijvenzone bedoeld is voor een ander type van bedrijvigheid (bvb regionaal, watergebonden)

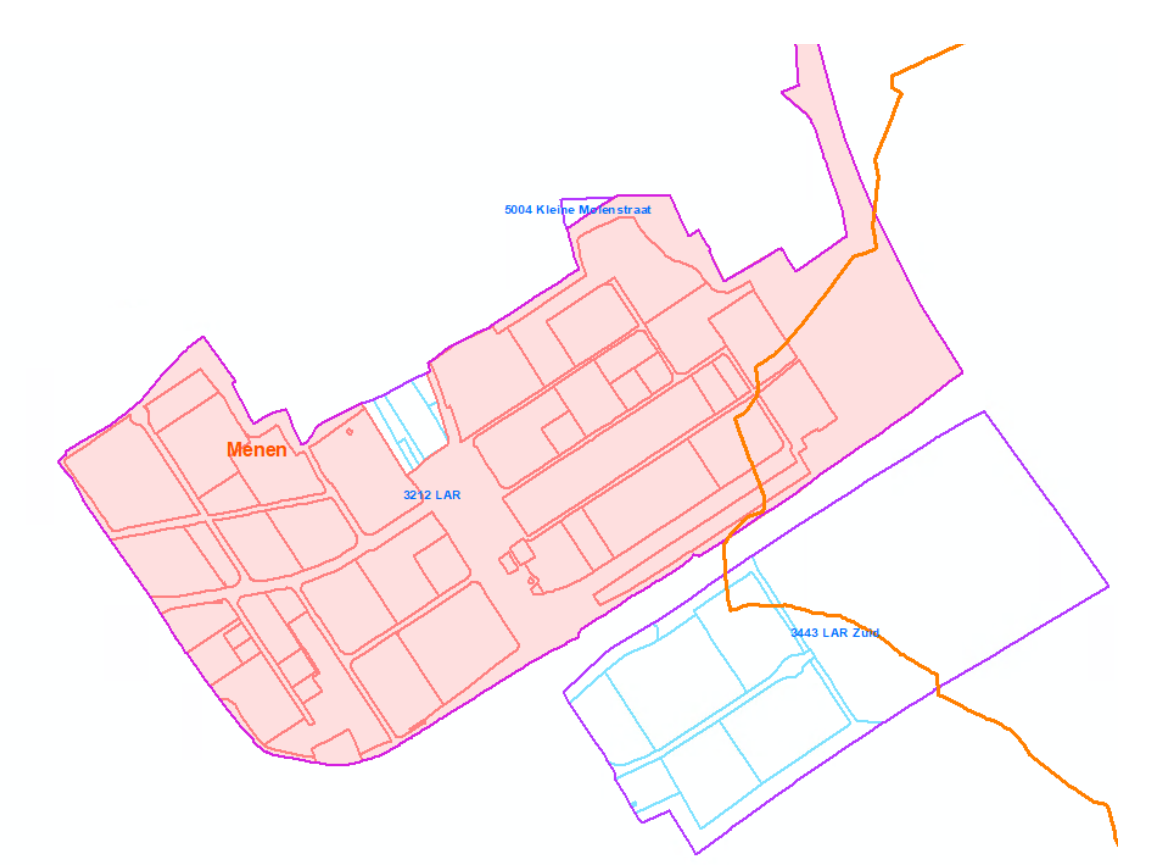

*Figuur 7a: de bedrijventerreinpercelen in het noorden van het bedrijventerrein (wit gekleurd) behoren niet tot de beheerde bedrijvenzone. Er zal hiervoor geen apart bedrijventerrein gecreëerd worden.*

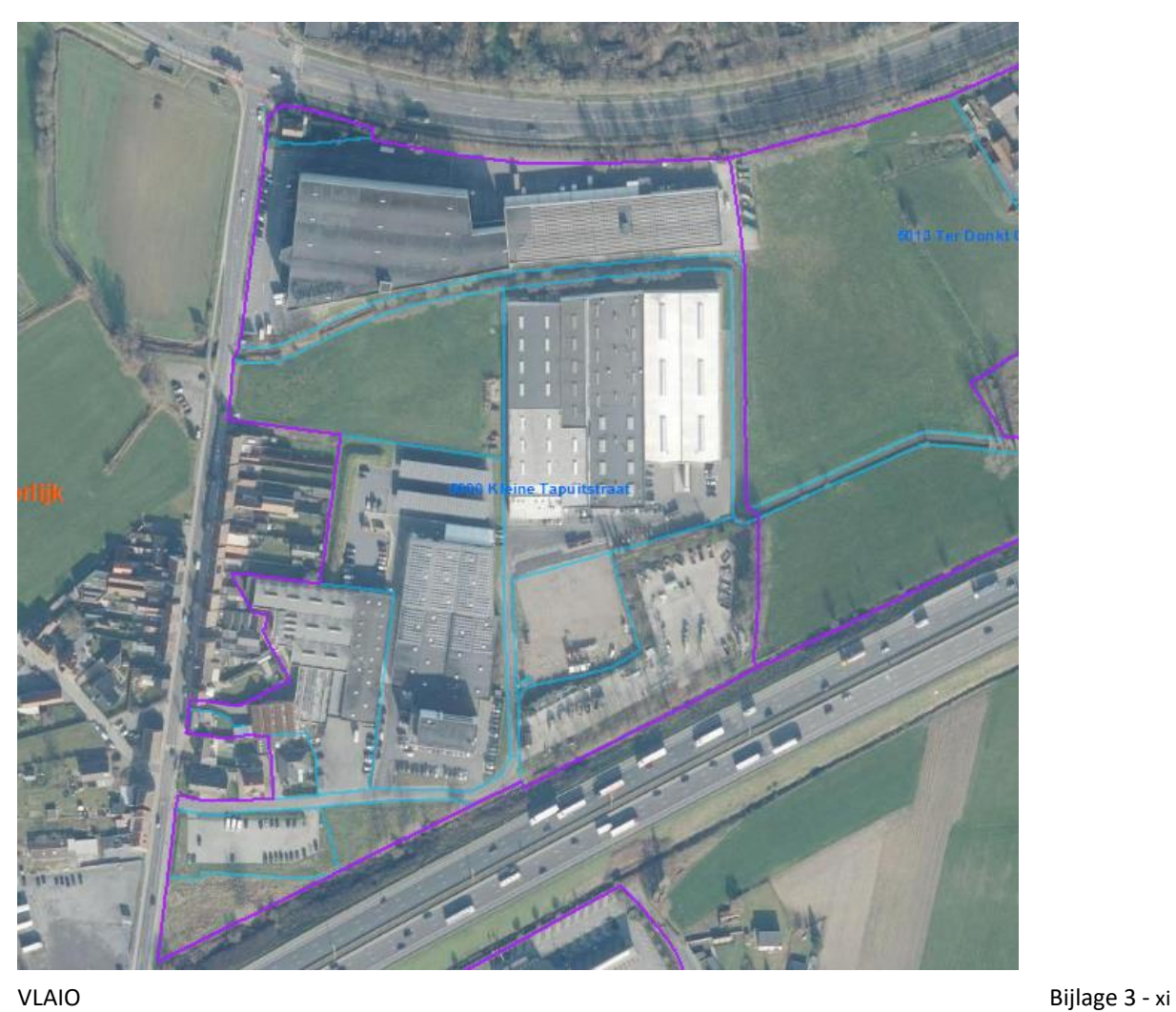

*Figuur 7b: omdat het westelijke deel van het bedrijventerrein Ter Donkt meerdere bedrijven bevat die via een andere weg ontsloten zijn dan de rest van het bedrijventerrein mag hiervoor een apart bedrijventerrein gecreëerd worden*

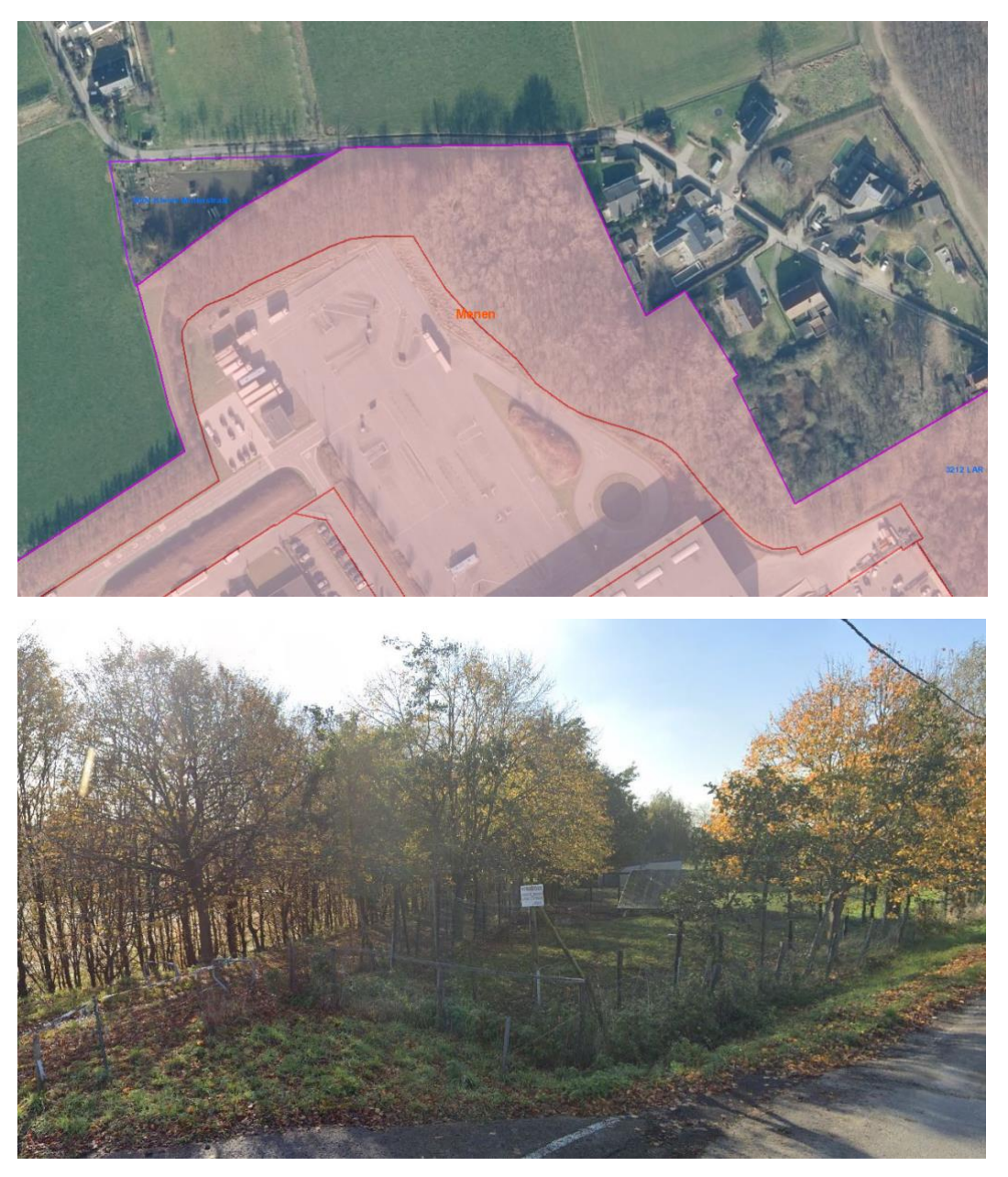

*Figuur 7c: bedrijventerrein Kleine Molenstraat (niet gekleurd) ten noorden van het bedrijventerrein LAR (rood gekleurd) is een apart bedrijventerrein omdat het duidelijk geïsoleerd is van LAR*

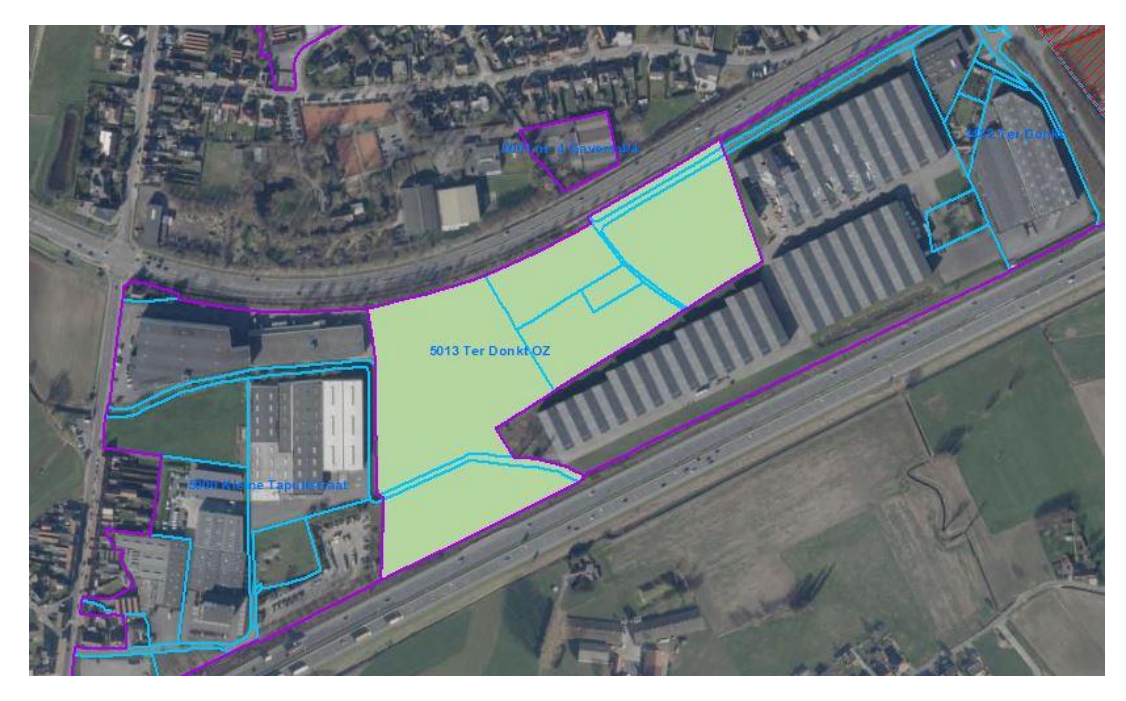

*Figuur 7d: aangezien het nog onduidelijk is of de ontwikkelbare zone (lichtgroene kleur) zal aansluiten bij het bedrijventerrein Kleine Tapuitstraat in het westen of Ter Donkt in het oosten kan er voorlopig een apart bedrijventerrein gecreëerd worden voor de ontwikkelbare zone*